# UNIVERSIDAD DON BOSCO FACULTAD DE INGENIERÍA

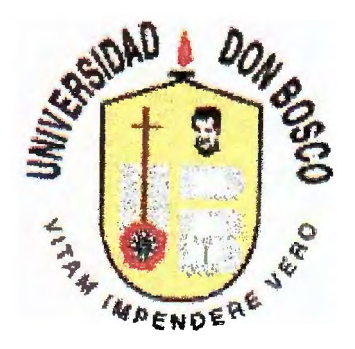

# ENTRENADOR PARA MICROPROCESADOR Z-80.

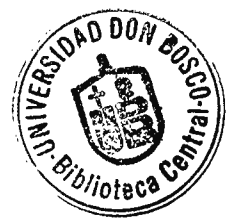

PRESENTADO POR:

# AMAYA FUENTES, EDGAR DANILO

# GONZÁLEZ PENADO, GUILLERMO ATILIO

# PARA OPTAR AL TÍTULO DE:

# TÉCNICO EN INGENIERÍA ELECTRÓNICA

SOYAPANGO EL SALVADOR CENTRO AMÉRICA

JURADO CALIFICADOR:

Un¥U

Ing. Gerardo Antonio Guardado Alvarenga

ASESOR

Ing. Federico José Laínez

JURADO JURADO

Ing. Roberto Carlos Alvarenga Urías

CIUDADELA DON BOSCO, MARZO 1999.

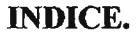

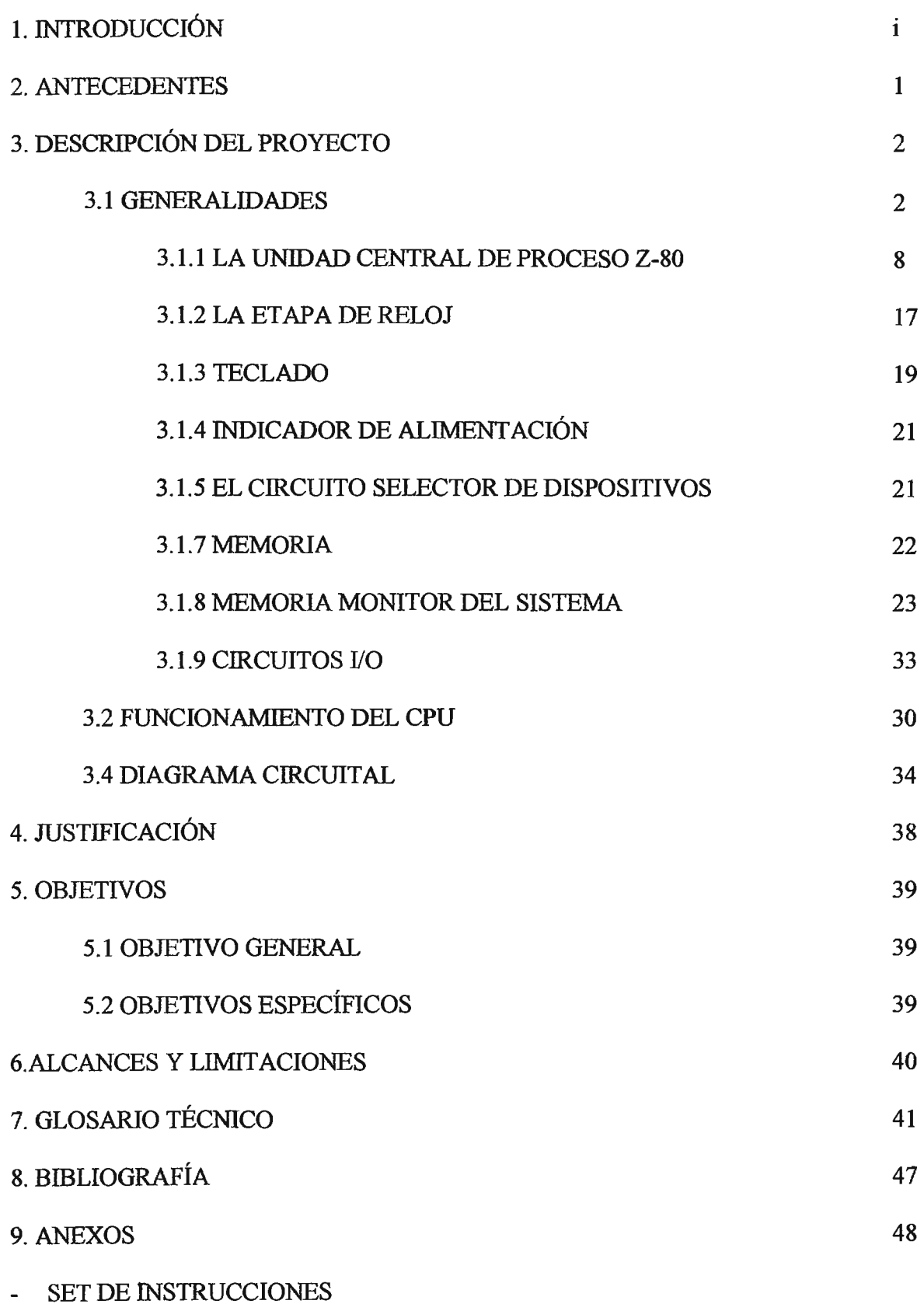

 $\ddot{\phantom{1}}$ 

- LISTADO DEL PROGRAMA EN CODIGO FUENTE
- LISTADO DEL PROGRAMA EN CODIGO OBJETO

## **l. INTRODUCCIÓN.**

 $\mathbf{i}$ 

La "piedra angular" de un ordenador es el microprocesador, el cual ejecuta las necesidades aritméticas, lógicas y de control del ordenador. El microprocesador se originó de las experiencias recogidas de la implementación de los primeros circuitos integrados los cuales constaban de varios circuitos electrónicos combinados en un solo componente.

El presente anteproyecto versa sobre la implementación de un sistema entrenador para el microprocesador Z-80. El sistema propuesto consta de un microprocesador Z-80, un teclado, una etapa de visualización, memoria y dispositivos de entrada y salida de datos hacia o desde el microprocesador respectivamente.

Para el desarrollo de las funciones de operación del sistema propuesto, se formulará un programa monitor el cual regule la circuitería de soporte del entrenador.

Por medio del teclado, el usuario tiene la facilidad de ingresar datos hacia el microprocesador, dependiendo de la función que se requiera que éste realice.

A través de los visualizadores se mantendrá enterado de lo que se escribe, así como de otras funciones generales como lectura del contenido de una localidad de memoria o la modificación de un registro .

El sistema propuesto posee un sistema operativo contenido en una ROM monitor, dicho sistema consiste de un programa principal y varias subrutinas sobre aplicaciones específicas, todas escritas en lenguaje ensamblador.

El uso del lenguaje ensamblador es debido a que éste requiere considerablemente menos memoria y tiempo de ejecución que un programa escrito en los conocidos como lenguajes de alto nivel, como Pascal y C. El lenguaje ensamblador da al programador la capacidad de realizar tareas muy técnicas que serían dificiles, sino imposibles de realizar en un lenguaje de alto nivel.

Dado las características académico - didácticas que se esperan del entrenador, el uso del lenguaje ensamblador permite una comprensión de la arquitectura de la máquina que ningún lenguaje de alto nivel puede ofrecer.

## **3. DESCRIPCIÓN DEL PROYECTO.**

#### 3.1 GENERALIDADES.

Durante la realización del proyecto se hace necesario dejar definidas las siguientes generalidades:

Un *programa de computadora* puede definirse como una serie de instrucciones o sentencias preparadas en una forma aceptable para la computadora, cuyo propósito es alcanzar un cierto resultado.

Una *instrucción* de computadora puede ser definida como un grupo de caracteres que definen una operación. Bien sea sola o con otra información, una instrucción hace que una computadora digital realice la operación de manipular las cantidades indicadas.

*Mnemónico* es un término que describe algo que se utiliza para ayudar a la memoria humana. En vista de ello, tenemos lo siguiente:

*Código mnemónico:* Instrucciones de la computadora escritas en una forma que el programador pueda recordar fácilmente, pero que se deben de convertir a lenguaje máquina más adelante, bien sea mediante la computadora o por el usuario.

*Lenguaje mnemónico:* Un lenguaje de programación que se basa en símbolos que se pueden recordar fácilmente y que pueden ser ensamblados en lenguaje máquina mediante una computadora.

Un *carácter* es un símbolo de un conjunto de símbolos elementales, tales como los que corresponden a las teclas de un a calculadora.

Un *byte* es un grupo de ocho bits contiguos que ocupan una sola posición de memoria en un microcomputador que este basado en el Z-80. Un byte puede ser cualquiera de las 256 combinaciones posibles de ocho dígitos binarios cada uno de los cuales puede ser o bien cero o uno.

En general, una palabra es el numero de bits que puede manipular una computadora simultáneamente.

La dirección de memoria se define como la posición de almacenamiento de una palabra de memoria El chip del microprocesador Z-80, puede direccionar 65,536 (64K) posiciones de memoria distintas, conteniendo cada una de ellas 8 bits. El chip contiene 16 bits de palabra de direccionamiento.

Dada la dificultad de recordar una dirección de memoria de 16 bits, el chip del microprocesador Z-80 trata las direcciones de memoria de 16 bits como dos bytes de dirección de memoria, un byte HI de 8 bits y un byte LO de 8 bits. Estos se definen como sigue:

HI byte de dirección: los 8bits más significativos en una palabra de dirección de memoria de 16 bits para el chip del microprocesador Z \_ 80.

LO byte de dirección: los 8 bits menos significativos en una palabra de dirección de memoria para el chip del microprocesador Z-80.

Un *programa de computadora* puede definirse como una serie de instrucciones o sentencias preparadas en una forma aceptable para la computadora, cuyo propósito es alcanzar un cierto resultado.

Una *instrucción* de computadora puede ser definida como un grupo de caracteres que definen una operación. Bien sea sola o con otra información, una instrucción hace que una computadora digital realice la operación de manipular las cantidades indicadas.

Fundamentalmente un programa de computadora se puede definir como una secuencia de instrucciones que tomadas como un conjunto, permiten realizar a la computadora una secuencia de operaciones para llevar a termino una tarea, la cual puede ser cualquier cosa que este dentro de las capacidades de la computadora, los dispositivos externos de entrada /salida asociados y la memoria.

Los programas se guardan en la memoria como un conjunto de ceros y unos que la computadora puede leer, interpretar y ejecutar en secuencia, una cada vez. Para el Z-80 estos bits se guardan en grupo de ocho. Una sola instrucción puede ocupar uno, dos, tres o cuatro bytes consecutivos en la memoria.

El Z-80 ejecuta un programa leyendo una instrucción, interpretando los grupos de bits, y realizando entonces las tareas necesarias para completar la operación definida por la instrucción. Se leen las posiciones consecutivas de la memoria hasta que se alcanza una instrucción que le dice a la computadora que se pare o que salte a otra posición de memoria para la siguiente instrucción.

Los programas no incluyen solamente bytes con instrucciones, también se deben de incluir bytes de datos en los programas para proporcionar la infonnación necesaria. Una instrucción es un conjunto de caracteres que definen una operación, sola o asociada a otra información, y que juntas hacen que la computadora realice la operación. Una operación se define como una acción especifica que la computadora realiza cuando una instrucción lo necesita. El número de operaciones distintas que una computadora puede realizar y 1a veracidad con la cual puede Hevar a cabo estas operaciones proporciona una medida de lo" potente" que es una computadora.

4

Las operaciones que el microprocesador Z-80 puede realizar están subdivididas en los siguientes grupos:

- Grupo de Transferencia de datos
- Grupo Aritmético y Lógico
- Grupo de Rotación y Desplazamiento
- Grupo de Manipulación de bits
- Grupos de Jump (salto), Call (llamada) y Retorno
- Grupos de I/O y Control de la Máquina.

Instrucciones Multibyte. Muchas instrucciones en el conjunto de las que comprende el Z-80 solamente necesitan dos, tres o también cuatro bytes sucesivos antes de que se puedan ejecutar. Estas ultimas se conocen como instrucciones multibyte.

- Instrucción de un solo Byte: Una instrucción que consiste en 8 bits contiguos que ocupan una sola posición de memoria.
- Intrucciones de Dos,Tres o Cuatro bytes: Una instrucción cuya información que ocupa dos tres o cuatro posiciones de memoria.

La memoria de un microprocesador Z-80 consiste en una secuencia de posiciones sucesivas de 8 bits. Siempre que ia computadora utiliza la memoria lo hace utilizando 8 bits a un tiempo. Existen seis tipos diferentes de información que se pueden guardar en la memoria:

- Códigos de operación de 8 bits
- Bytes de datos de 8 bits
- Códigos de dispositivos de 8 bits
- Byte de dirección Lo de 8 bits
- Byte de dirección HI de 8 bits
- Byte de desplazamiento de 8 bits.

Así, en un programa del Z-80, se guarda simultáneamente códigos de instrucción, bytes de datos, códigos de dispositivo. bytes de dirección y bytes de desplazamiento en la misma memoria. Todo este equipo de información puede existir entremezclada.

El primer byte de una instrucción del Z-80 es siempre un código de operación. Es de tomar en cuenta que algunos tipos de instrucciones empiezan con dos bytes de código de operación. Estas instrucciones son extensiones del antiguo conjunto de instrucciones del 8080. Si el primer byte de una instrucción es CD, DD, ED o FD, entonces el segundo byte debe ser también un código de operación. Las acciones especificas incluyen transferencia de datos, operaciones lógicas, instrucciones de bifurcación, operaciones del stack, operaciones de 1/0 y operaciones de control de la máquina.

Un byte de datos se define como un número binario de 8 bits que el chip del microprocesador Z-80 utilizara en una operación aritmética ó lógica, ó para guardarla en la memoria.

El código de dispositivo, para un microcomputador basado en el Z-80, es lo que identifica al dispositivo especifico de entrada o salida con el cual se desea intercambiar 8 bits de información, y un impulso de selección de dispositivos. El código del dispositivo es un código de 8 bits, lo que significa que se pueden direccionar  $2^{\text{8}}$ , ó 256 dispositivos distintos de salida.

Los bytes de desplazamiento aparecen en las instrucciones que utilizan direccionamiento indexado. Direccionamiento indexado es una técnica para definir una dirección de memoria de dos bytes añadiendo un desplazamiento a un número de 16 bits que reside en una posición especial del chip del microprocesador llamado registro índice.

La noción de modo de direccionamiento es la siguiente:

Modo de direccionamiento: La técnica mediante la cual una instrucción se refiere a los datos con los cuales operará. Las instrucciones del Z-80 implementan un total de diez modos de direccionamiento, con algunas instrucciones que combinan dos modos de direccionamiento para accesar al dato afectado.

Los modos de direccionamiento son:

- Direccionamiento por registro.
- Direccionamiento inmediato.
- Direccionamiento inmediato extendido.
- Direccionamiento indirecto por registro.
- Direccionamiento extendido.
- Direccionamiento especificado a página cero.
- Direccionamiento implícito.
- Direccionamiento de bit.
- Direccionamiento indexado.
- Direccionamiento relativo.

El proyecto constará de las siguientes etapas:

3.1.1 Una CPU Z-80.

- 3.1.2 Una etapa de reloj.
- 3.1.3 Un teclado.
- 3.1.4 Indicador de alimentación.
- 3.1.5 Selector de dispositivos.
- 3.1.6 Un control de periféricos.
- 3.1.7 Memoria.
- 3.1.8 Memoria monitor del sistema (ROM MONITOR).
- 3.1.9 Dispositivos de entrada/ salida.

Se presenta la descripción de cada una de las partes del sistema.

#### *3.1 .1 LA UNIDAD CENTRAL DE PROCESO DEL Z-80 (CPU).*

El Z80 es un microprocesador de la tercera generación con un poder computacional excepcional. Proporciona una mayor eficiencia en la utilización de la memoria que otros microprocesadores comparables de la segunda y tercera generación. Los registros internos contienen 208 bits de memoria de lectura/escritura, los cuales son accesibles al programador. Estos registros incluyen dos conjuntos de registros de propósito general los cuales pueden ser utilizados individualmente como registros de 8 bits o como pares de éstos conformando 16 bits. También posee dos sets de acumulador y registros de banderas. Un grupo de instrucciones "de cambio" permiten al programador tener acceso a los registros del set principal o los del alternativo.

El set alternativo permite la operación en modo de primer-último término o puede ser reservado para respuesta de interrupción muy rápida.

El Z80 también posee un puntero de pila, un contador de programa, dos registros índices, un registro de refresco (contador), y un registro de interrupciones.

El CPU es fácil de incorporar a un sistema ya que solo requiere de una fuente de +5 voltios para funcionar. Todas las señales de salida son completamente decodificadas y temporizadas de acuerdo al control de las memorias y controladores de periféricos estándares. La figura 1 muestra el diagrama a bloques de la CPU Z80.

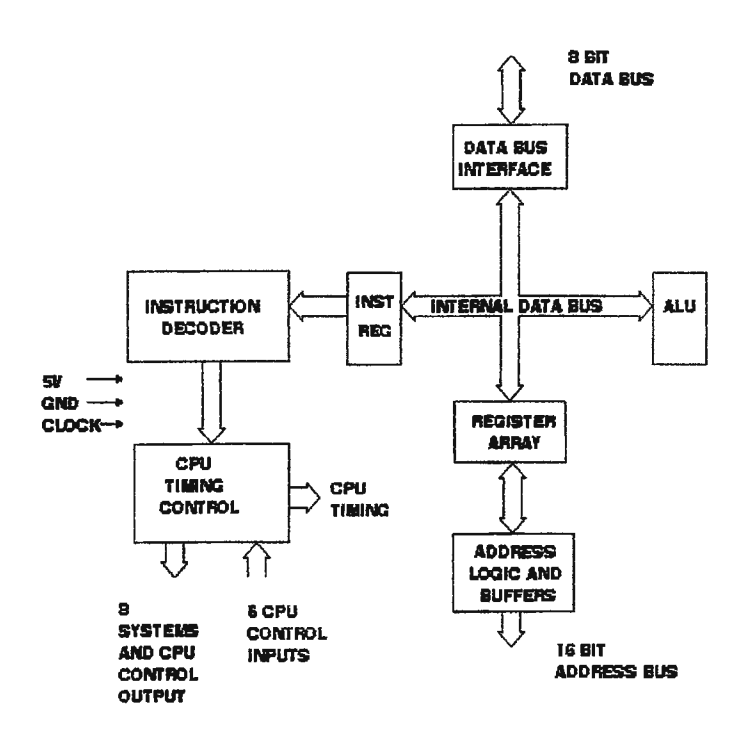

**RGURA 1. DIAGRAMA A BLOQUES DE CPU Z80** 

Cuando la CPU Z-80 ejecuta un programa residente en su memoria asociada, se lee cada instrucción en secuencia desde la memoria colocando la dirección contenida en el

registro contador de programa (PC) en el bus de direcciones, generando las señales apropiadas de control en el bus de control para activar la memoria y leyendo entonces el dato en el bus de datos para situarlo en el registro adecuado dentro de la CPU. El tiempo es crítico para asegurar que el contenido de la posición de memoria direccionada está en el bus de datos cuando la CPU lee el bus de datos. Las funciones de control de la CPU coordinan estas tareas y aseguran que los códigos de operación de las instrucciones sean colocados en el registro de instrucción y decodificados propiamente. Esta función controla la ALU para que realice todas las operaciones aritméticas y lógicas soportadas por el conjunto de instrucciones del Z-80<sup> $1$ </sup>. Estas operaciones incluyen, suma, resta, operación lógica AND, operación lógica OR, operación lógica O-Exclusivo, comparación, desplazamiento hacia la izquierda o derecha y rotaciones, incremento, decremento, colocar a 1 un bit, colocarlo a cero, y hacer una prueba de 1 bit. Al realizar estas operaciones la ALU, se comunica mediante el bus de datos interno con los 22 registros internos, el registro de instrucción, y el controlador del bus de datos. Los controladores de los buses de datos y direcciones vigilan todas las actividades relacionadas con el intercambio de datos entre la CPU y el mundo exterior mediante sus buses respectivos. El bus de datos es bidireccional, el bus de direcciones es unidireccional en la salida de la CPU. La CPU no recibe datos desde el bus de direcciones.

La función de cada patilla es la siguiente:

 $<sup>1</sup>$  El conjunto de instrucciones se presenta en el anexo A.</sup>

**A0-A15.** (bus de direcciones). Salida tres-estados, activo alto. A0-A15 constituyen un bus de direcciones de 16 bits. El bus de direcciones proporciona la dirección para la memoria (hasta 64 K bytes =  $2^{16}$ ), intercambio de datos y para los intercambios de datos con los dispositivos de I/O. El direccionamiento de los dispositivos de I/O utiliza los 8 bits de menor peso y permite al usuario seleccionar directamente hasta  $256 = 2<sup>8</sup>$  entradas o 256 puertas de salida. A0 es el bit de dirección menos significativo. Durante el tiempo de refresco, los 7 bits de menos peso contienen una dirección válida de refresco.

**DO** - **D7.** Entrada/ salida de tres estados, activo alto, D0-D7 constituyen un bus de datos bidireccional de 8 bits. El bus de datos se utiliza para el intercambio de datos con la memoria y los dispositivos de I/O.

**Ml.** Salida, nivel bajo activo. Ml indica que el ciclo de máquina actual es el ciclo de búsqueda de el código de operación en Ja ejecución de una instrucción. Durante Ja ejecución de los códigos de operación de 2-byte, MI se genera en el momento en que se busca cada código de operación. Estos códigos de 2-byte siempre empiezan con CB, DD, ED, o FD (hex). MI también se produce con IORQ para indicar el reconocimiento de un ciclo de interrupción.

**MREQ.** Salida de tres estados, activa a nivel bajo. La señal de petición de memoria indica que el bus de direcciones mantiene una dirección válida para poder efectuar una opernción de lectura o escritura de memoria.

**IORQ.** Salida de tres estados, activa a nivel bajo. La señal de IORQ índica que la mitad baja del bus de direcciones mantiene una dirección válida de I/O para efectuar una operación de lectura ó escritura de I/O. También se genera una señal de IORQ con una señal MI cuando se está reconociendo una interrupción para indicar que el vector de respuesta de la interrupción puede ser colocado en el bus de datos. Las operaciones de reconocimiento de las interrupciones se producen en el tiempo MI, mientras que las operaciones de I/O nunca se producen durante un tiempo MI.

**RD.** Salida de tres estados, activa a nivel bajo. RD indica que la CPU desea leer datos desde la memoria o de un dispositivo de I/O. El dispositivo de I/O direccionado ó la memoria debe utilizar esta señal para dirigir los datos al bus de datos de la CPU.

**WR.** Salidas de tres estados, activa a nivel bajo. WR indica que el bus de datos de la CPU mantiene un dato válido para ser almacenado en la memoria direccionada o en el dispositivo de I/O.

**RFSH.** Salida, activa a nivel bajo. RFSH indica que los siete bits de menos peso del bus de direcciones contienen una dirección de refresco para las memorias dinámicas y que la señal actual de MREQ debe ser utilizada para efectuar una lectura de refresco para todas las memorias dinámicas.

**HALT.** Salida, activa a nivel bajo HALT indica que la CPU ha ejecutado una

instrucción de software HALT y que está aguardando o bien una interrupción no enmascarable o una interrupción enmascarable (con la báscula de interrupción habilitada) antes de que pueda continuar la operación. Mientras está en ese estado, la CPU ejecuta instrucciones NOP para mantener la memoria en estado de refresco.

**W AIT** . Entrada, activa a nivel bajo, W AIT indica a la CPU Z-80 que la memoria direccionada o los dispositivos de I/0 no están preparados para una transferencia de datos. La CPU continúa entrando estados de espera durante todo el tiempo en que esta señal es activa. Esta señal permite que se puedan sincronizar con la CPU, la memoria o dispositivos I/0 de cualquier velocidad.

**INT** . Entrada, activa a nivel bajo. La señal de petición de interrupción está generada por los dispositivos de I/O. Se atenderá una petición al final de la instrucción que se está ejecutando si la báscula de control de las interrupciones (IFFh) está habilitada y sí la señal BUSRQ no está activa. Cuando la CPU acepta la interrupción, se envía una señal de reconocimiento ( IORQ durante el tiempo Ml) al principio del próximo ciclo de instrucciones. La CPU puede responder a una interrupción de tres modos distintos que serán descritos más tarde con mayor detalle.

**NMI.** Entrada, y se excita mediante el flanco negativo. La línea de interrupción no enmascarable tiene una prioridad más alta que 1NT y siempre es reconocida al final de la instrucción que se está ejecutando, independientemente del estado de la báscula de interrupción. NMI fuerza automáticamente a la CPU del Z-80 a un reinicio a la posición 0066 hex. El contador de programa se guarda automáticamente en el stack externo de forma que el usuario pueda retomar al programa que fue interrumpido. Nótese que al ejecutarse ciclos continuos de espera (W AIT) evitan que se termine la instrucción que se está ejecutando, y que un pulso de petición de bus pueda eliminar a un NMI.

**RESET.** Entrada, activa a nivel bajo. RESET fuerza en el contador de programa a cero e inicializa la CPU.

La inicialización de la CPU incluye:

- ( 1 ) Deshabilitar la báscula de interrupción
- (2) Colocar el Registro I = 00 hex
- ( 3) Colocar el Registro R= 00 hex
- ( 4 ) Colocar el modo O de interrupción

Durante el tiempo de reset, el bus de direcciones y el bus de datos se quedan en un estado de alta impedancia y todas las señales de control de salidas pasan al estado inactivo.

**BUSRQ.** Entrada, activo a nivel bajo. La señal de petición de bus se utiliza para pedir que el bus de direcciones de la CPU, el bus de datos y las señales de tres estados de control de salida vayan a un estado de alta impedancia de forma que otros dispositivos puedan controlar estos buses. Cuando la señal BUSRQ es activada la CPU colocará a éstos en un estado de alta impedancia en el momento que el ciclo de máquina actual de la CPU termine.

**BUSAK.** Salida, activo a nivel bajo. El reconocimiento del bus se utiliza para indicar al dispositivo que lo pide, que los buses de dirección de la CPU, el bus de datos, y las señales de control del bus de tres estados han sido colocadas a su estado de alta impedancia y que el dispositivo externo puede controlar ahora estas señales.

Un registro es un circuito de almacenamiento a corto plazo cuya capacidad es normalmente de una palabra de la computadora. Los registros en el microprocesador Z-

80 almacenan un solo byte, es decir 8 bits continuos. Existen varios registros en el Z-80, algunos de los cuales se usan para guardar información digital y otros que son utilizados por el mismo chip cuando ejecuta las instrucciones. En general, se puede subdividir estos registros en dos grupos distintos: Los que se pueden direccionar desde un programa y los que no se pueden direccionar desde un programa. Los registros direccionables por programa incluyen:

• Dos grupos de registros de uso general de 8 bits direccionados independientemente o por pares

Grupo 1: Grupo 2

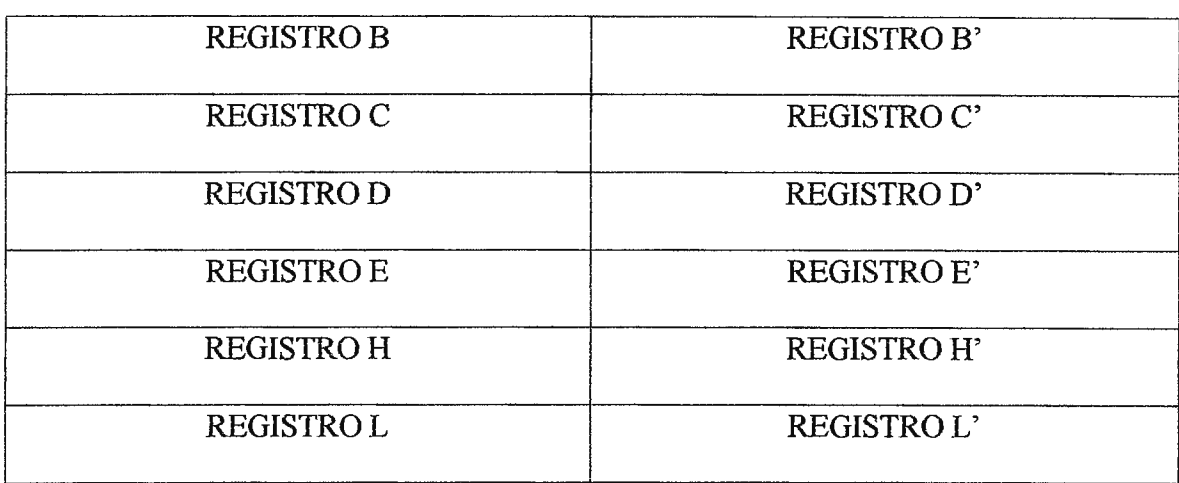

- Un acumulador de 8 bits para cada grupo, también conocidos como registros A y A'
- Un registro de indicadores (flags) de 8 bits para cada grupo, también conocidos como registro F y F'
- El registro de 16 bits indicadores del stack (SP)
- El registro contador de programa de 16 bits (PC)
- Dos registros índices de 16 bits (IX e IY)
- El registro de 8 bits de dirección de página de interrupción

Los dos grupos de 6 registros de uso general B, C, D, E, H, L y B', C', D', E', H', L' guardan temporalmente bytes únicos de información. Debido a que están dentro del microprocesador, el intercambio de información desde unos de los registros y el acumulador puede ser muy rápido.

El acumulador es un registro de 8 bits que esta en el chip del microprocesador Z-80 en el cual se coloca el resultado de muchas operaciones aritméticas y lógicas. Se puede incrementar o decrementar su contenido, se pueden sumar restar o comparar datos con su contenido,se puede intercambiar el contenido del acumulador con una posición de memoria o con dispositivos de entrada /salida . Se pueden hacer desplazar los bits del acumulador hacia la derecha o hacia la izquierda. Se pueden realizar operaciones lógicas en el acumulador, incluyendo la AND, OR, y EX-OR.

La literatura de Intel Corporation que describe los mnemónicos de la computadora 8080 utiliza las siguientes abreviaciones de símbolos para el primer, segundo y tercer byte de instrucción multibyte:

<Bl>: Primer byte en una instrucción,

<B2>: Segundo byte en una instrucción,

<B3>: Tercer byte en una instrucción

#### *3.1.2 LA ETAPA DE RELOJ.*

Es un circuito basado en las características de un cristal de cuarzo y un acondicionamiento a señal cuadrada por medio de compuertas inversoras TTL.

17

Un cristal exhibe la propiedad que cuando se le aplica esfuerzo mecánico a través de las caras de cristal, se desarrolla una diferencia de potencial entre caras opuestas del cristal. A esta propiedad se le llama *efecto piezoeléctrico.* En forma similar con voltaje aplicado a través de la cara del cristal causa una distorsión mecánica en la forma del cristal.

Cuando se aplica un voltaje alterno al cristal se producen vibraciones mecánicas, teniendo estas vibraciones una frecuencia resonante natural que depende del cristal. Aunque el cristal tiene una resonancia electromagnética, se puede representar por medio de un circuito equivalente que se muestra en la figura 2.

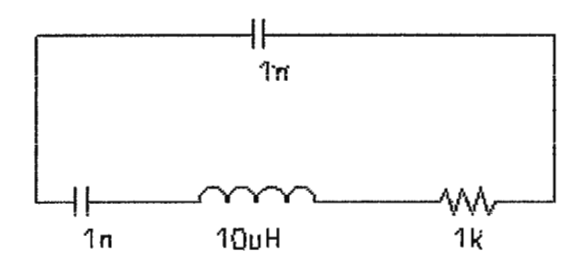

#### FIGURA2

La inductancia L y la capacitancia C representan los equivalentes eléctricos de la masa y el comportamiento del cristal, mientras que la resistencia R es un equivalente eléctrico de la fricción interna de la estructura del cristal. La capacitancia en paralelo CM representa la capacitancia debida al montaje mecánico del cristal.

El cristal puede tener dos frecuencias resonantes. Una condición resonante sucede cuando las reactancias de la rama serie RLC son iguales (y opuestas). Para esta condición, la impedancia resonante en serie es muy baja (igual a R). La otra condición resonante sucede a una frecuencia más alta, cuando la reactancia de la rama resonante serie es igual a la reactancia del condensador CM. Esta es una resonancia paralela o condición antiresonante del cristal. A dicha frecuencia el cristal proporciona una impedancia muy alta al circuito externo. Para usar adecuadamente el cristal, debe estar conectado en circuito que seleccione la baja impedancia en el modo de operación resonante en serie o la alta impedancia en el modo de operación antiresonante.

El circuito utilizado para generar la señal de reloj es el siguiente:

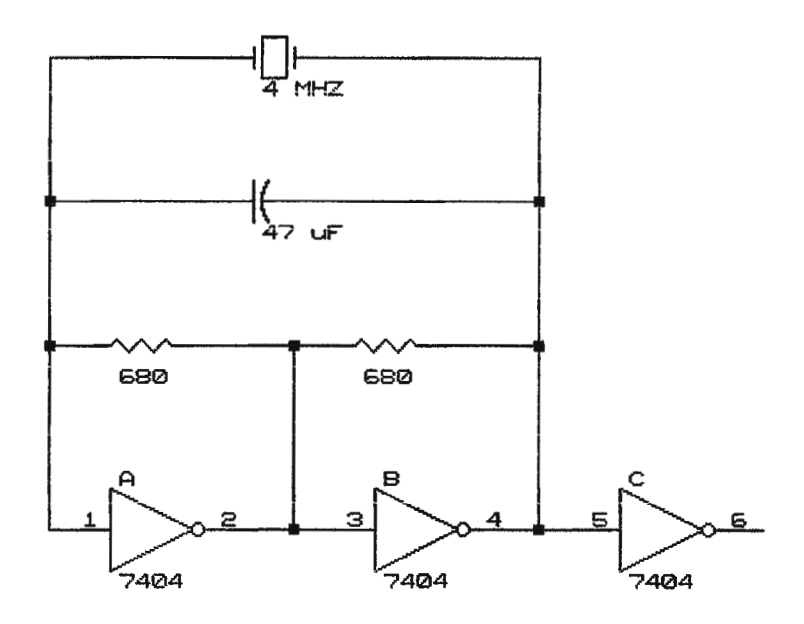

#### *3.1.3 TECLADO.*

El teclado consiste en una serie de pulsadores del tipo NO (normalmente abierto), por medio del teclado se introduce información hacia el sistema, dicha información puede ser instrucciones, direcciones o datos.

Está compuesto por las teclas de la Oh a Fh, y por teclas con funciones específicas denotadas F1, F2... F7.

Dichas funciones serán del tipo: AUTO, READ, WRITE, UP, DOWN,GO.

El control del rebote en dichos contactos se realizará por medio de software de la etapa de reconocimiento de tecla que se incluirá en el programa contenido en el ROM MONITOR.

El teclado consiste de una matriz diseñada usando conductores, con un pulsador en cada juntura. Cuando un pulsador es cerrado una fila y columna se ponen en corto juntas. El microprocesador es utilizado para determinar cuando uno de los pulsadores se presiona y entonces, cual es éste. Debido a que los contactos mecánicos exhiben un efecto conocido como rebote, el programa que sensa las entradas y salidas debe incluir una subrutina de tiempo de retardo. Muchos teclados tienen un rebote en los contactos menor de 1 O ms. Las filas están programadas como líneas de salida y las columnas como líneas de entrada. Cada fila de salida está programada para actuar ante un nivel lógico bajo. Cuando ninguna tecla se presiona, todas las líneas de entradas de las columnas permanecen en un estado lógico alto. Cuando se presiona una tecla, una línea de columna es forzada a bajo. Las líneas de columnas no están constantemente monitoreadas para buscar un cero lógico, ya que el teclado se manejará de forma interruptible. Si un cierre de pulsador es detectado y el tiempo de retardo ha transcurrido, entonces la tecla presionada será identificada. Ésto se logra colocando un cero en una fila y Is en todas las otras. Las columnas de entrada son revisadas. Si una línea de entrada de columna es cero, la tecla ha sido encontrada; si no el programa se mueve a la siguiente fila. Este proceso se repite hasta que se encuentra la tecla. Cuando el programa finaliza, el número de fila y el de la columna se conocen y el valor hexadecimal puede ser encontrado por medio de comparaciones.

## *3. 1.4. INDICADOR DE ALIMENTACIÓN DE + 5V.*

El indicador de alimentación de +5V es simplemente un diodo emisor de luz (LED) que se enciende cuando se aplica la alimentación de 5 voltios al entrenador del microprocesador. A menudo el mal funcionamiento es debido al hecho de que se le olvidó suministrar la alimentación, o que un error de cableado ha cortocircuitado las líneas de la misma.

$$
\begin{array}{c}\n\bullet \text{ sv} \\
\searrow \text{270} \\
\downarrow \text{v} \\
\downarrow \text{v}\n\end{array}
$$

#### *3.1.5 EL CIRCUITO SELECTOR DE DISPOSITIVOS.*

El circuito integrado 74LS138 es un decodificador/ demultiplexor con lógica negativa, lo que significa que sus ocho salidas están normalmente altas y que son activas a nivel bajo (O lógico).

El 74LS138 decodifica líneas de ocho a uno dependiendo de las condiciones en las tres entradas de selección binarias y los tres habilitadores de entrada, en el sistema se

utiliza para la generación del mapa de memoria del entrenador; es decir, que con determinada dirección se habilitará un dispositivo específico.

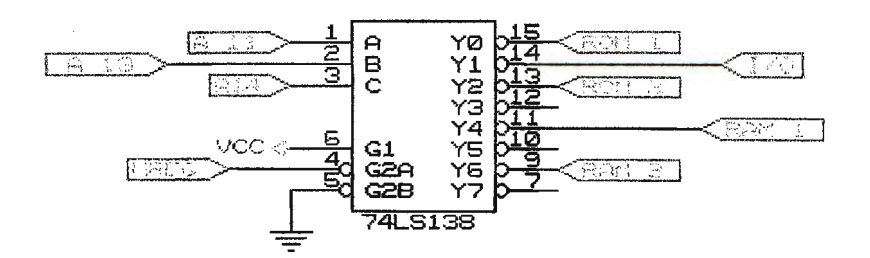

El mapa de memoria establecido para el sistema es el siguiente:

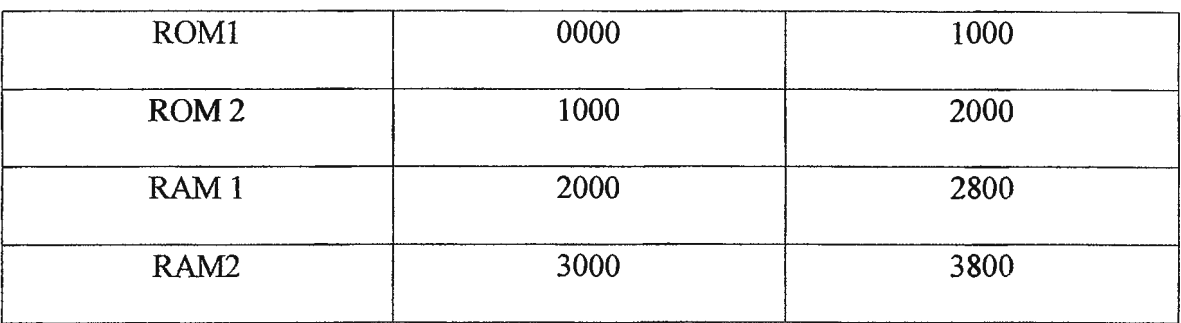

### *3. 1.6 MEMORIA.*

Aunque cada tipo de memoria es diferente en su operación interna, ciertos principios básicos de operación son los mismos para todos los sistemas de memoria.

Todo sistema de memoria requiere varios tipos diferentes de líneas de entrada y salida para desempeñar las funciones siguientes:

1. Seleccionar la dirección de la memoria a la que se quiere tener acceso para una operación de lectura o escritura.

2. Seleccionar una operación de lectura o bien de escritura para ser efectuada.

3. Proporcionar los datos de entrada para ser almacenados en la memoria durante una operación de escritura.

4. Retener los datos de salida que vienen de la memoria durante una operación de lectura. 5. Habilitar (o deshabitar) la memoria que responda (o no) a las entradas de dirección y al comando de lectura/ escritura.

En el sistema se presentan dos tipos de memoria RAM y ROM.

*RAM:* Tipo de memoria de lectura/ escritura de acceso aleatorio.

*ROM*: Tipo de memoria de solo lectura, puede programarse por el usuario y se puede borrar generalmente con luz ultravioleta.

#### *3.1.* 7 *MEMORIA MONITOR DEL SISTEMA ..*

Es una memoria EPROM en la que se encuentra un programa que realiza un control sobre la circuitería de soporte del entrenador del microprocesador Z-80.

En él se desarrollarán subrutinas de control del teclado, visualizadores, memoria y circuitos de I/0 disponibles en el entrenador, y cuyo principio de funcionamiento será el objetivo de las prácticas a desarrollar en el sistema.

Como primer paso el programa monitor realiza una rutina de limpieza de la memoria RAM, posteriormente se realiza el cargado de los códigos en siete segmentos del mensaje inicial y el sistema se lleva a un estado de HALT, donde el cual permanece hasta que no se realice una interrupción por el teclado.

#### PROGRAMA PRINCIPAL

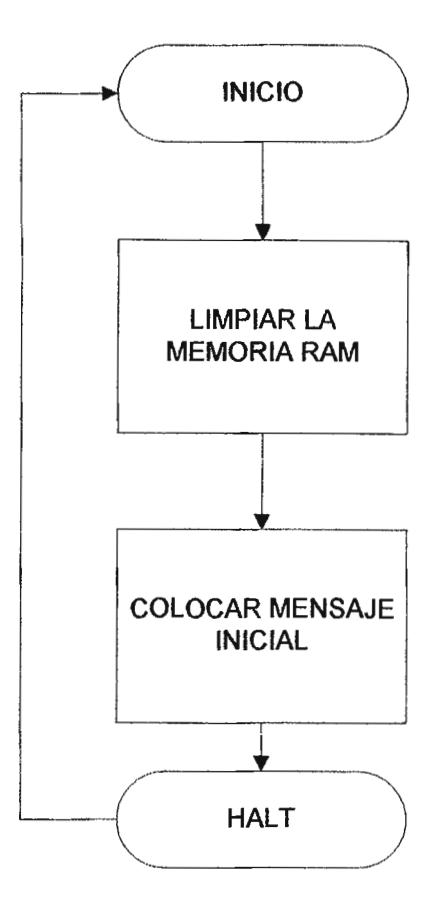

Cuando una de las teclas del teclado es presionada entonces se entra en la rutina de reconocimiento de la función a desarrollar por el monitor, ya sea go, auto, read, write, upodown.

Después que se lleva cabo el reconocimiento de la función se introduce en la rutina que detecta la dirección efectiva de trabajo, dicha rutina es la cual llaman la rutinas de go, read, write, up, down y auto.

La rutina go toma la dirección efectiva y realiza un salto indirecto a la localidad de memoria señalada.

La rutina read toma la dirección y lee el contenido de esa dirección por medio de direccionamiento indirecto.

La rutina de write también toma la dirección efectiva y realiza un escaneo del teclado para detectar dos teclas las cuales carga o escribe en la dirección efectiva valiéndose de direccionamiento efectivo.

La rutina de up toma la dirección efectiva a la cual carga en un registro y luego lo incrementa, entrando luego en la subrutina de read para tener una indicación del dato contenido en una determinada localidad de memoria.

La rutina down toma la dirección efectiva a la cual carga en un registro y luego lo decrementa, entrando luego en la subrutina de read para tener una indicación del dato contenido en una determinada localidad de memoria.

La rutina auto es una combinación de las rutinas write y up, ya que toma la dirección efectiva y escribe en ese dirección para posteriormente incrementar esa dirección y habilitar la escritura en la siguiente localidad.

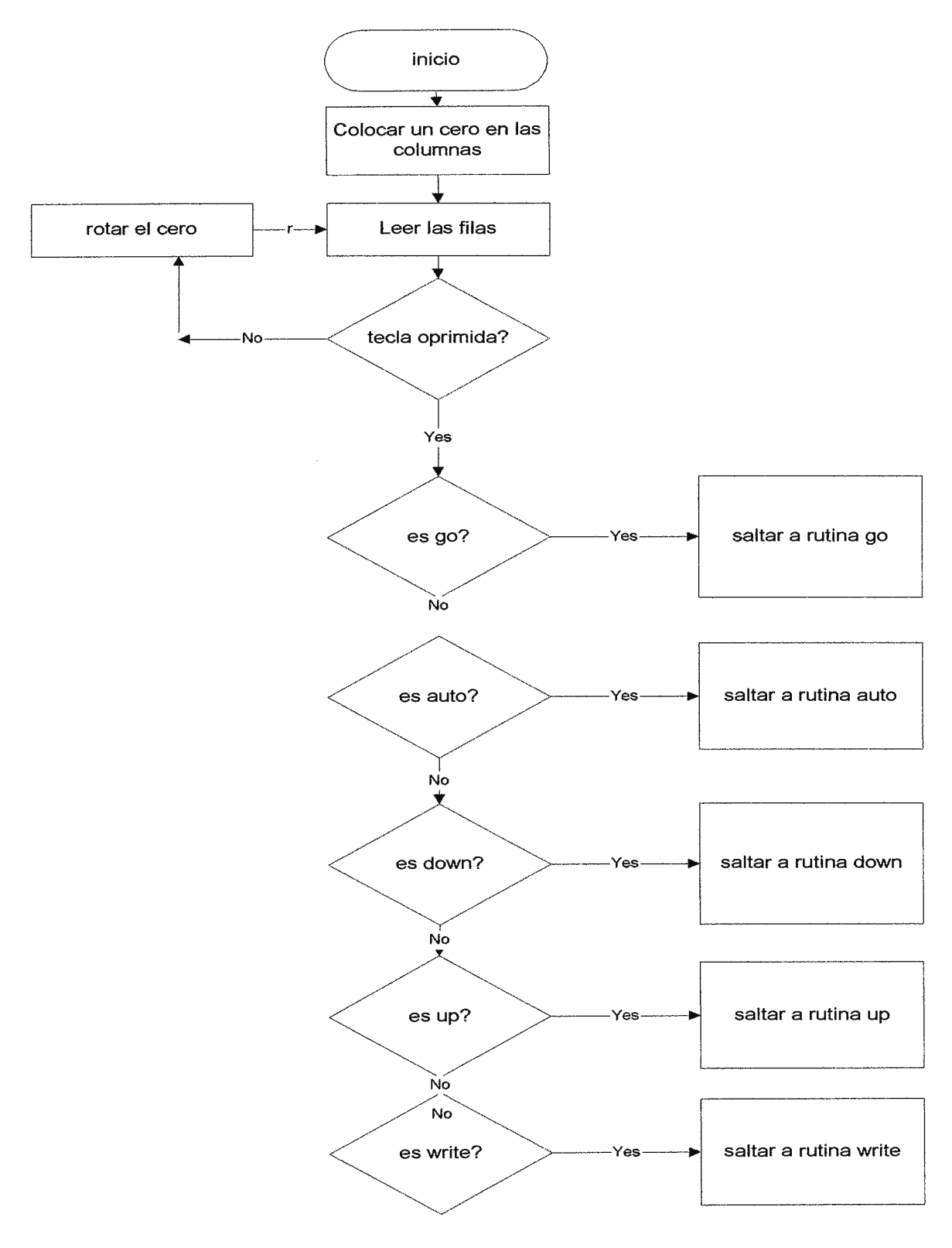

RUTINA QUE DETECTA LA FUNCION.

RUTINA DIRECT

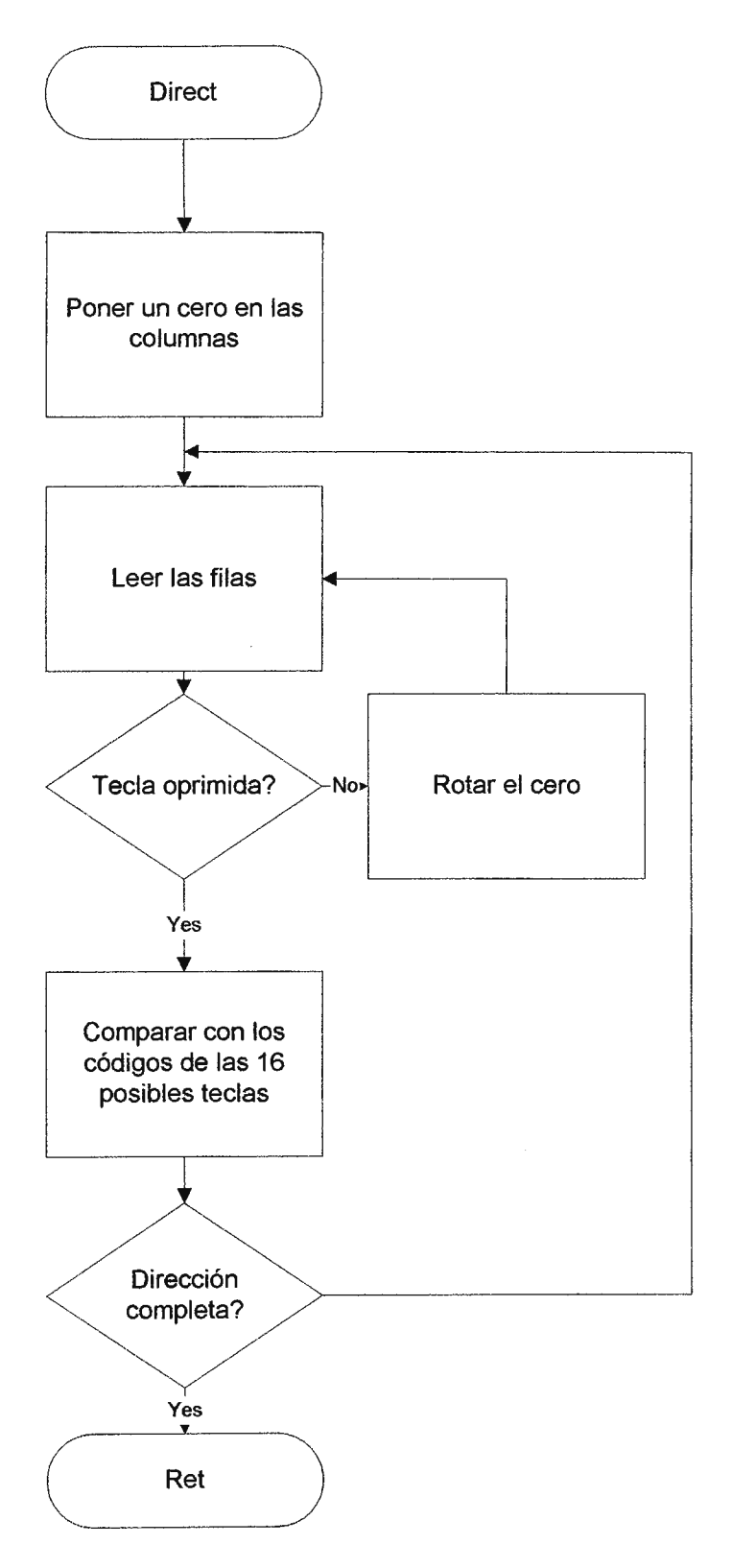

RUTINA READ

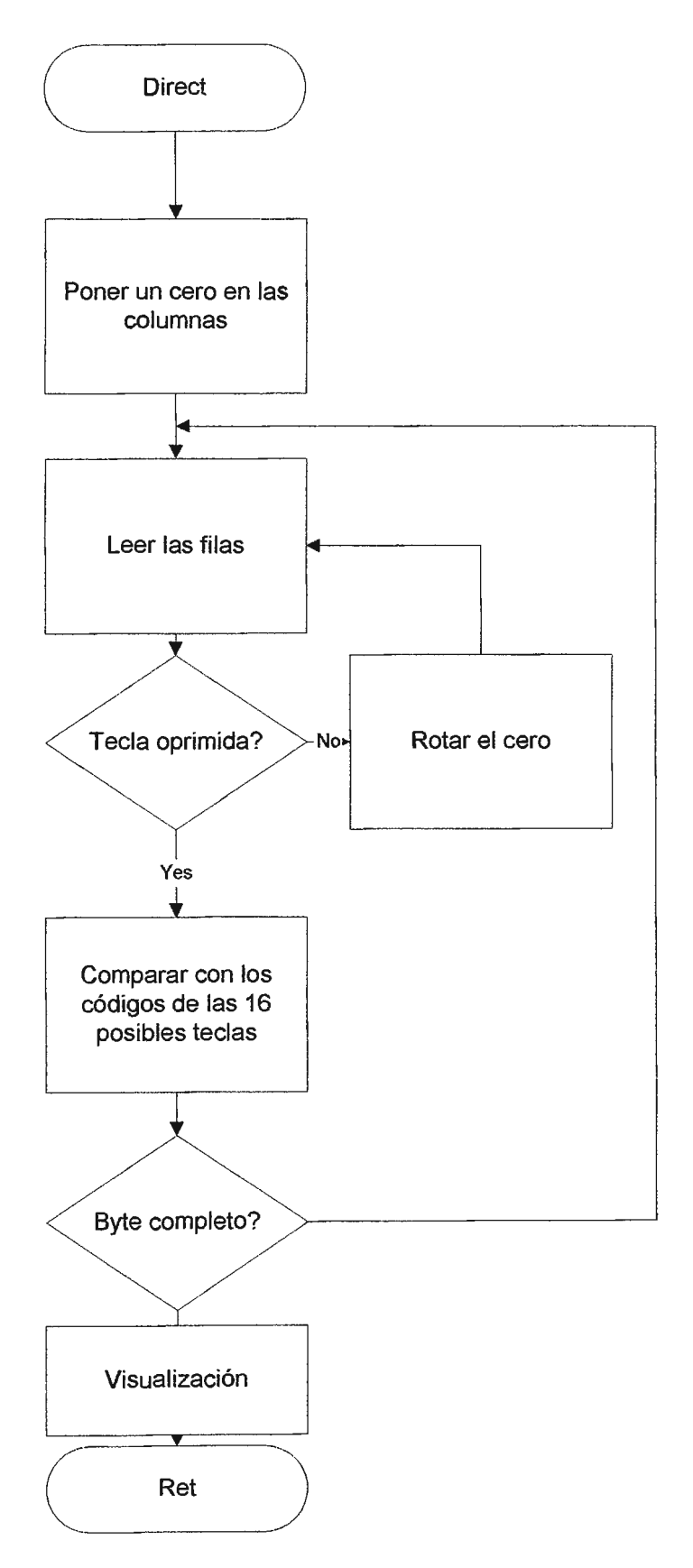

RUTINAUP

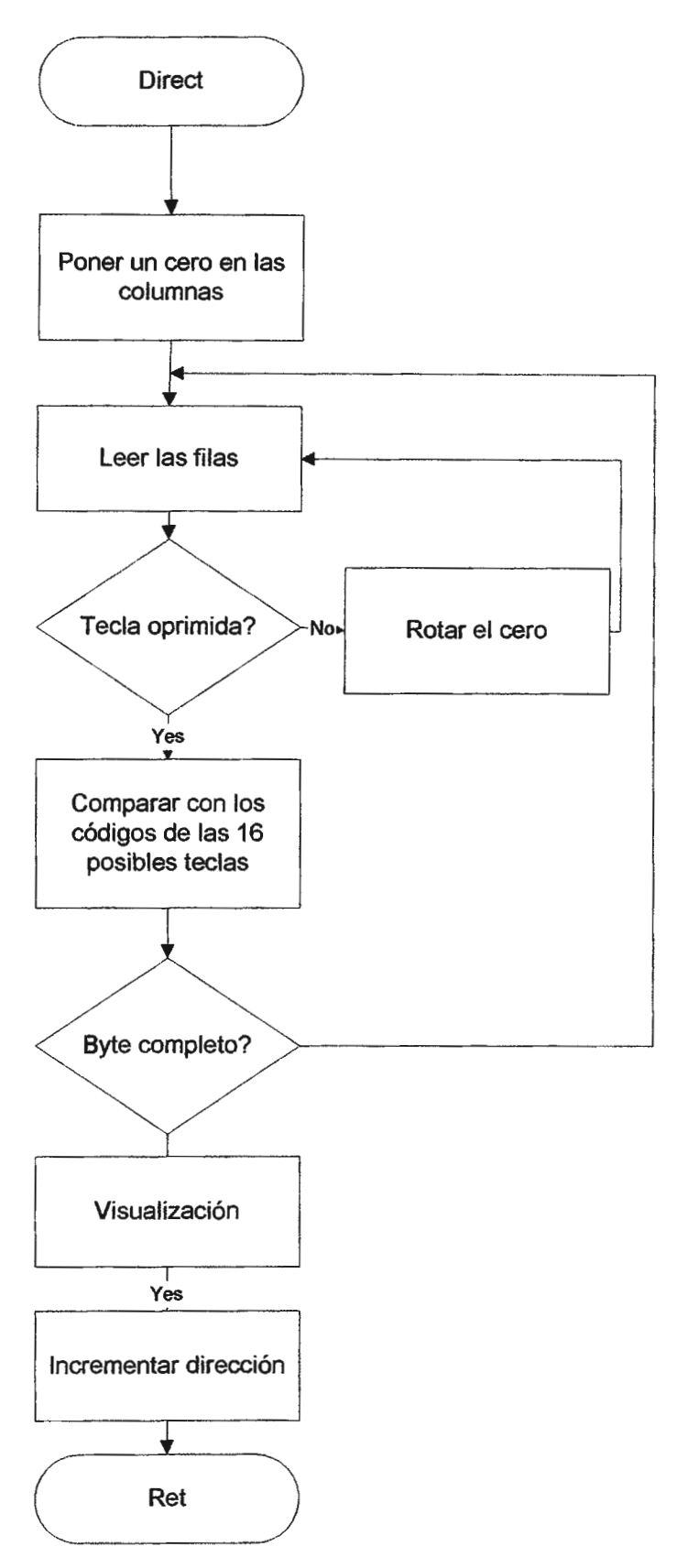

RUTINADOWN

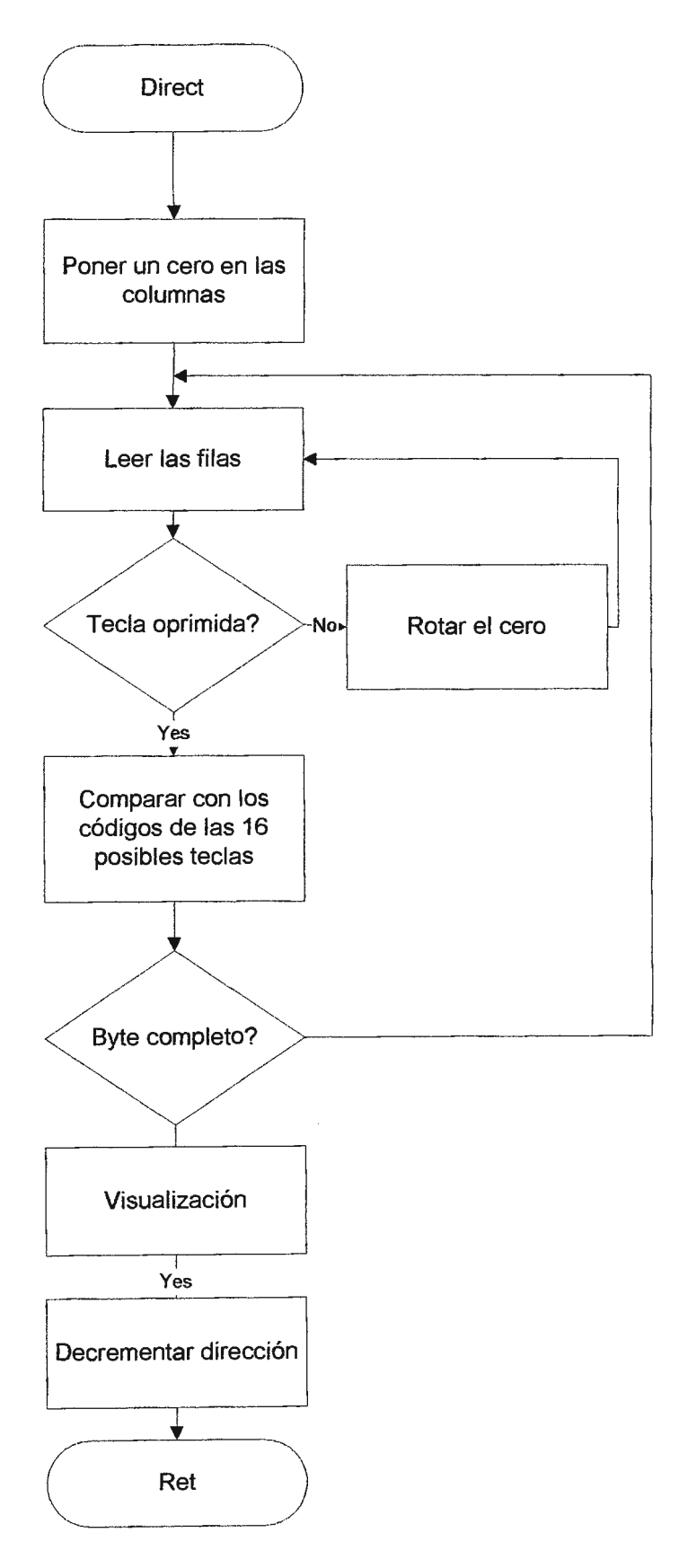

RUTINA WRITE

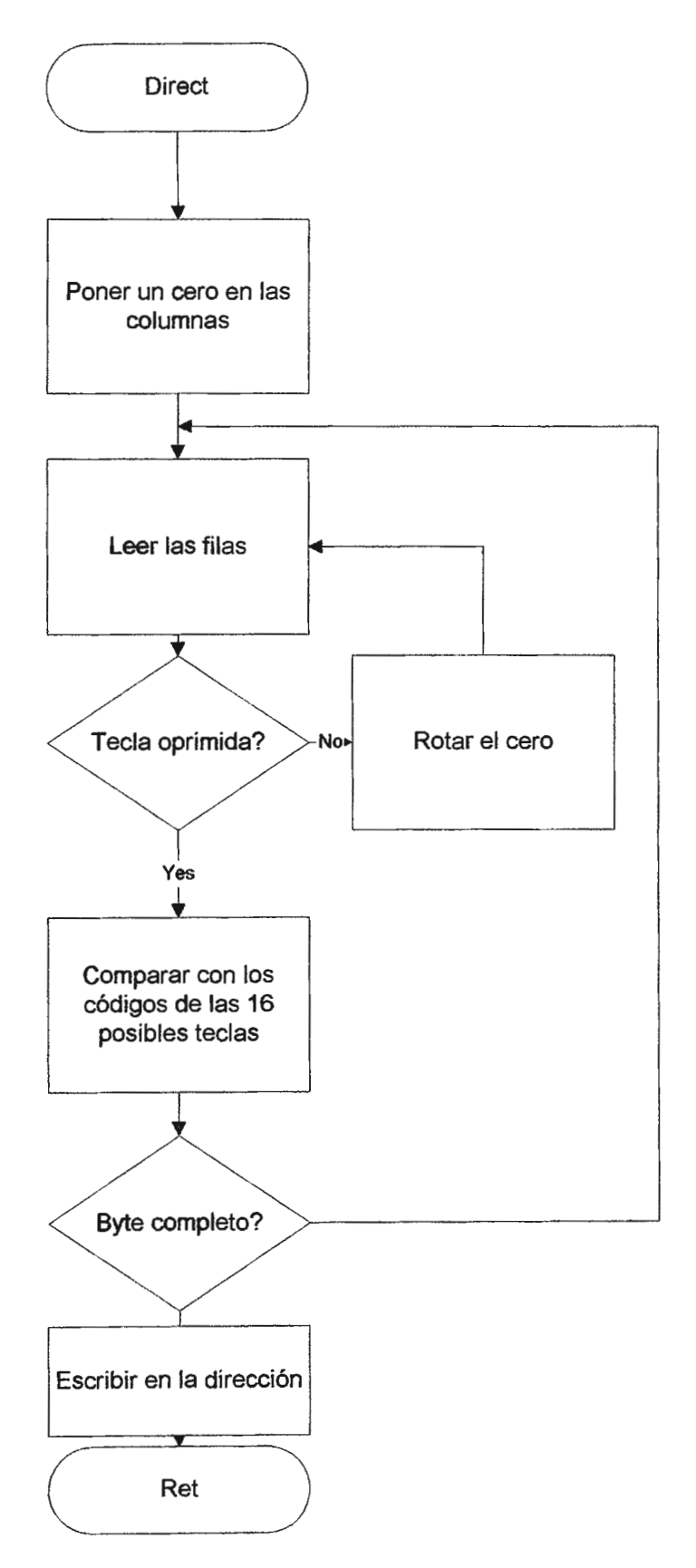
RUTINA AUTO

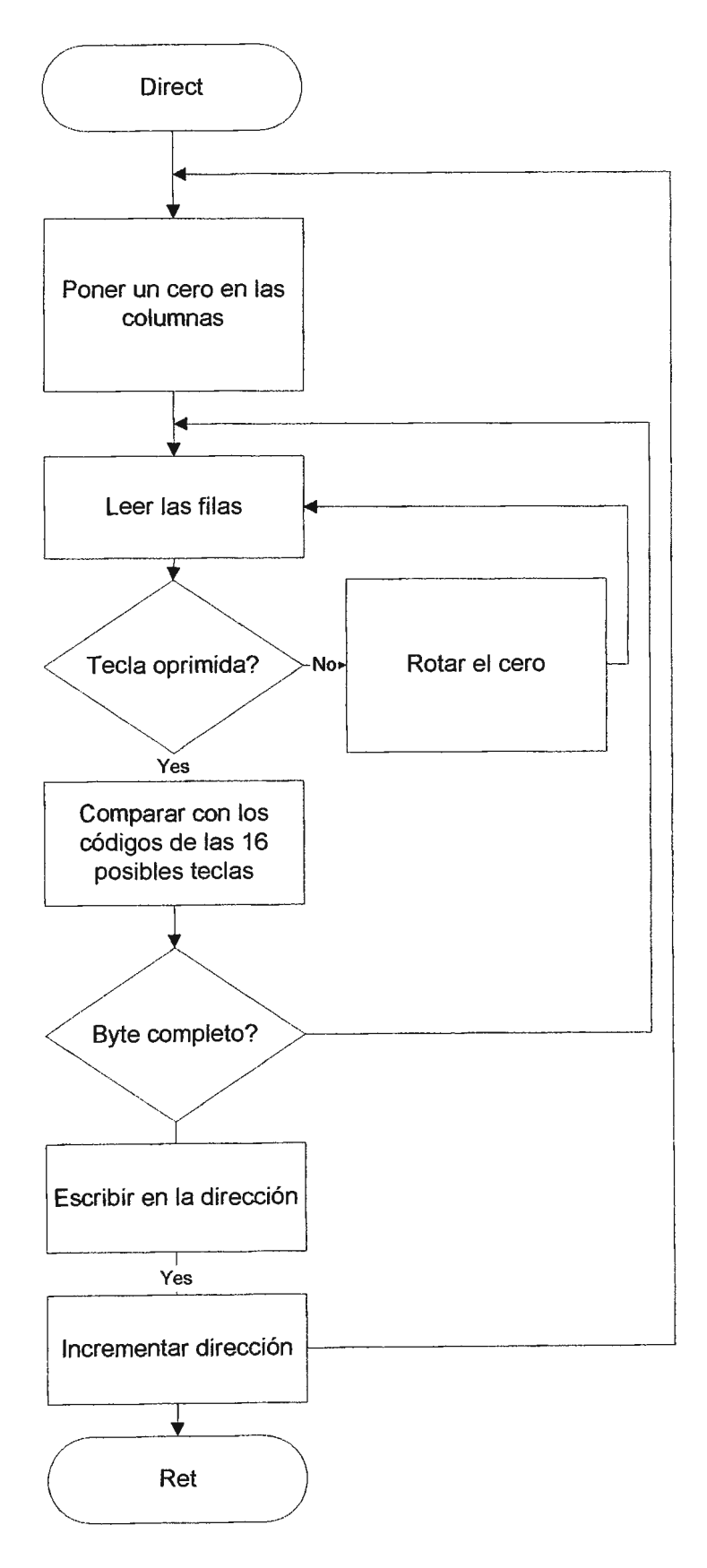

El sistema posee circuitería de entrada /salida para la adquisición/ entrega de datos. Dichos dispositivos son el 7437 y el 74244.

El circuito de salida de datos es el 74374 el cual es un registro de 8 bits, que contiene 8 registros básicos tipo D con salidas de tres estados. Una salida de tres estados es un tipo especial de circuito lógico que permite la condición segura de las salidas del dispositivo.

El dispositivo de entrada es el 74244 el cual es un buffer con salidas de tres estados no inversor. Los buses octales que componen el dispositivo están diseñados para una comunicación de dos vías asíncronas entre buses de datos. La implementación de una función de control minimiza los requerimientos de temporización externa.

La entrada de habilitación, la cual es bajo activa puede ser usada para deshabilitar el dispositivo y por lo tanto el buses son efectivamente aislados.

#### 3.2 FUNCIONAMIENTO DEL CPU.

x

La memoria interna de una computadora está formada por CI RAM y ROM que son conectados a la CPU mediante tres grupos de líneas de señal o canales. Estas son líneas de dirección o canal de direcciones, líneas de datos o canal de datos, y líneas de control o canal de control. Cada uno de estos canales está formado por varias líneas. Los tres canales juegan una parte necesaria al permitir que el CPU escriba o lea datos en la memona.

Cuando una computadora ejecuta las instrucciones de un programa, el CPU extrae (lee) de manera continua información de las localidades de memoria las cuales contienen (1) los códigos de operación que representan las operaciones que se van a realizar y (2) los datos con los que se llevarán a cabo dichas operaciones. El CPU también almacena (escribe) datos en las localidades de memoria que indican las instrucciones del programa. Cada vez que el CPU desea escribir un dato en determinada localidad de memoria, emprende los siguientes pasos:

#### *Operación de escritura.*

- **l.** El CPU proporciona la dirección binaria de la localidad de memoria donde debe almacenarse el dato. Coloca esta dirección sobre las líneas del canal de direcciones.
- **2.** El CPU coloca el dato a ser almacenado sobre las líneas del canal de datos
- 3. El CPU activa las líneas de control apropiadas para la operación de escritura en la memoria.
- **4.** Los CI de memoria decodifican la información para determinar cuál es la localidad de memoria seleccionada para llevar a cabo la operación de escritura.
- 5. El dato que se encuentra sobre el canal de datos se transfiere hacia la localidad seleccionada de la memoria.

Cada vez que el CPU desea leer un dato que se encuentra en determinada localidad de memoria, emprende los siguientes pasos:

*Operación de lectura* 

f <sup>l</sup>

 $\mathbf{r}$ 

**lo,**  ,.

- **l.**  El CPU proporciona la dirección de la localidad de memoria donde se encuentra el dato que va a recuperar. Coloca esta dirección sobre el canal de direcciones.
- **2.** El CPU activa las líneas de control apropiadas para la operación de lectura de la memoria.
- **3.** Los CI de la memoria descodifican la dirección para determinar cuál es la localidad seleccionada para realizar la operación de lectura.
- **4.** Los CI de memoria colocan el contenido de localidad de memoria sobre el canal de datos, de donde son transferidos hacia el CPU.

Los pasos anteriores deben aclarar la función de cada uno de los canales del sistema:

**Canal de direcciones.** Este es un canal *unidireccional* que lleva las direcciones desde el CPU hacia los CI de memoria.

**Canal de datos.** Este canal es *bidireccional* y lleva los datos entre el CPU y los CI de memoria.

 $\cdot$ 

o escritura) desde el CPU hacia los CI de memoria.

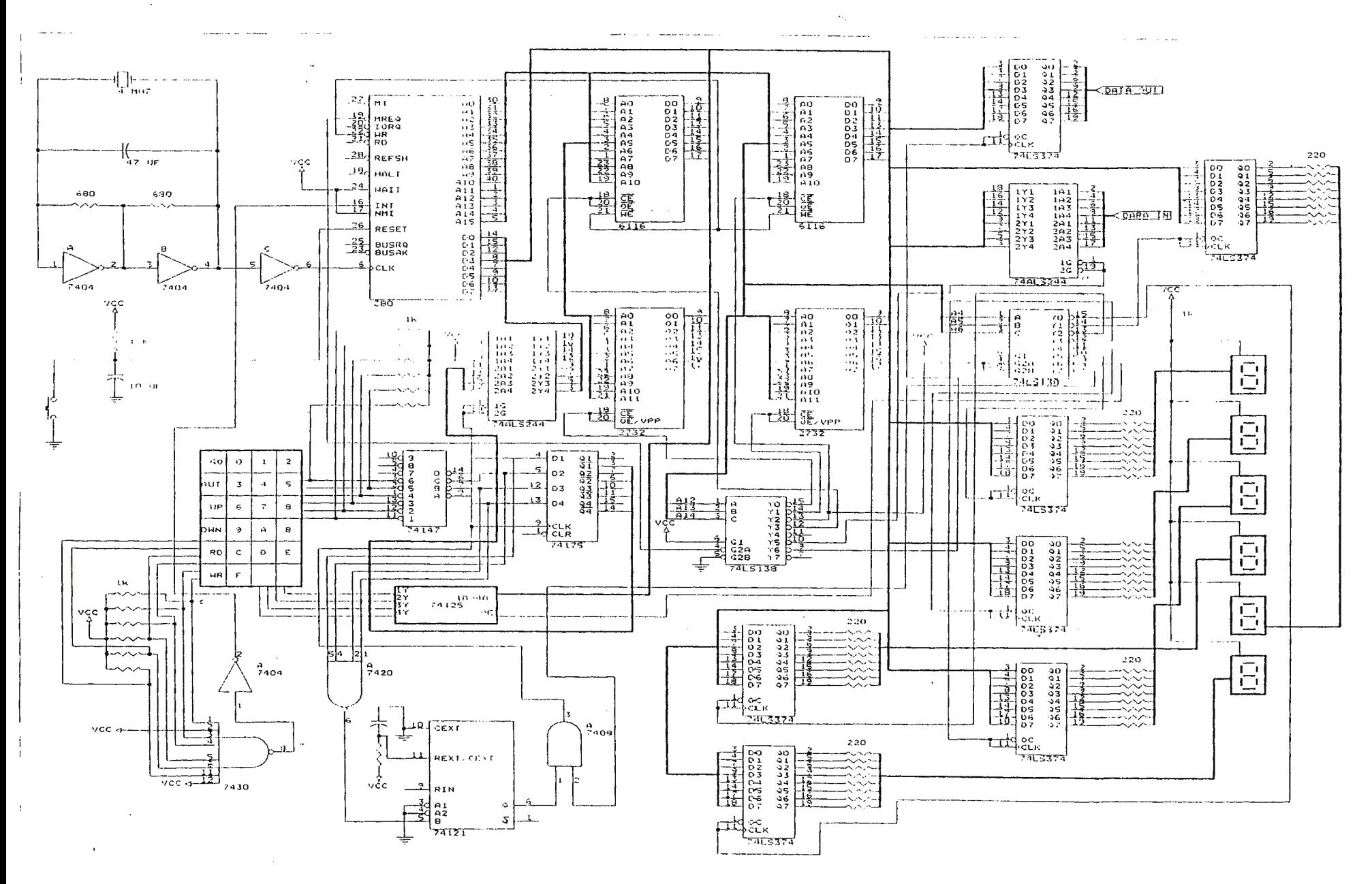

### 4. **JUSTIFICACIÓN.**

El sistema didáctico propuesto se justifica en la ausencia de un entrenador basado en un microprocesador con varios registros internos.

El entrenador de Z-80 se basa en la gran versatilidad de dicho microprocesador para que se puedan llevar a cabo prácticas de laboratorio, ya sea en la Facultad de Ingeniería como en la de Estudios Tecnológicos.

Disponer, en la UDB, de un microprocesador de 8 bits de funcionamiento similar a los de la familia INTEL, ya que los entrenadores 6502 actuales muestran un caso de microprocesador raramente encontrado en nuestro medio.

El microprocesador 8080 es históricamente un chip muy importante, para el cual existe una gran cantidad de software (programas). Así que esta "compatibilidad en exceso" es especialmente beneficiosa.

# **5. OBJETIVOS.**

# *5.1 OBJETIVO GENERAL.*

\* Brindar una propuesta de un sistema didáctico a la Universidad Don Bosco para la realización de prácticas de laboratorio con el microprocesador Z-80.

# *5.2 OBJETIVOS ESPECÍFICOS.*

• Hacer una propuesta para la construcción de un sistema basado en un microprocesador con su respectiva circuitería de soporte.

• Diseñar una ROM MONITOR la cual gobierne el sistema didáctico del microprocesador Z-80.

### **6. ALCANCES Y LIMITACIONES.**

### 6.1 ALCANCES.

El proyecto, concebido como un entrenador con el microprocesador Z-80, tendrá una alta versatilidad como lo demuestran las siguientes características:

- *Teclado* para introducir información al microprocesador.
- *Visualizadores* para la presentación de datos al usuario.
- *ROM MONITOR Y ROM DEL USUARIO.*
- *RAM DEL SISTEMA Y RAM DEL USUARIO.*
- *Dispositivos de entrada / salida de datos den bits.*
- El teclado activará interrupciones.

#### *6.2 LIMITACIONES.*

El sistema no contará con funciones muy específicas como teclas de usuario para accesar vectores que indiquen alguna localidad.

No se incluye en el manejo de dispositivos de salida controladores para sistemas específicos como pantallas, impresores, etc.

# **7.GLOSARIO TÉCNICO.**

# **BIT.**

Dígito del sistema binario de numeración.

## **BUS.**

Un camino por medio del cual se transfiere la información digital, desde una o varias fuentes a cualquiera de varios destinos. En un tiempo determinado solamente puede tener lugar una de estas transferencias de infonnación. Mientras que se está produciendo una de éstas transferencias de información, todas las demás fuentes que están unidas de este bus deben quedar bloqueadas.

### **BUS DE DATOS BIDIRECCIONALES.**

Un bus de datos en el cual la información digital puede ser transferida en cualquier dirección. Refiriéndonos al sistema microprocesador del Z -80, es el camino de datos bidireccional mediante el cual se transfieren los datos entre la CPU, la memoria y otros dispositivos externos.

# **BUS DE DIRECCIONES.**

Un bus unidireccional mediante el cual la información digital sirve para identificar o bien una determinada posición de memoria o un dispositivo determinado de 1/0. El bus de direcciones de microprocesador Z-80 comprende 16 líneas.

#### **SISTEMA DE CONTROL.**

Aquellas partes de una computadora que tratan a las instrucciones en su secuencia propia, interpretan las instrucciones, y generan las señales adecuadas de sincronización.

#### **BUS DE CONTROL.**

Un conjunto de líneas que proporciona las señales que regulan el funcionamiento de un sistema de microcomputador, incluyendo la memoria y los dispositivos externos. Estas señales pueden provenir de la CPU o de un dispositivo interno. El bus de control del microprocesador Z-80 está formado por 13 líneas y comprende unas señales que sincronizan las operaciones de I/0 entre la CPU y la memoria y otros dispositivos externos, otras señales que controlan a la CPU, tales como las interrupciones, espera y paro y otras señales que controlan el acceso a los buses de datos y de direcciones.

#### **DEMULTIPLEXOR.**

Circuito lógico que, dependiendo del estado de sus entradas de selección, canaliza los datos que están en su entrada hacia una de varias salidas.

### **CPU.**

Siglas de Central Processing Unit, Unidad Central de Proceso (grandes computadoras), también llamado computadora central. Parte de una computadora que contiene la unidad de control, la unidad aritmética. y grupos de registros especiales. Controla el procesamiento de las instrucciones, realiza operaciones aritméticas, y proporciona las señales de sincronización y otras operaciones de control.

Unidad Central de Proceso (microprocesadores). Un solo circuito integrado que realiza las operaciones de transferencia de datos, control, aritméticas, lógicas y tratamiento de las interrupciones mediante la ejecución de instrucciones obtenidas en la memoria.

### **MEMORIA.**

Cualquier dispositivo que puede almacenar bits lógicos en estado O ó 1 tales como un solo bit o grupo de bits (llamado una palabra), a los cuales se puede acceder.

#### **FAN-IN.**

La carga de entrada de una entrada digital para un circuito integrado. Para la familia TTL, la carga de entrada está normalizada al valor de 1 UNIDAD de Carga TTL (U.L) la cual es de 1.6 mA en el estado lógico O y de 0.04 mA en el estado lógico 1 a la entrada.

#### **FAN-OUT.**

Es la capacidad de mandar en salida desde una salida digital de un circuito integrado. Para la familia lógica TTL la capacidad de mando para una salida tiene un valor de 10 UL, es decir 16 mA en el estado lógico O y de 0.4 mA en el estado lógico l.

### **HARDWARE.**

Los dispositivos mecánicos, magnéticos, electrónicos y eléctricos a partir de los cuales se fabrica una computadora; el ensamblado de materiales que constituyen una computadora.

#### **INTERFAZ.**

Unión de diferentes dispositivos de manera que sean capaces de funcionar en forma compatible y coordinada; conexión de la salida de un sistema a la entrada de otro diferente con distintas características eléctricas.

## **1/0.**

Siglas de entrada/salida (Input/Output).

Dispositivo de entrada/salida. Una lectora de tarjeta, unidad de cinta magnética, impresora, o un dispositivo similar que transmite datos o los recibe desde una computadora o dispositivo secundario de almacenamiento. En un sentido más amplio, cualquier dispositivo digital, incluyendo un solo circuito integrado digital, que transmite datos o los recibe, o dirige los impulsos desde una computadora.

#### **DEMULTIPLEXOR.**

Circuito lógico que dependiendo del estado de sus entradas de selección, lleva a uno de varios datos a su salida.

# **MNEMOTÉCNICO.**

Abreviatura que representa el código de operación de una instrucción de computadoras.

# **NIVEL LÓGICO.**

Estado de un voltaje variable. Los estados 1 (alto) y O (bajo) corresponde a los dos rangos de voltaje utilizables en un dispositivo digital.

## **PROGRAMA.**

Secuencia de instrucciones codificadas en binario y diseñadas para realizar una tarea con la computadora.

# **REGISTRO.**

Grupo de flip-flops capaces de almacenar datos.

## **SALIDA DE TRES ESTADOS.**

Tipo de estructura de la salida que permite tres estados: alto, bajo y de alta impedancia (Z alta).

# **SOFTWARE.**

La totalidad de programas y rutinas utilizadas para ampliar las funciones de las computadoras, tales como compiladores, rutinas y subrutinas. Comparándolo con el hardware.

# **TIEMPO DE ACCESO.**

Es una operación de lectura, tiempo que transcurre entre el momento en que la memoria recibe como entrada una nueva dirección y a un instante en que el dato se encuentra disponible en la salida.

# **9. BIBLIOGRAFÍA.**

BOYLEST AD, Robert. ELECTRÓNICA. Teoría de circuitos. Sexta Edición. Prentice HALL. Impreso en Méjico 1997.

NICHOLS Joseph. PROGRAMACIÓN E INTERFAZ PARA EL µP Z-80. Marcombo. Impreso en Méjico. 1992

TOCCI, Ronald. SISTEMAS DIGITALES. Principios y Aplicaciones. Prentice Hall 1993. Quinta edición. Méjico.

TEXAS INSTRUMENTS. THE TTL DATA BOOK.

Segunda Edición. Impreso en E.E.U.U.en 1997.

BREY, Barry. LOS MICROPROCESADORES INTEL.

Prentice Hall. Tercera Edición. Impreso en Méjico. 1994.

10. **ANEXOS.** 

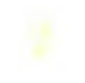

#### *ROM MONITOR.-*

CODIGO FUENTE. . 0000 JP 0003; Al rcsctcar sahc a la 0003 donde empieza el programa. .0070 LD HL,2000; Cargar el registro HL con 2000. LD BC,4000; Cargar el registro BC con 4000 (16K) LD D.00; Limpieza de la RAM Clean LD (HL),D; Cargar la dirección apuntada por HL INC<sub>HL</sub> DEC<sub>BC</sub> LD A,B; ORC; JPNZ clean; LDIY, 21FF; LD SP,IY; Cargar el puntero de pila con 21FF LD A,40; Cargar el acumulador con 40 (-) LD HL,4020; Cargar HL con 4020 la dirección de D6 (D6) LD (HL),A; Cargar el acumulador en la 4020 LDA,40 LDHL,4030 LD (HL),A; Cargar el acumulador en la dirección de *D5*  LDA,3E LDHL,4040 LD (HL),A; Cargar la u en D4 LDA,73 LDHL,4050 LD (HL),A; Cargar la p en D3 LDA,40 LD HL,4060 LD (HL),A; Cargar un guión en D2 LDA,40 LDHL,4070 LD (HL),A; Cargar un guión en Dl HALT SUBRUTINA DE SERVICIO DEL TECLADO LD HL,2000 LDA,70 LD(HL),A LDHL,2010 LD A,(HL) AND0F CP06 JP Z Go; Salta al tratamiento del GO CP05 JP Z Auto; Saltar al tratamieno de Auto CP 04<br>JP Z Up; Saltar al tratamiento del Up CP03 JP Z Down; Saltar al tratamiento del Down CP02 JP Z Read; Saltar al tratamiento del Read CP0l JP Z Writc; Saltar al tratamiento del Writc HALT

#### SUBRUTINA QUE LEE LA DIRECCIÓN EFECTIVA DEL TECLADO

Direct LD HL,4020 LD A, 77; Cargar el código de la A LD (HL), A; Cargar la A en D6 LDHL,4030 LDA, 5E LD (HL),A; Cargar la den *D5*  LDHL, 4040 LDA,40 LD (HL),A; Cargar el guión en D4 LDHL,4050 LD(HL),A; Cargar el guión en D3 LDHL,4060 LD (HL),A; Cargar el guión en D2 LDHL,4070 LD (HL),A; Cargar el guión en DI  $LD B.04$ Again LD A,80; Inicia reconocimiento de dirección LD HL, 2000 LD (HL), A; Cargar D0 en la dir out LD HL, 2010; Leer teclado LDA,(HL) CP06 JPNZotrol LD A,00; cargue el acc con O LDHL, 2071 LD(HL),A LDA,3F LD HL, 4040; cargue el O en D4 LD(HL),A JP D3 Otro 1 LD A, B0; Inicia reconocimiento de dirección LDHL, 2000 LD (HL), A; Cargar D0 en la dir out LD HL, 2010; Leer teclado LDA,(HL) CP05 JPNZotro2 LD A,03; cargue el acc con 03 LDHL,2071 LD(HL),A LD A, 4F LD HL, 4040; cargue el 3 en D4 LD(HL),A JP D3 Otro 2 LD A,BO; Inicia reconocimiento de dirección LDHL, 2000 LD (HL), A; Cargar DO en la dir out LD HL, 2010; Leer teclado LDA,(HL) CP04 JP NZ otro3 LD A,06; cargue el acc con 06 LDHL,2071 LD(HL),A LOA, 7D LD HL, 4040; cargue el 6 en D4 LD(HL),A JP D3 Otro3 LO A,BO; Inicia reconocimiento de dirección

LD HL, 2000 LD A,04; cargue el acc con 04 LD (HL). A: Cargar D0 en la dir out LD H L, 2071 LD (HL), A; Cargar D0 en la dir out LD HL, 207<br>LD HL, 2010; Leer teclado LD (HL), A LD HL, 2010; Leer teclado  $LD(HL)$ , LD A  $(HL)$  LD A  $66$  $LD A, (HL)$ <br>CP 03 JP NZ otro4 LD (H<br>
LD A 09: cargue el acc con 09 JP D3  $LD A,09$ ; cargue el acc con  $09$ <br> $LD HL. 2071$  Otro8 LDHL, 2071 Otro8 LD A, D0; Inicia reconocimiento de dirección<br>LD (HL), A LD HL, 2000  $LD(HL)$ , A  $LD(HL)$ , A  $LD(HL)$ , A  $LD(HL)$ , A  $LD(HL)$ , A  $N$ LD HL, 4040; cargue el 9 en D4<br>LD (HL).A LD (HL), A LD A, (HL)  $\overline{IP}$  D3 CP 03  $JP$  D3 CP03 Otro4 LD A,B0; Inicia reconocimiento de dirección JPNZ otro9 LD HL, 2000 LD A,07; cargue el acc con 07<br>LD (HL), A; Cargar D0 en la dir out LD HL, 2071 LD HL, 2071 LD (HL), A; Cargar D0 en la dir out LD HL, 207<br>LD HL, 2010; Leer teclado LD (HL), A LD  $\overline{H}L$ , 2010; Leer teclado LD (HL),<br>LD A.(HL) LD A. 47  $LD A,(HL)$ <br>CP 02 CP 02 LD HL, 4040; cargue el 7 en D4<br>IP NZ otro5 LD (HL).A LD A,0C; cargue el acc con 0C<br>LD HL, 2071 Otro9 LD HL, 2071 Otro<sup>9</sup> LD A,D0; Inicia reconocimiento de dirección<br>LD (HL),A LD HL, 2000 LD (HL), A<br>
LD A, 39<br>
LD A, 39<br>
LD (HL), A; ( LD HL, 4040; cargue el C en D4 LD HL, 201 LD HL, 201 LD (HL). A LD (HL).  $LD(HL)$ , A LD  $(HL)$ , A LD  $(HL)$ , A CP 03  $JP$  D3 CP03 Otro5 LD A,B0; Inicia reconocimiento de dirección JPNZ otrolO<br>LD HL, 2000 LD HL, 2000 LD A,0A; car LD (HL), A; Cargar D0 en la dir out LD HL, 207<br>LD HL, 2010; Lecr teclado LD (HL), A LD HL, 2010; Leer teclado  $LD A, (HL)$   $LD A, 77$ CP 01 LD HL, 4040; cargue el 4 en D4<br>
IP NZ otro6 LD (HL).A JP NZ otro6 LD (H<br>LD A.0F: cargue el acc con 0F JP D3 LD A, 0F; cargue el acc con 0F<br>LD HL, 2071 LD HL, 2071 Otrolo LD A, DO; Inicia reconocimiento de dirección<br>LD (HL) A LD HL, 2000 LD A, 71 LD (HL), A; Cargar B0 en la dir out<br>
LD HL, 4040; cargue el F en D4 LD HL, 2010; Leer teclado LD HL, 4040; cargue el F en D4 LD HL, 2010<br>LD (HL).A LD (HL).  $LD(HL)$ , A LD  $A$ ,  $\Box P$  D3 CP 02  $JP$  D3 CP02 Otro6 LD A,D0; Inicia reconocimiento de dirección JP NZ otroll<br>LD HL, 2000 LD A,0D; car LD (HL), A; Cargar B0 en la dir out LD HL, 2010; Leer teclado LD HL, 207 LD HL, 2010; Leer teclado  $LD(HL)$ ,  $LD(A)$ ,  $LD(A)$   $LD(A)$ LD A,(HL)<br>CP 06 JP NZ otro7 LD (HL), A<br>
LD A 01: cargue el acc con 01 JP D3 JP D3 LD  $A$ , 01; cargue el acc con 01<br>LD HL, 2071 LD(HL),A LDHL, 2000 LD  $\hat{A}$ , 06 LD (HL), A; Cargar 70 en la dir out<br>
LD HL, 4040; cargue el 1 en D4 LD HL, 2010; Leer teclado LD HL, 4040; cargue el 1 en D4 LD  $(HL)$ ,A LD  $(HL)$ <br>IP D3 CP 06  $JP$  D3 CP06 Otro7 LD A,D0; Inicia reconocimiento de dirección JPNZ otrol2<br>LD HL 2000 LD A,02; cars LD (HL), A; Cargar B0 en la dir out LD HL, 207<br>
1.D HL, 2010: Leer teelado LD (HL), A LD  $\overline{H}L$ , 2010; Leer teclado LD  $\overline{H}L$ , 2010; Leer teclado LD  $\overline{H}L$ , A 5B  $LDA$ , $(HL)$  $CP 05$ <br>  $LP HL$ , 4040; cargue el 2 en D4<br>  $LP (HL)$ , A<br>  $LD (HL)$ , A JP NZ otro8

LD HL, 4040; cargue el 4 en D4<br>LD (HL), A LD (HL), A; Cargar B0 en la dir out<br>LD HL, 2010; Leer teclado LD(HL),A<br>JP D3 LD (HL), A; Cargar B0 en la dir out<br>LD HL, 2010; Leer teclado LD A,0A; cargue el acc con 0A<br>LD HL, 2071 LD HL, 2000 LD A,0D; cargue el acc con 0D<br>LD HL, 2071 LD HL, 4040; cargue el D en D4 Otroll LD A,E0; Inicia reconocimiento de dirección LD A,02; cargue el acc con 02<br>LD HL, 2071

 $JP$  D3 CP 06 Otrol2 LD A, E0; Inicia reconocimiento de dirección JPNZ otrol6 LD HL, 2000 LD A,00; cargue el acc con 0<br>
LD HL, 2072 LD HL, 2072 LD (HL), A; Cargar 70 en la dir out LDHL, 20<br>TDHL, 2010: Leer teclado LD (HL), A LD HL,  $2010$ ; Leer teclado LD (HL),<br>LD A (HL),<br>LD A (HL)  $LD A,(HL)$ <br>CP 05  $JP$  NZ otro $13$  LD (H<br> $L$ D A 05: cargue el acc con 05  $JP$  D2  $LD A,05$ ; cargue el acc con 05  $LD HL.2071$  $LD(HL)$ ,  $A$   $LD(HL)$ ,  $A$ ,  $CD$   $LD(HL)$ ,  $A$ ,  $A$ LD HL, 4040; cargue el 5 en D4 LD HL, 201 LD HL, 201 LD HL, 201 LD HL, 201 LD HL, 201 LD A, GHL)  $LD(HL)$ ,A  $LD A$ ,  $IP D3$   $CP 05$  $JPD3$  CP05 Otro 13 LD A,E0; Inicia reconocimiento de dirección LD HL, 2000 LD (HL), A; Cargar 70 en la dir out LD (HL),<br>LD HL, 2010; Leer teclado LD A, 4F LD HL, 2010; Leer teclado<br>LD A,(HL) LD  $A_n(HL)$  LD HL, 4050; cargue el 3 en D3<br>CP 04 LD (HL).A  $CP<sub>04</sub>$  LD(HL), A JP NZ otro 14 JP D2<br>LD A,08; cargue el acc con 08 Otro 17 LD A, LD HL, 2071<br>LD (HL), A LD(HL), A; Cargar B0 en la dir out<br>
LD A, 7F<br>
LD HL, 2010; Leer teclado LD HL, 4040; cargue el 8 en  $D4$  LD A, LD  $(HL)$  A CP 04  $LD(HL)$ ,  $A$ Otro $14$  LD A,E0; Inicia reconocimiento de dirección<br>LD HL, 2000 LD (HL), A; Cargar 70 en la dir out LD (HL),  $\angle$  LD (HL),  $\angle$  LD HL 2010: Leer teclado LD A, 7D LD HL, 2010; Leer teclado<br>LD A,(HL) LD A,(HL) LD HL, 4050; cargue el 6 en D3<br>CP 03<br>LD (HL), A  $CP$ 03 LD(HL),A JP NZ otrol5 JP D2<br>LD A,0B; cargue el acc con 0B Otrol8 LD A,  $LD$ HL, 2071 LD(HL), A; Cargar B0 en la dir out<br>
LD A. 7C<br>
LD A. 7C<br>
LD HL, 2010; Leer teclado LD HL,4040; cargue el B en D4 LD A,<br>LD (HL) A CP 03  $LD(HL), A$ <br> $JPD3$ Otro15 LD A, E0; Inicia reconocimiento de dirección LD A, 09; carg<br>LD HL, 2000 LD HL, 2072 LD HL, 2000 LD HL, 2000 LD HL, 2000 LD HL, 2000 LD HL, 2000 LD (HL), A; Cargar 70 en la dir out LD (HL),<br>LD HL, 2010: Leer teclado LD A, 67 LD HL, 2010; Leer teclado LD A, (HL) LD  $A_1(HL)$ <br>
CP 02<br>
LD  $(HL)$ , A<br>
LD  $(HL)$ , A<br>
LD  $(HL)$ , A  $CP$ 02 LD (HL), $A$ JP NZ again JP D2<br>LD A,0E; cargue el acc con 0E Otro19 LD A,  $LD$ HL, 2071 LD (HL), A; Cargar D0 en la dir out<br>LD A, 79<br>LD HL, 2010; Leer teclado LD HL, 4040; cargue el E en D4  $LD A$ , CP 02 LD (HL), A CP 02<br>
I D A B0: Inicia reconocimiento de dirección JP NZ otro20 D3 LD A,B0; Inicia reconocimiento de dirección<br>LD HL, 2000 LD (HL), A; Cargar B0 en la dir out LD HL, 20<br>1 D HL, 2010: Leer teclado LD (HL), A LD HL, 2010; Leer teclado  $LD(HL)$ ,  $LD(A, 39)$  $LD A,(HL)$ 

LD HL, 4050; cargue el 0 en D3<br>LD (HL), A LD HL, 2071 0Lrolf LD A,BO; Inicia reconocimiento de dirección<br>LD (HL),A LD HL, 2000 LD (HL), A; Cargar B0 en la dir out<br>LD HL, 2010; Leer teclado JP NZ otro17<br>LD A,03; cargue el acc con 0 LD HL, 2072<br>LD (HL), A Otrol7 LD A,B0; Inicia reconocimiento de dirección LD HL, 2000 LD HL, 2010; Leer teclado<br>LD A.(HL) JP NZ otro18<br>LD A,06; cargue el ace con 06 LD HL, 2072<br>LD (HL), A LD A,B0; Inicia reconocimiento de dirección<br>LD HL, 2000 LD HL, 2010; Leer teclado<br>LD A, (HL) JP NZ otro19<br>LD A,09; cargue el acc con 09 LD A,B0; Inicia reconocimiento de dirección<br>LD HL, 2000 LD HL, 2010; Leer teclado<br>LD A.(HL) LD A,0C; cargue el acc con 0C<br>LD HL, 2072

LD HL, 4050; cargue el C en D3 LO HL, 2010; Leer teclado LD (HL) A<br>LD A.(HL) **LD(HL),A LDA,**<br> **IP** D2 **CP** 03  $\text{IP D2}$  CP 03 Otro20 LD A,B0; Inicia reconocimiento de dirección JPNZ otro25 LD HL, 2000<br>
LD A, OA; cargue el acc con OA<br>
LD HL, 2072<br>
LD HL, 2072 LD (HL), A; Cargar B0 en la dir out LD HL, 2010; Leer teclado LD HL), A LD  $\overline{H}L$ , 2010; Leer teclado LD (HL),<br>LD A (HL) LD A 77  $LD A,(HL)$ <br>CP 01 JP NZ otro21 LD A.0F: cargue el acc con 0F JP D2 LD A, OF; cargue el acc con OF<br>LD HL, 2072 LD (HL), A<br>
LD A, 71<br>
LD A, 71<br>
LD (HL), A; ( LD HL, 4050; cargue el F en D3 LD HL, 20 ILD (HL).A LD A, (HL)  $LD(HL)$ , A LO  $H$ ,  $ID A$ ,  $LD A$  $JPD2$  CP02 Otro21 LD A, D0; Inicia reconocimiento de dirección JP NZ otro26 LD HL, 2000 LD A, 0D; car LD (HL), A; Cargar D0 en la dir out LD HL, 2010: Leer teclado LD (HL), A LD HL, 2010; Leer teclado  $LD$  (HL),  $LD$  (HL),  $LD$  A. HL)  $LD A,(HL)$ <br>CP 06  $JP$  NZ otro22 LD (H<br>LD A.01; careue el acc con 01  $JP$  D2 LD  $A,01$ ; cargue el acc con 01 LD HL, 2072 LD (A, 06 LD (HL), A; Cargar E0 en la dir out LD HL, 4050; cargue el 1 en D3 LD HL, 2010; Leer teclado LD HL, 4050; cargue el 1 en D3  $LD(HL)$ ,A  $LD A$ ,(HL)<br>  $IP D2$   $CP 06$  $JPD2$  CP06 Otro22 LD A,D0; Inicia reconocimiento de dirección JPNZ otro27<br>LD HL, 2000 LD HL, 2000 LD A,02; car LD (HL), A; Cargar D0 en la dir out LD HL, 2072<br>LD HL, 2010: Leer teclado LD (HL), A LD HL, 2010; Leer teclado  $LD(HL)$ ,  $LDA(HL)$  LD A 5B  $LD A<sub>2</sub>(HL)$ CP  $05$  LD HL, 4050; cargue el 2 en D3<br>
ID (HL), A<br>
LD (HL), A  $JP$  NZ otro23 LD (H<br>
LD A 04: cargue el acc con 04 JP D2 LD A,04; cargue el acc con  $04$ <br>LD HL, 2072 **Otro**27 LD A,  $66$ <br>LD (HL), A; Cargar 70 en la dir out<br>LD HL, 2010; Leer teclado LD HL,  $4050$ ; cargue el  $4 \text{ en } D3$ LD (HL),  $A$  LD  $(AHL)$ ,  $A$  LD  $A$ ,  $(HL)$ <br>
IP D2  $JPD2$  CP 05 Otro23 LO A,DO; Inicia reconocimiento de dirección JPNZ otro28 LD HL, 2000 LD A,05; cargue el acc con 05<br>
LD (HL), A: Cargar D0 en la dir out LD HL, 2072 LD HL, 2072 LD (HL), A; Cargar D0 en la dir out LD HL, 207<br>LD HL, 2010: Leer teclado LD (HL), A LD HL, 2010; Leer teclado LD (HL),  $\angle$  LD A GD (HL),  $\angle$  $LD A, (HL)$  $CP 04$  LD HL, 4050; cargue el 5 en D3<br>
IP NZ otro24 LD (HL), A JP NZ otro24 LD (H<br>
I.D A 07 careue el acc con 07 JP D2 LD A,07; cargue el acc con  $07$ LO HL, 2072 LD A, 47 LD HL, 2000 LD HL, 4050; cargue el 7 en D3 LD (HL), A; Cargar E0 en la dir out LD (HL), A LO HL, 2010; Leer teclado JP D2 LD A,(HL)<br>
I.D A D0: Inicia reconocimiento de dirección CP 04 CP 04 Otro24 LD A, D0; Inicia reconocimiento de dirección CP 04 CP 04<br>I.D HL 2000 CP NZ otro29 LO HL, 2000 JPNZotro29 LD (HL), A; Cargar D0 en la dir out

LD HL, 4050; cargue el 4 en D3<br>LD (HL).A LD HL, 2072<br>
LD (HL) A<br>
LD (HL) A<br>
LD HL, 2000<br>
LD HL, 2000 LD (HL), A; Cargar D0 en la dir out<br>LD HL, 2010; Leer teclado LD A,0D; cargue el acc con 0D<br>LD HL, 2072 LD HL, 4050; cargue el D en D3<br>LD (HL), A LDHL, 2072 Otro26 LD A,E0; Inicia reconocimiento de dirección<br>LD (HL), A LD HL, 2000 LD HL, 2000 LD A,02; cargue el acc con 02<br>LD HL, 2072 LD HL, 2072<br>
LD HL, 2000<br>
LD HL, 2000<br>
LD HL, 2000 LD HL, 2000 LD(HL),A Otro28LD A,EO; Inicia reconocimiento de dirección

LD HL, 2072 LD HL, 2000<br>LD (HL), A; (LD (HL), A; (LD (HL), A; ( LD (HL), A<br>LD (HL), A; Cargar B0 en la dir out<br>LD HL, 2010; Leer teclado LD HL, 4050; cargue el 8 en D3 LD A, CD (HL). A CP 04 LD (HL), A CP 04<br>
IP D2 JP NZ otro33  $JP$  D2 JP NZ otro33 Otro29 LD A,E0; Inicia reconocimiento de dirección LD A,06; cargue el acc con 06 LD HL, 2000 LD HL, 2073<br>
LD (HL), A; Cargar 70 en la dir out LD (HL), A LD (HL), A; Cargar 70 en la dir out LD (HL),  $\angle$  LD (HL),  $\angle$  LD HL, 2010; Leer teclado LD A, 7D LD HL, 2010; Leer teclado LD A, (HL) LD A,(HL)  $LD$  HL, 4060; cargue el 6 en D2 CP 03 JP NZ otro30<br>LD A,0B; cargue el acc con 0B LD (HL), A; Cargar D0 en la dir out LD A, 7C<br>
LD A, 7C<br>
LD HL, 2010; Leer teclado LD HL, 4050; cargue el B en D3 LD A,  $LD$  (HL).A CP 03  $LD(HL)$ , A JP  $D2$ Otro31 LD A,E0; Inicia reconocimiento de dirección<br>LD HL, 2000 LD (HL), A; Cargar 70 en la dir out LD (HL),<br>LD HL, 2010; Leer teclado LD A, 67 LD HL, 2010; Leer teclado<br>LD A, (HL) LD A,(HL) LD HL, 4060; cargue el 9 en D2<br>CP 02 LD (HL).A JP NZ D3<br>LD A,0E; cargue el acc con 0E LD HL, 2072<br>LD (HL), A LD(HL), A; Cargar D0 en la dir out<br>
LD A, 79<br>
LD A, 79<br>
LD HL, 2010: Leer teclado LD HL, 4050; cargue el E en D3 LD (HL) LD (HL) A<br>
CP 02 LD (HL), A CP 02<br>
LD A B0: Inicia reconocimiento de dirección JP NZ otro35 D2 LD A,B0; Inicia reconocimiento de dirección LD HL, 2000 LD (HL), A; Cargar B0 en la dir out LD HL, 2010; Leer teclado LD HL, 2073 LD HL, 2010; Leer teclado LD (HL),<br>LD A, (HL) LD A, 39  $LD A, (HL)$ <br>CP 06  $JD$  NZ otro31 LD (H<br> $LD$  A.00: careue el acc con 0  $JP$  D I  $LD A.00$ ; cargue el acc con  $0$  $LD(HL)$ ,  $A$  LD HL, 2000<br> $LD A$  3F LD (HL),  $A$ ; ( LD HL, 4060; cargue el 0 en D2  $LD(HL)$ , A  $LDA$ ,  $(HL)$ <br>  $IPD1$   $CP01$  $JPD1$  CP01 Otro31 LD A,B0; Inicia reconocimiento de dirección JP NZ otro36 LD HL, 2000 LD A,0F; car LD (HL), A; Cargar D0 en la dir out LD HL, 2010: Leer teclado LD HL, 2003 LD HL,  $2010$ ; Leer teclado LD (HL),<br>LD A.(HL) LD A. (71  $LD A, (HL)$ *CP05* **LD HL, 4060; cargue el F en D2**<br> **JP NZ otro32 LD (HL), A** JP NZ otro32 LD (H<br>LD A.03: cargue el acc con 0 JP D1 LD A,03; cargue el acc con  $0$  $LD(HL)$ , A LD HL, 2000 LD  $\hat{A}$ ,  $\hat{4}F$  LD (HL),  $A$ ; Cargar D0 en la dir out LD HL, 4060; cargue el 3 en D2 LD HL, 2010; Leer teclado LD HL, 4060; cargue cl  $3$  cn  $D2$ LD (HL), A LD (HL), A LD (HL), A LD (HL), A CP 06  $JPD1$  CP06 Otro32 LD A,B0; Inicia reconocimiento de dirección JP NZ otro37

LD HL, 2010; Leer teclado<br>LD A,(HL) LD(HL), A<br>JP D1 LD A,0B; cargue el acc con 0B Otro33 LD A,B0; Inicia reconocimiento de dirección<br>LD HL, 2002 LD HL, 2000 LD HL, 2000 LD HL, 2010; Leer teclado<br>LD A.(HL) JP NZ otro34<br>LD A,09; cargue el acc con 09 LD HL, 2073<br>LD (HL), A  $LD(HL)$ ,  $A$ Otro34 LD A,B0; Inicia reconocimiento de dirección<br>LD HL, 2000 LD HL, 2010; Leer teclado LD A,0C; cargue el acc con 0C<br>LD HL, 2073 LD HL, 4060; cargue el C en D2<br>LD (HL).A LDHL,2073 *Otro35* LD A,B0; Inicia reconocimiento de dirección LD (HL), A; Cargar D0 en la dir out<br>LD HL, 2010; Leer teclado LD A,0F; cargue el acc con 0F<br>LD HL, 2073 LD HL., 2073 Otro36 LD A,D0; Inicia reconocimiento de dirección

LD A.01; cargue el acc con 01 LDHL,2073  $LD(HL)$ . $A$ LDA,06 LD HL, 4060; cargue el 1 en D2 LD(HL),A JPDl Otro37 LD A.DO; Inicia reconocimiento de dirección LD HL,2000 LD (HL), A; Cargar DO en la dir oul LD HL, 2010; Leer teclado LDA,(HL) CP05 JP<sub>NZ</sub> otro38 LD A,04; cargue el acc con 04 LD HL,2073 LD(HL),A LDA,66 LD HL, 4060; cargue el 4 en D2 LD(HL),A JP D1 Otro38 LD A,D0; Inicia reconocimiento de dirección LD HL,2000 LD (HL), A; Cargar 80 en la dir out LD HL, 2010; Leer teclado LDA,(HL) CP04 JP NZ otro39 LD A,07; cargue el acc con 07 LDHL,2073 LD(HL),A LDA,47 LD HL, 4060; cargue el 7 en D2 LD(HL),A JPDl Otro39 LD A,DO; Inicia reconocimiento de dirección LD HL, 2000 LD (HL), A; Cargar B0 en la dir out LD HL, 2010; Leer teclado LDA.(HL) CP03 JP NZ otro40 LD A,0A; cargue el acc con 0A LDHL,2073 LD(HL),A LDA, 77 LD HL, 4060; cargue el 4 en D2 LD(HL),A JPDI Otro40 LD A,DO; Inicia reconocimiento de dirección LDHL, 2000 LD (HL), A; Cargar 80 en la dir out LD HL, 2010; Leer teclado LDA.(HL) CP02 JP NZ otro41 LD A,0D; cargue el acc con 0D LDHL,2073 LD(HL),A LDA,5E LD HL, 4060; cargue el D en D2 LD(HL),A

JPDl Otro41 LD A.E0; Inicia reconocimiento de dirección LDHL,2000 LD (HL), A; Cargar 70 en la dir out LD HL, 2010; Leer teclado LDA,(HL) CP06 JP<sub>NZ</sub> otro42 LD A,02; cargue el acc con 02 LDHL, 2073 LD(HL),A LDA,5B LD HL, 4060; cargue el 2 en D2 LD(HL),A JPDl Otro42 LD A.E0; Inicia reconocimiento de dirección LD HL,2000 LD (HL), A; Cargar 70 en la dir out LD HL, 2010; Leer teclado LDA,(HL) CP05 JP<sub>NZ</sub> otro43 LD A,05; cargue el acc con 05 LDHL,2073 LD(HL),A LDA,6D LD HL, 4060; cargue el *5* en D2 LD(HL),A JPDl Otro43LD A,E0; Inicia reconocimiento de dirección LD HL, 2000 LD (HL), A; Cargar 70 en la dir out LD HL, 2010; Leer teclado LDA,(HL) CP04 **JP** NZotro44 LD A,08; cargue el acc con 08 LD HL, 2073 LD(HL),A LDA. 7F LD HL, 4060; cargue el 8 en D2 LD(HL),A JPDI Otro44 LD A,E0; Inicia reconocimiento de dirección LDHL,2000 LD (HL), A; Cargar 70 en la dir out LD HL, 2010; Leer teclado LDA,(HL) CP03 JP NZ otro45 LD A,08; cargue el acc con 08 LD HL, 2073 LD(HL),A LDA. 7C LD HL, 4060; cargue el B en D2 LD(HL),A JPDl Otro45 LD A.E0; Inicia reconocimiento de dirección LDHL,2000

LD (HL), A; Cargar E0 en la dir out

LD HL, 2010; Leer teclado LD A, 67<br>LD A, (HL) LD HL, 4 LD  $A_1(HL)$  LD  $HL$ , 4070; cargue el 9 en D 1<br>CP 02 JP NZ D2<br>LD A.0E; cargue el acc con 0E Otro49 LD HL, 2073<br>LD (HL), A LD(HL), A; Cargar B0 en la dir out<br>
LD (HL), A; Cargar B0 en la dir out<br>
LD HL, 2010; Leer teclado LD HL, 4060; cargue el E en D2 LD A, LD (HL), A CP 02 LD (HL), A CP 02<br>
LD A, B0; Inicia reconocimiento de dirección JP NZ otro50 Dl LD A,B0; Inicia reconocimiento de dirección<br>LD HL, 2000 LD (HL), A; Cargar B0 en la dir out LD HL, 2010: Leer teclado LD HL), A LD HL, 2010; Leer teclado  $LD A, (HL)$ <br>CP 06 LD HL, 4 JP NZ otro46 LD (HL)<br>
LD A,00; cargue el ace con 0 JP salto LD A,00; cargue el acc con  $0$ <br>LD HL, 2074 LD A, 3F LD (HL), A; Cargar D0 en la dir out<br>
LD HL, 4070; cargue el 0 en D1 LD HL, 2010; Leer teclado LD HL, 4070; cargue el 0 en D1<br>LD (HL), A  $LD(HL)$ ,A  $LD A$ ,(HL)<br>  $JP$  salto  $CP 01$ JP salto CP0I Otro46 LD A,B0; Inicia reconocimiento de dirección JP NZ otro51<br>LD HL, 2000 LD A,0F; car, LD (HL), A; Cargar B0 en la dir out LD HL, 2074 LD HL, 2074 LD HL, 2074 LD HL), A LD HL, 2010; Leer teclado LD (HL),<br>LD A (HL) LD A 71  $LD A<sub>2</sub>(HL)$ <br>CP 05 JP NZ otro47 LD (HL)<br>
LD A.03: cargue el acc con 0 JP salto LD A,03; cargue el acc con 0<br>
LD HI, 2074<br>
Otro51 LD(HL),A LDHL,2000 LD A,  $4F$ <br>LD HL, 4070; cargue el 3 en D1 LD HL, 2010; Leer teclado LD HL, 4070; cargue el 3 en DI LD HL, 2010<br>LD (HL).A LD (HL). LD(HL),A LDA,
<br>
IP salio CP 06 JP sallo CP06 Otro47 LD A,B0; Inicia reconocimiento de dirección JP NZ otro52<br>LD HL, 2000 LD A,01; cars LD (HL), A; Cargar B0 en la dir out LD HL, 2010: Leer teclado LD HL), A LD HL, 2010; Leer teclado  $LD(HL)$ ,  $LD(A(HL)$  $LD A,(HL)$ <br>CP 04 JP NZ otro48 LD (HL)<br>
LD A.06: cargue el ace con 06 JP salto LD A,06; cargue el acc con 06<br>LD HL. 2074 LD(HL),A LD HL, 2000 LD A, 7D<br>
LD HL, 4070: cargue el 6 en Dl<br>
LD HL, 2010: Leer teclado LD HL, 4070; cargue el 6 en D1  $LD(HL)$ ,A  $LDA$ , $(HL)$ <br>IP salto  $CP 05$ JP salto CP0S Otro48 LD A,B0; Inicia reconocimiento de dirección JP NZ otro53<br>LD HL, 2000 LD A,04; carg LD (HL), A; Cargar D0 en la dir out LD HL, 2010: Leer teclado LD (HL), A LD HL, 2010; Leer teclado LD (HL),<br>LD A.(HL) LD A. 66  $LD A,(HL)$ <br>CP 03 JP NZ otro49 LD (HL)<br>
LD A 09 cargue el acc con 09 JP salto LD A,09; cargue el acc con 09 LD(HL),A LDHL, 2000

 $LD(HL)$ ,  $A$  JP salto LD A,B0; Inicia reconocimiento de dirección<br>LD HL, 2000 LD HL, 2010; Leer teclado<br>LD A,(HL) LD A,0C; cargue el acc con 0C<br>LD HL, 2074 LD HL, 4070; cargue el C en D1<br>LD (HL), A LD HL, 2074 **Otro50** LD A,B0; Inicia reconocimiento de dirección<br>LD (HL),A LD HL, 2000 LD HL, 2000 LD A,0F; cargue el acc con 0F<br>LD HL, 2074 LD HL, 4070; cargue el F en Dl<br>LD (HL), A LDHL, 2074 Otro51 LD A,D0; Inicia reconocimiento de dirección LD A,01; cargue el acc con 01<br>LD HL, 2074 LD HL, 4070; cargue el l en D1<br>LD (HL), A Otro52 LD A,D0; Inicia reconocimiento de dirección LD A,04; cargue el acc con 04<br>LD HL, 2074 LD HL, 4070; cargue el 4 en D1<br>LD (HL), A LD HL, 2074 Otro53 LD A,D0; Inicia reconocimiento de dirección

LD (HL), A; Cargar DO en la dir out LD HL, 2010; Leer teclado LDA,(HL) CP04 JPNZotro54 LD A,07; cargue el acc con 07 LD HL, 2074 LD(HL),A LDA,47 LD HL, 4070; cargue el 7 en Dl LD(HL),A JP salto Otro54 LD A,D0; Inicia reconocimiento de dirección LD HL, 2000 LD (HL), A; Cargar B0 en la dir out LD HL, 2010; Leer teclado LDA,(HL) CP03 JPNZ otro55 LD A,0A; cargue el acc con 0A LD HL, 2074 LD(HL),A LDA, 77 LD HL, 4070; cargue el 4 en DI LD(HL),A JP salto *Otro55* LD A,D0; Inicia reconocimiento de dirección LD HL, 2000 LD (HL), A; Cargar B0 en la dir out LD HL, 2010; Leer teclado LDA,(HL) CP02 JP<sub>NZ</sub> otro56 LD A,0D; cargue el acc con 0D LD HL, 2074 LD(HL),A LDA,5E LD HL, 4070; cargue el D en D1 LD(HL),A JP salto Otro56 LD A,E0; Inicia reconocimiento de dirección LDHL, 2000 LD (HL), A; Cargar E0 en la dir out LD HL, 2010; Leer teclado LDA,(HL) CP06 JP<sub>NZ</sub> otro57 LD A,02; cargue el acc con 02 LDHL, 2074 LD(HL),A LDA,5B LD HL, 4070; cargue el 2 en D1  $LD(HL)$ , A JP salto Otro57 LD A,E0; Inicia reconocimiento de dirección LDHL,2000 LD (HL), A; Cargar 70 en la dir out LD HL, 2010; Leer teclado  $LD A<sub>1</sub>(HL)$ CP05 JP<sub>NZ</sub> otro58 LD A,05; cargue el acc con 05

LD(HL),A LDA,6D LD HL, 4070; cargue el *5* en DI LD(HL),A JP salto Otro58LD A,E0; Inicia reconocimiento de dirección LD HL, 2000 LD (HL), A; Cargar E0 en la dir out LD HL, 2010; Leer teclado LDA,(HL) CP04 JP<sub>NZ</sub> otro59 LD A,08; cargue el acc con 08 LDHL, 2074 LD(HL),A LDA, 7F LD HL, 4070; cargue el 8 en D1 LD(HL),A JP salto Otro59 LD A,E0; Inicia reconocimiento de dirección LDHL,2000 LD (HL), A; Cargar E0 en la dir out LD HL, 2010; Leer teclado LDA,(HL) CP03 JP NZ otro60 LD A,0B; cargue el acc con 0B LD HL, 2074 LD(HL),A LDA, 7C LD HL, 4070; cargue el B en DI LD(HL),A JP salto Otro60 LD A,E0; Inicia reconocimiento de dirección LDHL, 2000 LD (HL), A; Cargar E0 en la dir out LD HL, 2010; Leer teclado LDA,(HL) CP02 JPNZDl LD A,0E; cargue el acc con 0E LDHL,2074 LD(HL),A LDA, 79 LD HL, 4070; cargue el E en DI LD(HL),A Salto LD HL, 2071 LDA,(HL) RLA RLA RLA RLA LDB,A LDHL,2072 LDA,(HL) ORB LDB,A LD HL, 2073  $LD A, (HL)$ RLA

LD HL, 2074

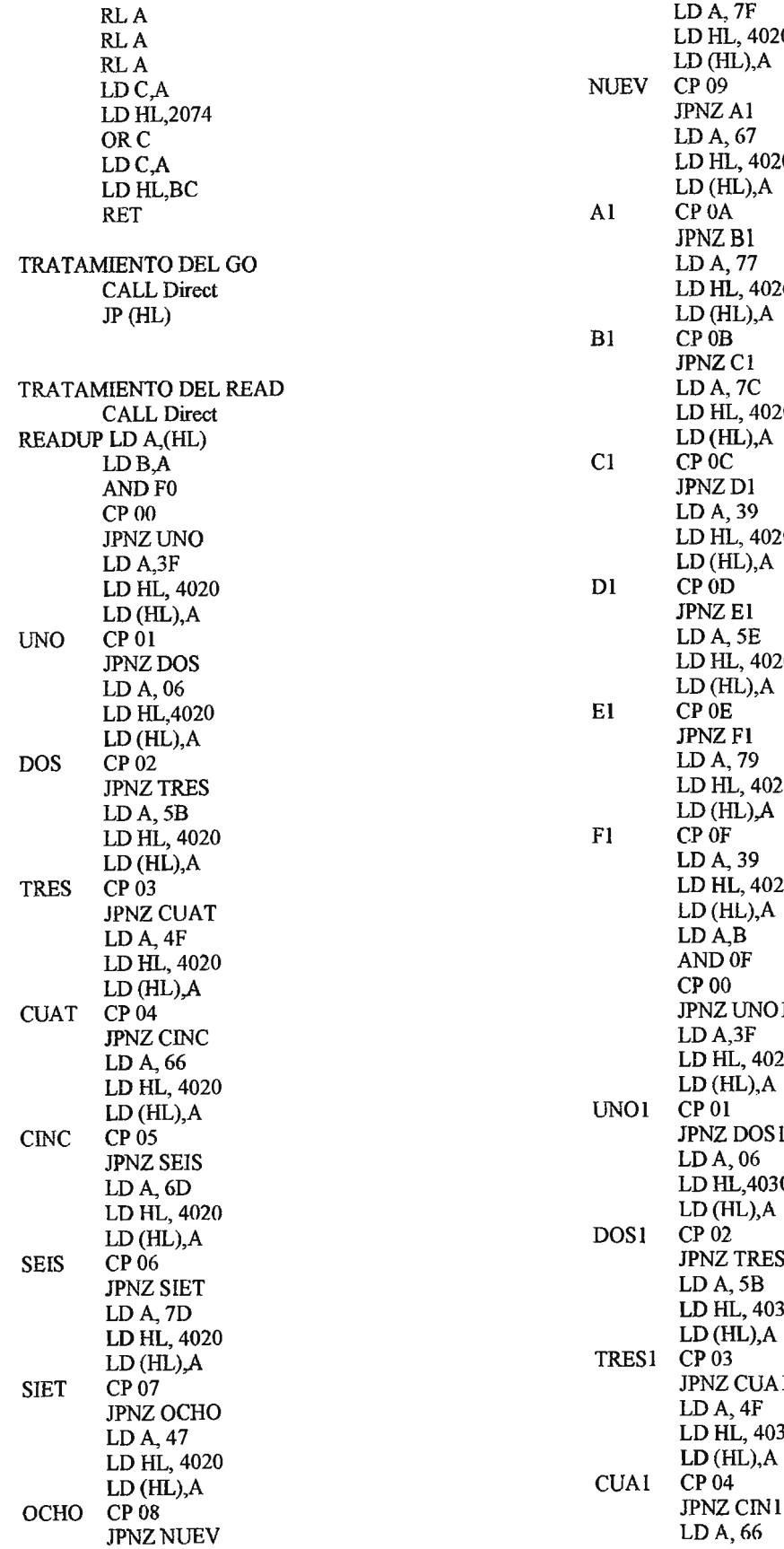

LD HL, 4020 LD(HL), A<br>NUEV CP 09 LD A, 67 LD HL, 4020 JPNZ B1<br>LD A, 77 LD HL, 4020 Bl CP0B JPNZ<sub>C1</sub> LDA, 7C LD HL, 4020  $LD(HL)$ , $A$ LD HL, 4020  $LD(HL), A$ <br>DI CP 0D JPNZ E1<br>LD A, 5E LD HL, 4020 JPNZ F1 LD A, 79 LD HL, 4020  $\begin{array}{cc}\n & \text{LD (HL),} \text{A} \\
 \text{F1} & \text{CP } 0\text{F}\n \end{array}$ LD A, 39 LD HL, 4020 JPNZ UNO1  $LD A, 3F$ LD HL, 4020  $LD(HL), A$ UNO1 CP 01 JPNZ DOS1 LD A, 06 LD HL,4030 LD (HL), A<br>DOS1 CP 02 JPNZ TRESI  $LDA,5B$ LD HL, 4030  $LD(HL)$ ,  $A$ TRES1 CP03 JPNZ CUA1 LDA, 4F LD HL, 4030 JPNZ CIN1 LD A, 66

![](_page_62_Picture_270.jpeg)

LD HL, 2000 LD (HL), A; Cargar B0 en la dir out LD HL, 2010; Leer teclado  $LD(HL)$ , A<br>CP 06 JPNZ otroA LD $A,00$ ; cargue el acc con  $0$ LD HL, 2076  $LD(HL)$ , $A$  $LD A.3F$ LD HL,  $4030$ ; cargue el  $0$  en D5 LD(HL),A<br>JP D6 OtroA LD A,B0; Inicia reconocimiento de dirección LD HL, 2000 LD (HL), A; Cargar B0 en la dir out LD HL, 2010; Leer teclado  $LD A,(HL)$ <br>CP 05 JP NZ otroB LD  $A,03$ ; cargue el acc con 03 LD HL, 2076  $LD(HL)$ , $A$  $LDA,4F$ LD HL, 4030; cargue el 3 en D5  $LD(HL)$ , A<br>JP  $D6$ Otro B LD A,B0; Inicia reconocimiento de dirección  $LD$ HL,  $2000$ LD (HL), A; Cargar D0 en la dir out LD HL, 2010; Leer teclado LD A,(HL)<br>CP 04 JP NZ otroC LD A,06; cargue el acc con 06 LD HL, 2076  $LD(HL)$ , $A$  $LD A, 7D$ LD HL, 4030; cargue el 6 en D5 LD(HL),A<br>JP D6 OtroC LD A,B0; Inicia reconocimiento de dirección LD HL, 2000 LD (HL), A; Cargar B0 en la dir out LD HL, 2010; Leer teclado  $LD A,(HL)$ <br>CP 03 JP NZ otroD LD A,09; cargue el acc con 09 LD HL, 2076  $LD(HL)$ ,  $A$  $LD A, 67$ LD HL, 4030; cargue el 9 en D5  $LD(HL),$ A JP  $D6$ OtroD LD A,B0; Inicia reconocimiento de dirección LD HL, 2000 LD (HL), A; Cargar DO en la dir out LD HL, 2010; Leer teclado

 $LD A, (HL)$ <br>CP 02

LD A,0C; cargue el acc con 0C JP D6<br>
LD HL, 2076 CUD HL, 2076 CUD H, LD(HL),A LD(HL),A LD(HL),A LD(HL),A COOO LD HL,  $4030$ ; cargue el C en D5 LD (HL), A LD A, (HL)  $\overline{LP}$  D6 CP 03  $JP$  D6 CP03 OtroE LD A,B0; Inicia reconocimiento de dirección JPNZ otroJ<br>LD A,0A; ci LD (HL), A; Cargar B0 en la dir out LD HL, 2010; Leer teclado LD HL), A LD HL,  $2010$ ; Leer teclado LD (HL),<br>LD A, (HL) LD A, 77  $LD A,(HL)$ <br>CP 09 CP 09 LD HL,4030; cargue el 4 en D5<br>IP NZ otroF LD (HL).A LD A, 0F; cargue el acc con 0F<br>
LD HL, 2076 OtroJ  $LD(HL)$ ,A  $LD HL$ , 2000  $LD A$ , 71  $LD(A)$ , A; ( LD HL, 4030; cargue el F en D5<br>LD (HL).A  $JP$  D6 CP02 OtroF LD A, D0; Inicia reconocimiento de dirección JP NZ otroK<br>LD HL, 2000 LD A, 0D; car LD (HL), A; Cargar D0 en la dir out LD HL, 2010; Leer teclado LD HL), A LD HL, 2010; Leer teclado  $LD$  (HL),  $LD$  (HL),  $LD$  A,  $SE$ LD A,(HL)<br>CP 06 JP NZ otroG LD (H<br>
I.D A.01: cargue el acc con 01 F D6  $LD A,01$ ; cargue el acc con  $01$ <br> $LD HL, 2076$  OtroK LD (HL), A<br>
LD A, 06<br>
LD A, 06<br>
LD (HL), A; ( LD HL, 4030; cargue el I en D5  $LD(HL)$ , A  $LDA$ ,  $(HL)$ <br>
IP D6  $CP 06$  $JP$  D6 CP06 OtroG LD A,D0; Inicia reconocimiento de dirección JP NZ otroL<br>LD HL, 2000 LD A,02; car LD (HL), A; Cargar D0 en la dir out LD HL, 2010; Leer teclado LD HL, 2005 LD HL,  $2010$ ; Leer teclado LD (HL), LD A, SB LD (AL), LD A, SB  $LDA,(HL)$  $CP$  05  $CP$  05  $LP$  HL, 4030; cargue el 2 en D5  $IP$  NZ otroH JP NZ otroH LD (H<br>
I.D A 04: carene el acc con 04 de JP D6 JP D6 LD A,04; cargue el acc con 04  $\text{LD H}$ , 2076  $\text{Orol}$ LD(HL),A LD HL, 2000 LD  $\overline{A}$ ,  $\overline{66}$ <br>
LD HL,  $\overline{4030}$ ; cargue el 4 en D5<br>
LD HL, 2010; Leer teclado LD HL, 4030; cargue el 4 en D5 LD HL, 201 LD HL, 201 LD HL, 201 LD HL, 201 LD A, (HL)  $LD (HL)$ ,  $AD A$ ,  $LD A$ ,  $CD B$  $JP$  D6 CP05 OtroH LD A,D0; Inicia reconocimiento de dirección JP NZ otroM<br>LD HL, 2000  $LD$  LD A,05; car LD (HL), A; Cargar D0 en la dir out LD HL, 2076 LD HL, 2076 LD HL, 2076 LD HL, 2076 LD (HL), A LD HL, 2010; Leer teclado  $LD(HL)$ ,  $LD(A,HL)$  LD A, 6D  $LD A,(HL)$  $\text{CD HL}$ , 4030; cargue el 5 en D5<br>  $\text{ID HL}$ , 4030; cargue el 5 en D5<br>  $\text{LD (HL)}$ , A JP NZ otroI LD (H<br>
ID A 07 caroue el acc con 07 JP D6 LD A,07; cargue el acc con 07 LDHL,2076 LD A, 47 LD HL, 2000 LD HL,4030; cargue el 7 en D5 LD (HL), A; Cargar 70 en la dir out LD(HL),A

LD HL, 2076 Ctrol LD A,D0; Inicia reconocimiento de dirección<br>LD (HL),A LD HL, 2000 LD (HL), A; Cargar D0 en la dir out<br>LD HL, 2010; Leer teclado LD A,0A; cargue el acc con 0A<br>LD HL, 2076  $LD(HL)$ , A JP D6 LD HL, 2076 **COLOGE CORTAGE CONSTRUES DE LO A,DO;** Inicia reconocimiento de dirección LD (HL), A LD HL, 2000 LD (HL), A; Cargar D0 cn la dir out<br>LD HL, 2010; Leer teclado LD A.(HL) LD A,0D; cargue el acc con 0D<br>LD HL, 2076 LD HL, 4030; cargue el D en D5<br>LD (HL), A LD HL, 2076 **COLOREG A, EU A, EO; Inicia reconocimiento de dirección**<br>
LD (HL), A LD (HL), A LD (HL), A; Cargar E0 en la dir out<br>LD HL, 2010; Leer teclado LD A,02; cargue el acc con 02<br>LD HL, 2076 LD HL,2076 OtroL LD A,70; Inicia reconocimiento de dirección LD A,05; cargue el acc con 05<br>LD HL, 2076 LD(HL),A OtroM LD A,E0; Inicia reconocimiento de dirección

LD HL, 2010; Leer teclado LD A, 4F<br>LD A, (HL) LD HL, 4 LD  $A$ <sub>(HL)</sub> LD HL, 4020; cargue el 3 en D6<br>CP 04<br>LD (HL), A  $CP 04$  LD (HL), A JP NZ otroN JP Escr<br>LD A,08; cargue el acc con 08 Otroa7 LD A,B LD HL,  $2076$ <br>LD (HL), A LD (HL), A; Cargar D0 en la dir out LD A,  $7F$  LD A,  $7F$  LD HL, 2010; Leer teclado LD HL, 4030; cargue el 8 en D5 LD A, LD (HL) A CP 04  $LD(HL)$ , A JP $D6$ OtroN LD A,E0; Inicia reconocimiento de dirección<br>LD HL, 2000 LD (HL), A; Cargar 70 en la dir out LD (HL), LD HL, 2010; Leer teclado LD A, 7D LD HL, 2010; Leer teclado<br>LD A, (HL) LD HL, 4020; cargue el 6 en D6<br>CP 03<br>LD (HL).A JP NZ otroO<br>LD A,0B; cargue el acc con 0B LO(HL),A LO (HL), A; Cargar 80 en la dir out LD A, 7C<br>
LD HL, 2010; Leer teclado<br>
LD HL, 2010; Leer teclado<br>
LD A.(HL) LD HL, 4030; cargue el B en D5 LD A, CP 03  $LD(HL), A$ <br> $JPD6$ OtroO LD A,E0; Inicia reconocimiento de dirección LD A,09; carg<br>LD HL, 2000 LD HL, 2005 LD HL, 2000 LD HL, 2000 LD HL, 20<br>
LD (HL), A; Cargar 70 en la dir out LD (HL), A LD (HL), A; Cargar 70 en la dir out LD (HL),<br>LD HL, 2010: Leer teclado LD A, 67 LD HL, 2010; Leer teclado<br>LD A,(HL) LD  $A$ ,(HL) LD HL, 4020; cargue el 9 en D6 CP 02 JP NZ Again1<br>LD A,0E; cargue el acc con 0E LD HL, 2076 LD HL, 2000 LD (HL), A; Cargar B0 en la dir out LD  $\overline{A}$ ,  $\overline{79}$ <br>LD HL, 2010; Leer teclado<br>LD HL, 2010; Leer teclado LD HL, 4030; cargue el E en D5 LD A, CP 02 LD (HL),A CP 02<br>
LD A,B0; Inicia reconocimiento de dirección JP NZ otro2a D6 LD A,B0; Inicia reconocimiento de dirección<br>LD HL, 2000 LD (HL), A; Cargar B0 en la dir out LD HL, 2010: Leer teclado LD HL, 2005. LD HL, 2010; Leer teclado  $LD(HL)$ , LD A. (HL),  $LD(A.39)$  $LD A, (HL)$ CP 06 LD HL,4020; cargue el C en D6 JP NZ otro a6 LD (HL), A JP NZ otro a6 LD (HL)<br>
LD A.00: cargue el ace con 0 JP Escr LD  $A,00$ ; cargue el acc con  $0$  $LD(HL)$ ,  $A$  LD HL,  $2000$ LD A, 3F LD A SE LO (HL), A; Cargar B0 en la dir out LD HL, 4020; cargue el 0 en D6 LD HL, 2010; Leer teclado LD (HL). A LD A, (HL)  $LD(HL)$ , A LD A,  $LD A$  CP 01 JP Eser CP0l Otroa6 LD A,B0; Inicia reconocimiento de dirección JPNZ otro2b<br>LD HL, 2000 LD H, COO LD (HL), A; Cargar B0 en la dir out LD HL, 207 LD HL, 207 LD HL, 2075 LD HL, 2010; Leer teclado LD (HL), LD A (HL), LD A (HL)  $LD A, (HL)$ CP  $05$  LD HL, 4020; cargue el F en D6<br>IP NZ otroa $7$  LD (HL), A JP NZ otroa7 LD (HL)<br>
I.D A 03: cargue el acc con 0 JP Escr LD  $A,03$ ; cargue el acc con 0 LD(HL),A LO HL, 2000

LD A,B0; Inicia reconocimiento de dirección<br>LD HL, 2000 LD HL, 2010; Leer teclado<br>LD A.(HL) JP NZ otroa8<br>LD A,06; cargue el acc con 06 LD HL,  $2075$ <br>LD (HL), A LD(HL), A<br>JP Escr LD A,0B; cargue el acc con 0B Otroa8 LD A,B0; Inicia reconocimiento de dirección LD HL, 2000 JP NZ otroa9<br>LD A,09; cargue el acc con 09 LD (HL), A<br>JP Escr Otroa9 LD A,B0; Inicia reconocimiento de dirección LD A,0C; cargue el acc con 0C<br>LD HL, 2075 LDHL,2075 Otro2a LD A,B0; lnicia reconocimiento de dirección LD A,0F; cargue el acc con 0F<br>LD HL, 2075 LDHL, 2075 Otro2b LD A,D0; Inicia reconocimiento de dirección

LD (HL), A; Cargar DO en la dir out LD HL, 2010; Leer teclado LDA,(HL) CP06 JP<sub>NZ</sub> otro2c LD A,01; cargue el acc con 01 LD HL,2075 LD(HL),A LDA,06 LD HL, 4020; cargue el l en D6 LD(HL),A JP Eser Otro2c LD A,D0; Inicia reconocimiento de dirección LDHL,2000 LD (HL), A; Cargar DO en la dir out LD HL, 2010; Leer teclado LDA,(HL) CP05 JP NZ otro2d LD A,04; cargue el acc con 04 LDHL, 2075 LD(HL),A LDA, 66 LD HL, 4020; cargue el 4 en D6 LD(HL),A JP Eser Otro2d LD A,D0; Inicia reconocimiento de dirección LDHL,2000 LD (HL), A; Cargar DO en la dir out LD HL, 2010; Leer teclado LDA,(HL) CP04 JP NZ otro2e LD A,07; cargue el acc con 07 LDHL,2075 LD(HL),A LDA,47 LD HL, 4020; cargue el 7 en D6 LD(HL),A JP Eser Otro2e LD A,D0; Inicia reconocimiento de dirección LDHL,2000 LD (HL), A; Cargar DO en la dir out LD HL, 2010; Leer teclado LD A,(HL) CP03 JP<sub>NZ</sub> otro2f LD A,0A; cargue el acc con 0A LDHL, 2075 LD(HL),A LOA, 77 LD HL, 4020; cargue el 4 en D6 LD(HL),A JP eser Otro2f LD A,DO; Inicia reconocimiento de dirección LDHL,2000 LD (HL), A; Cargar B0 en la dir out LD HL, 2010; Leer teclado LDA,(HL) CP02 JP NZ otro2g LD A,0D; cargue el acc con 0D

LDHL, 2075 LD (HL),A LDA,5E LD HL, 4020; cargue el D en D6 LD(HL),A JP Eser Otro2g LD A,E0; Inicia reconocimiento de dirección LD HL,2000 LD (HL), A; Cargar 70 en la dir out LD HL, 2010; Leer leclado LDA,(HL) CP06 JP NZ otro2h LD A,02; cargue el acc con 02 LD HL, 2075 LD(HL),A  $LD \land 5B$ LD HL, 4020; cargue el 2 en D6 LD(HL),A JP Eser Otro2h LD A,E0; Inicia reconocimiento de dirección LD HL,2000 LD (HL), A; Cargar 70 en la dir out LD HL, 2010; Leer teclado LDA,(HL) CP<sub>05</sub> JP NZ otro2i LD A,05; cargue el acc con 05 LDHL,2075 LD(HL),A LDA,6D LD HL, 4020; cargue el 5 en D6 LD(HL),A JP Eser Otro2iLD A,E0; Inicia reconocimiento de dirección LDHL,2000 LD (HL), A; Cargar E0 en la dir out LD HL, 2010; Leer teclado LDA,(HL) CP04 JP NZ otro2i LD A,08; cargue el acc con 08 LDHL,2075 LD(HL),A LOA, 7F LD HL, 4020; cargue el 8 en D6 LD(HL),A JP Eser Otro2j LD A,E0; Inicia reconocimiento de dirección LD HL, 2000 LD (HL), A; Cargar 70 en la dir out LD HL, 2010; Leer teclado LDA,(HL) CP03 JP NZ otro3a LD A,0B; cargue el acc con 0B LDHL,2075 LD(HL),A LOA, 7C LD HL, 4020; cargue el B en D6 LD(HL),A

JP Eser Otro3a LO A,EO; Inicia reconocimiento de dirección LDHL,2000 LO (HL), A; Cargar 70 en la dir out LD HL, 2010; Leer teclado **LDA,(HL)**  CP<sub>02</sub> JP<sub>NZD3</sub> LD A,OE; cargue el acc con OE LO HL, 2075 LD(HL),A **LDA,** 79 LD HL, 4020; cargue el E en D6 **LD(HL),A**  Eser LO HL,2076 **LO A,(HL) L08,A**  LO HL,2075 LDA,(HL) **RLA RLA RLA RLA**  OR<sub>B</sub> LOHL,OE LO(HL),A HALT TRATAMIENTO DEL AUTO CALLDirect Mas LD DE, HL AgainlLO A,BO; Inicia reconocimiento de dirección LDHL,2000 LD (HL), A; Cargar DO en la dir out LD HL, 2010; Leer teclado **LO(HL),A**  CP 06 JP NZ otroA LD A,00; cargue el acc con O LDHL,2076 LD(HL),A LDA,3F LO HL, 4030; cargue el O en D5 LD(HL),A JP D6 OtroA LO A,BO; Inicia reconocimiento de dirección LOHL,2000 LD (HL), A; Cargar B0 en la dir out LD HL, 2010; Leer teclado LOA,(HL) CP05 JPNZotroB LD A,03; cargue el acc con 03 LD HL, 2076 **LO(HL),A**  LDA,4F LO HL, 4030; cargue el 3 en D5  $LD(HL)$ , A JP D6 Otro 8 LO A,80; Inicia reconocimiento de dirección **LDHL,2000**  LD (HL), A; Cargar DO en la dir out

LO HL, 2010; Leer teclado  $LD A,(HL)$ CP04 JPNZotroC LO A,06; cargue el acc con 06 LDHL,2076 LO(HL),A LDA, 7D LO HL, 4030; cargue el 6 en D5 LD(HL),A JP D6 OtroC LD A,BO; Inicia reconocimiento de dirección LDHL,2000 LD HL, A; Cargar DO en la dir out LD HL, 2010; Leer teclado LO A,(HL) CP03 JP<sub>NZ</sub> otroD LD A,09; cargue el acc con 09 LDHL,2076 LD(HL),A  $LD$  A,  $67$ LO HL, 4030; cargue el 9 en D5 LO(HL),A JP D6 OtroO LO A,80; Inicia reconocimiento de dirección LDHL,2000 LD HL, A; Cargar DO en la dir out LD HL, 2010; Leer teclado LDA,(HL) CP02 JPNZotroE LD A,OC; cargue el acc con OC LDHL,2076 LO(HL),A LD A, 39 LD HL, 4030; cargue el C en D5 LO(HL),A JP D6 OtroE LO A,BO; Inicia reconocimiento de dirección LDHL,2000 LD HL, A; Cargar DO en la dir out LO HL, 2010; Leer teclado LDA,(HL) CPOl JP NZ otroF LO A,OF; cargue el acc con OF LOHL,2076 LO(HL),A LOA, 71 LD HL, 4030; cargue el F en D5 LD(HL),A JP D6 OtroF LD A,DO; Inicia reconocimiento de dirección LOHL,2000 LD HL, A; Cargar 80 en la dir out LD HL, 2010; Leer teclado  $LD A$ <sub>(HL)</sub> CP06 JP NZ otroG LD A,01; cargue el acc con 01 LDHL,2076

LD (HL), A<br>
LD HL, 2000<br>
LD HL, A; Ca LD HL, 4030; cargue el 1 en D5 LD HL, 20 I LD HL, 20 I LD (HL). A LD(HL),A LD(HL),A LD(HC),A  $JP$  D6 CP06 OtroG LD A,D0; Inicia reconocimiento de dirección JPNZ otroL<br>LD HL, 2000 LD A,02; ca LD HL, A; Cargar D0 en la dir out LD HL, 2010; Leer teclado LD HL, 2076 LD HL, 2010; Leer teclado LD (HL), LDA (HL), LDA OF LDA OF LDA OF LDA OF LDA OF LDA OF LDA OF LDA OF LDA OF LD  $LDA,(HL)$ <br>CP 05 JP NZ otroH LD (H<br>LD A.04: cargue el acc con 04 JP D6 LD A,04; cargue el acc con 04<br>
LD HL, 2076 OtroL LD (HL), A<br>LD HL, 2000<br>LD A, 66<br>LD HL, A; Ca LD HL, 4030; cargue el 4 en D5<br>LD (HL), A  $LD(HL)$ ,  $AD(A,HL)$ <br>  $IPD6$   $CP05$  $JP$  D6 CP05 OtroH LD A,D0; Inicia reconocimiento de dirección JP NZ otroM<br>LD HL, 2000 LD HL, 2000 LD A,05; care LD HL, A; Cargar D0 en la dir out LD HL, 207 LD HL, 207 LD HL, 207 LD HL, 2010; Leer teclado  $LD(HL)$ ,  $LD(A.HL)$   $LD(A.HL)$  $LD A,(HL)$ CP 04 LD HL, 4030; cargue el 5 en D5 JP NZ otrol  $LD$  HL, A LD A,07; cargue el acc con  $07$ LDHL,2076 LD A, 47 LD HL, 2000<br>
LD HL, 4030; cargue el 7 en D5 LD (HL), A; ( LD (HL), A LD HL, 2010; Leer teclado JP D6 LD A, (HL)<br>
I.D A.D0: Inicia reconocimiento de dirección CP 04 CP 04 Otrol LD A, D0; Inicia reconocimiento de dirección CP 04<br>
LD HL, 2000 CP OF NZ otroN LDHL, 2000 JPNZotroN LD HL, A; Cargar D0 en la dir out LD A,08; cargue el accord de la acce con 08; cargue el accord de la acce con 08; carg<br>LD HL, 2010; Leer teclado LD HL, 2010; Leer teclado LD HL, 2076<br>LD A.(HL) LD (HL), A  $LD A,(HL)$ <br>CP 03  $\text{CP } 03$  LD A,  $\text{TP } \text{NZ}$  drol LD A,0A; cargue el acc con 0A <br>
LD HL, 2076 <br>
IP D6  $LD HL, 2076$ <br> $LD (HL), A$  OtroN LD A, 77 LD HL, 2000<br>
LD HL, 4030; cargue el 4 en D5 LD (HL), A; ( LD (HL), A LD HL, 2010; Leer teclado JP D6 LD A, (HL)<br>LD A D0: Inicia reconocimiento de dirección CP 03 CP 03 OtroJ LD A,D0; Inicia reconocimiento de dirección CP03<br>LD HL 2000 JP NZ otroO LD HL, 2000 LD (HL), A; Cargar B0 en la dir out LD A,0B; cargue el acc con 0B<br>LD HL, 2010: Leer teclado LD HL, 2076 LD HL, 2010; Leer teclado LD HL, 2010; LD A.(HL) LD A.(HL)  $LD A, (HL)$ CP02 LOA, 7C JP NZ otroK LD HL, 4030; cargue el B en D5<br>
LD (HL), A 0D: cargue el acc con 0D LD (HL), A LD A,0D; cargue el acc con 0D LD (H<br>
I,D HL, 2076 PD LD HL, 2076 LD HL, 4030; cargue el D en D5 LD(HL),A LD HL, 2010; Leer teclado JP D6 LD A, (HL)<br>
LD A E0: Inicia reconocimiento de dirección CP 02 OtroK LD A, E0; Inicia reconocimiento de dirección

LD HL, A; Cargar 70 en la dir out<br>LD HL, 2010; Leer teelado LD A,02; cargue el acc con 02<br>LD HL, 2076 LD HL, 4030; cargue el 2 en D5<br>LD (HL), A LD HL, 2076 OtroL LD A,E0; Inicia reconocimiento de dirección<br>LD (HL) A LD HL, 2000 LD HL, A; Cargar 70 en la dir out<br>LD HL, 2010; Leer teclado LD A,05; cargue el acc con 05<br>LD HL, 2076 LD(HL),A<br>JP D6 LD(HL),A OtroM LD A,E0; Inicia reconocimiento de dirección LD (HL), A; Cargar 70 cn la dir out LD HL, 4030; cargue el 8 en D5<br>LD (HL), A LD A,E0; Inicia reconocimiento de dirección LD (HL), A; Cargar 70 en la dir out LD(HL),A OtroO LD A,E0; Inicia reconocimiento de dirección LD HL, 2000<br>LD (HL), A; Cargar 70 cn la dir out

JPNZ Againl JP Eser LD HL,  $2076$ <br>LD (HL), A LD (HL), A<br>
LD HL, A; Cargar D0 en la dir out<br>
LD HL, 2010; Leer teclado LD HL, 4030; cargue el E en D5  $LD A$ ,  $LD A$  CP 02 LD (HL),A CP 02<br>
LD A.B0: Inicia reconocimiento de dirección JP NZ otro2a D6 LD A,B0; Inicia reconocimiento de dirección<br>LD HL, 2000 LD (HL), A; Cargar D0 en la dir out LD HL, 207 LD HL, 2075<br>LD HL, 2010; Leer teclado LD (HL), A LD HL, 2010; Leer teclado  $LD(HL)$ , LD A,  $H$ , 2910; Leer teclado  $LD(A, HL)$  $LD A,(HL)$ <br>CP 06 JP NZ otro a6 LD (HL)<br>
LD A.00: cargue el acc con 0 JP Escr LD A,00; cargue el acc con 0<br>LD HL, 2075 LD(HL),A LDHL, 2000<br>LDA, 3F LDHL, A, Ca LD HL, 4020; cargue el 0 en D6<br>LD (HL).A LD (HL), A LD A,(HL) <br>
IP Escr CP 01 JP Eser CP0l Otroa6 LD A,B0; Inicia reconocimiento de dirección JP NZ otro2b<br>LD HL 2000 LD HL 2000 LD A.OF: care LD (HL), A; Cargar D0 en la dir out LD HL, 2075<br>LD HL, 2010; Leer teclado LD (HL), A LD HL, 2010; Leer teclado  $LD$  (HL),<br>LD A.(HL)  $LD A$ , 71 LD A, (HL)<br>CP 05 JP NZ otroa7 LD (HL)<br>
LD A.03; cargue el acc con 0 JP Escr LD A,03; cargue el acc con 0<br>LD HL, 2075 LD (HL), A<br>
LD HL, 2000<br>
LD A, 4F<br>
LD HL, A; Ce LD HL, 4020; cargue el 3 en D6 LD (HL),  $A$  LD A, (HL)  $\Gamma$  Escr JP Eser CP06 Otroa7 LD A,B0; Inicia reconocimiento de dirección JP NZ otro2c<br>LD HL, 2000 LD H, 2000 LD A,01; cars LD (HL), A; Cargar B0 en la dir out LD HL, 2075<br>LD HL, 2010; Leer teclado LD (HL), A  $LD$  HL,  $2010$ ; Leer teclado  $LD$  (HL),  $LD$  A.  $06$   $LD$  A.  $06$  $LD A, (HL)$  $CP 04$  LD HL, 4020; cargue el 1 en D6<br>IP NZ otroa8 LD (HL).A JP NZ otroa8 LD (HL)<br>
LD A.06: cargue el acc con 06 JP Escr LD A,06; cargue el acc con 06<br>LD HL, 2075 LD(HL),A LDHL, 2000<br>LDA, 7D LDH, A; Ca LD HL, 4020; cargue el 6 en D6 LD HL, 2010<br>LD (HL), A LD (HL), A LD(HL),A LD(A, CP) JP Eser CP05 Otroa8 LD A,B0; Inicia reconocimiento de dirección JPNZ otro2d LD (HL), A; Cargar D0 en la dir out LD HL, 2010; Leer teclado LD (HL), A<br>LD A.(HL) LD A. 66  $LD A, (HL)$  $CP 03$ <br>  $CP 03$ <br>  $CP 03$ <br>  $CP 03$ <br>  $CD HL, 4020$ ; cargue el 4 en D6<br>  $CD (HL), A$ JP NZ otroa9 LD (HL)<br>
LD A.09: cargue el acc con 09 JP Escr LD A,09; cargue el acc con 09<br>
LD HL, 2075 **Otro2d**  $LD(HL)$ ,  $A$  LD HL, 2000 LD À,  $67$ <br>
LD HL,  $A$ ; Cargar B0 en la dir out<br>
LD HL, 2010; Leer teclado LD HL, 4020; cargue el 9 en D6 LD HL, 2010<br>LD (HL). A LD (HL).  $LD(HL)$ , A

LD A,B0; Inicia reconocimiento de dirección<br>LD HL, 2000 LD HL, 2010; Leer teclado<br>LD A,(HL) LD A, 0C; cargue el acc con 0C<br>LD HL, 2075 LD HL, 4020; cargue el C en D6<br>LD (HL).A LD HL, 2075 Otro2a LD A,B0; Inicia reconocimiento de dirección<br>LD (HL),A LD HL, 2000 LD HL, A; Cargar D0 cn la dir out<br>LD HL, 2010; Leer teclado LD A,0F; cargue el acc con 0F<br>LD HL, 2075 LD HL, 4020; cargue el F en D6<br>LD (HL), A LD HL, 2075 Otro2b LD A, D0; Inicia reconocimiento de dirección<br>LD (HL) A LD HL, 2000 LD HL, A; Cargar D0 en la dir out<br>LD HL, 2010; Leer teclado LD A,01; cargue el acc con 01<br>LD HL, 2075 Otro2c LD A,D0; Inicia reconocimiento de dirección LD HL, A; Cargar D0 cn la dir out<br>LD HL, 2010; Leer teclado LD A,04; cargue el acc con 04<br>LD HL, 2075 LD A,D0; Inicia reconocimiento de dirección

CP04 JP NZ otro2e LD A,07; cargue el acc con 07 LDHL,2075 LD(HL),A LDA,47 LD HL, 4020; cargue el 7 en D6 LD(HL),A JP Eser OLro2e LD A,D0; Inicia reconocimiento de dirección LDHL,2000 LD (HL), A; Cargar DO en la dir out LD HL, 2010; Leer teclado LDA,(HL) CP03 JP NZ otro2f LD A,0A; cargue el acc con 0A LDHL,2075 LD(HL),A LDA, 77 LD HL, 4020; cargue el 4 en D6 LD(HL),A JP eser Otro2f LD A,D0; Inicia reconocimiento de dirección LDHL,2000 LD (HL), A; Cargar DO en la dir out LD HL, 2010; Leer teclado LDA,(HL) CP02 JP NZ otro2g LD A,OD; cargue el acc con 0D LDHL,2075 LD(HL),A LDA,5E LD HL, 4020; cargue el D en D6 LD(HL),A JP Eser Otro2g LD A,E0; lnicia reconocimiento de dirección LD HL,2000 LD (HL, A; Cargar 70 en la dir out LD HL, 2010; Leer teclado LDA,(HL) CP06 JP NZ otro2h LD A,02; cargue el acc con 02 LD HL, 2075 LD(HL),A LDA,5B LD HL, 4020; cargue el 2 en D6 LD(HL),A JP Eser Otro2h LD A,E0; Inicia reconocimiento de dirección LDHL, 2000 LD HL, **A; Cargar** 70 en la dir out LD HL, 2010; **Leer teclado**  LDA,(HL) CP05 JP NZ otro2i LD A,05; cargue el acc con 05 LDHL,2075 LD(HL),A **LDA,6D** 

LD HL, 4020; cargue el 5 en D6 LD(HL),A JP Eser Otro2iLD A,EO; Inicia reconocimiento de dirección LDHL,2000 LD HL, A; Cargar 70 en la dir out LD HL, 2010; Leer teclado LDA,(HL) CP04 JPNZ otro2j LD A,08; cargue el acc con 08 LDHL,2075 LD(HL),A LOA, 7F LD HL, 4020; cargue el 8 en D6 LD(HL),A JP Eser Otro2j LD A, E0; Inicia reconocimiento de dirección LDHL, 2000 LD (HL), A; Cargar 70 en la dir out LD HL, 2010; Leer teclado LDA,(HL) CP03 JP NZ otro3a LD A,0B; cargue el acc con 0B LDHL,2075 LD(HL),A LOA, 7C LD HL, 4020; cargue el B en D6 LD(HL),A JP Eser Otro3a LD A,E0; Inicia reconocimiento de dirección LDHL, 2000 LD (HL), A; Cargar 70 en la dir out LD HL, 2010; Leer teclado LDA,(HL) CP02 JP<sub>NZD3</sub> LD A,0E; cargue el acc con 0E LD HL, 2075 LD(HL),A LDA, 79 LD HL, 4020; cargue el E en D6 LD(HL),A Eser LD HL,2076 LDA,(HL) LDB,A LDHL,2075 LDA,(HL) RLA RLA RLA RLA OR<sub>B</sub> LDHL,DE LD(HL),A INCHL JPMas TRATAMIENTO DEL UP CALLDIRECT **INC HL** 

**JPRDUP**  TRATAMIENTO DEL DOWN **CALLDIRECT**  DECHL **JPRDUP** 

![](_page_71_Picture_193.jpeg)
.0lOC .0lOD .0110 .0111 .0113 .0116 .0118 .0118 .0llC .0llE .0121 .0122 OTRO4 .0125 .0127 .012A .0128 .012E .012F .0131 .0134 .0136 .0139 .013A .013C .013F .0140 OTRO5 .0143 .0125 0.128 0.129 .012C .012D .012F .0132 .0134 .0137 .0138 .013A .013D .013E OTRO6 .0141 .0143 .0146 .0147 .014A .014B .014D .0150 .0152 .0155 .0156 .0157 .015A .0158 OTRO7 .015E .0160 .0163 .0164 .0167 .0168 .0l6A .016D 77 21 10 20 7E FE0B C2 *25* 01 (OTR04) 3E09 21 7120 77 3E67 2140 40 77 C3 16 03 (D3) 3EB0 210020 77 21 lO 20 7E FE 02 C2 43 01 (OTRO5) 3E0C 21 71 20 77 3E39 214040 77 C3 16 03 (D3) 3EBO 2100 20 77 21 lO 20 7E FE0I C2 41 01 (OTR06) 3E0F 21 7120 77 3E71 214040 77 C3 16 03 (D3) 3ED0 210020 77 21 10 20 7E FE06 C2 5E 01 (OTRO7) 3E01 217120 77 3E06 214040 77 C3 16 03 (D3) 3EDO 210020 77 21 lO 20 7E FE05 C<sub>2</sub> 7C<sub>01</sub> (OTRO<sub>8</sub>) 3E04 .016F .0172 .0173 .0175 .0178 .0179 OTROS .017C .017E .0181 .0182 .0185 .0186 .0188 .018B .018D .0190 .0191 .0193 .0196 .0197 OTRO9.019A .019C .019F .0lA0 .01A3 .01A4 .0IA6 .01A9 .0lAB .0lAE .0IAF .0IB2 .0IB3 OTROIO .0IB6 .0188 .0188 .0lBC .0lBF .0JC0 .0IC2 .01C5 .01C7 .0lCA .0ICB .OICD .0IDO .0101 OTROll.01D4 .0ID6 .0109 .OIDA .0IDD .0IDE .0lE0 .0IE3 .0IE5 .01E8 .0lE9 .0lEB .0lEE .0lEF OTRO12 .01F2 21 7120 77 3E66 2140 40 77 C3 16 03 (D3) 3ED0 2100 20 77 21 10 20 7E FE03 C2 9A 01 (OTRO 9) 3E07 21 7120 77 3E47 2140 40 77 C3 16 03 (D3) 3ED0 210020 77 21 10 20 7E FE03 C2 B6 01 (OTRO 10) 3E0A 21 7120 77 214040 77 C3 16 03 (D3) 3ED0 2100 20 77 21 lO 20 77 FE02 C2 D4 01 (OTROll) 3E0D 21 7120 77 3E5E 214040 77 C3 16 03 (D3) 3EE0 210020 77 21 10 20 7E FE06 C<sub>2</sub> F<sub>2</sub> 01 (OTRO 12) 3E02 21 7120 77 3E5B 2140 40 77 C3 1603 (D3) 3EE0

.01F4 21 00 20<br>01F7 77  $.01F7$ <br> $.01F8$  $\frac{2111020}{7E}$ .01 $F$ B<br>01 $F$ C .0lFC FE *05*  .01FE C2 10 02 (OTRO13)<br>.0201 3E 05 3E 05 .0203 21 7120  $.0206$ <br> $.0207$ .0207 3E6D<br>.0209 2140 21 40 40<br>77  $.020C$ <br> $.020D$  $C3 16 03 (D3)$ <br> $3E E0$ OTRO13.0210<br>0212. 21 00 20<br>77  $.0215$ <br> $.0216$ 21 10 20<br>7E  $.0219$ <br> $.021A$ .021A FE 04<br>.021C C2 2E C2 2E 02 (OTRO 14) .021F 3E 08<br>.0221 21 71 21 71 20<br>77  $.0224$ <br> $.0225$ .0225 3E 7F<br>.0227 21 40  $\frac{214040}{77}$  $.022A$ <br> $.022B$ C3 16 03 (D39 **OTRO14** .022E 3E E0 21 00 20 .0233 77 21 10 20<br>7E  $.0237$ <br> $.0238$ .0238 FE 03<br>.023A C2 FB .023A C2 FB 02 (OTRO15)<br>.023D 3E 0B .023D 3E 0B<br>.02EF 21 71 2 21 71 20 .02F2 77 .02F3 3E7C<br>.02F5 2140 21 40 40 .02F7 77 C3 16 03 (D3)<br>3E E0 OTRO15.02FB<br>.02FD 21 00 20 .0300 77 21 10 20<br>7E  $.0304$ <br> $.0305$ FE 02 .0307 C2 AF 00 (AGAIN) .030A 3E0E .030C 21 71 20<br>.030F 77  $.030F$ <br> $.0310$ 3E79 .0312 2140 40 .0315 77 D3 .0316 3E B0 .0318 210020 .031B 77 21 10 20 .031F 7E .0320 FE 06 .0322 C2 34 03 (OTRO 16) .0325 3E00

.0327 .032A .032B .032D .0330 .0331 OTRO16 .0334 .0336 .0339 .033A .033D .033E .0340 .0343 .0345 .0348 .0349 .034B .034E .034F OTRO17 .0352 .0354 .0357 .0358 .035B .035C .035E .0361 .0363 .0366 .0367 .0369 .036C .036D OTRO18.ü3E0 .03E2 .03E5 .03E6 .03E9 .03EA .03EC .03EF .03Fl .03F4 .03F5 .03F7 .03FA .03FB OTROl9 .03FE .0400 .0403 .0404 .0407 .0408 .040A .040D .040F .0412 .0413 .0415 .0418 .0419 217220 77 3E3F 21 so 40 77 C3 64 *05* (D2) 3EB0 2100 20 77 2110 20 7E FEOS C2 52 03 (OTRO 17) 3E03 217220 77 3E4F 2150 40 77 C3 64 *05* (D2) 3EB0 210020 77 21 10 20 7E FE04 C2 E0 03 (OTRO 18) 3E06 217220 77 3E 7D 215040 77 C3 64 *05* (D2) 3EB0 2100 20 77 21 10 20 7E FE 03 C2 FE 03 (OTRO19) 3E09 217220 77 3E67 215040 77 C3 6405 (D2) 3EB0 210020 77 21 10 20 77 FE 02 C2 lC 04 (OTRO2) 3E0C 217220 77 3E39 2150 40 77 C3 6405 (02)

OTRO20.041C 3EB0 .041E 210020 .0421 77 .0422 21 10 20 .0425 7E .0426 FEOl .0428 C2 3E 04 (OTR021) .042B 3E0F .042D 217220 .0430 77 .0431 3E 71 .0433 215040 .0436 77 .0437 215040 .043A 77 .043B C3 64 05 (D2) OTRO21 .043E 3ED0 .0440 210020 .0443 77 21 10 20 .0444 .0447 7E .0448 FE06 .044A C2 5C 04 (OTRO22) .044D 3E 01 .044F 217220 .0452 77 .0453 3E 06 .0455 2150 40 .0458 77 .0459 C3 64 05 (D2) OTRO22 .045C 3ED0 .045E 210020 .0461 77 .0462 21 10 20  $\sim$   $\sim$ .0465 7E .0466 FE05 .0468 C2 7A04(OTRO23) .046B 3E04 217220 .046D .0470 77 .0471 3E66 .0473 2150 40 .0476 77 .0477 C3 6405 (D2) OTRO23 .047A 3ED0 .047C 210020 .047F 77 21 10 20 .0480 .0483 7E .0484 FE04 .0486 C2 98 04 (OTRO24) .0489 3E07 217220 .048B .048E 77 3E47 .048F .0491 215040 .0494 77 .0495 C3 64 05 (D2) OTRO24 .0498 3ED0 210020 .049A .049D 77 .049E 21 10 20

.04Al .04A2 .04A3 .04A6 .04A8 .04AB .04AC .04AF .04B0 OTRO25 .04B3 .04B5 .04B8 .04B9 .04BC .04BO .04BF .04C2 .04C4 .04C7 .04C8 .04CA .04CD .04CE OTRO26.04D1 .04D3 .04D6 .04D7 .04DA .04OB .04OD C2 EF 04 (OTRO27) .04E0 .04E2 .04E5 .04E6 .04E8 .04EB .04EC OTRO27 .04EF .04Fl .04F4 .04F5 .04F8 .04F9 .04FB .04FE .0500 .0503 .0504 .0506 .0509 .050A **OTR028** .050D .050F .0512 .0513 .0516 .0517 .0519 .051C .051E .0521 .0522 7E FE03 C2 B3 04 (OTRO25) 3E0A 217220 77 215040 77 C3 64 05 (D2) 3EDO 210020 77 21 10 20 7E FE02 C2 D1 04 (OTRO26) 3E0D 217220 77 3E5E 21 5040 77 C3 6405 (D2) 3EE0 210020 77 21 10 20 7E FE06 3E02 217220 77 3E5B 2150 40 77 C3 64 05 (D2) 3EE0 210020 77 21 10 20 7E FE<sub>05</sub> C2 0D 05 (OTRO28) 3E05 217220 77 3E6D 215040 77 C3 6405 (D2) 3EE0 210020 77 21 10 20 7E FE04 C2 2B 05 (OTRO29) 3E08 217220 77 3E7F

.0847 .084A .084B .084D .0850 .0851 OTRO54 .0854 .0856 .0859 .085A .085C .085D .085F .0862 .0864 .0867 .0868 .086A .086D .086E OTRO55.0871 .0873 .0876 .0877 .087A .087B .087D .0880 .0882 .0885 .0886 .0888 .088B .088C OTRO56 .088F .0892 .0895 .0896 .0899 .089A .089C .089F .08Al .08A4 .08A5 .08A7 .08AA .08AB OTRO57 .08AE .08B0 .08B3 .08B4 .08B7 .08B8 .08BA .088D .08BF .08C2 .08C3 .08C5 .08C8 .08C9 217420 77 3E47 217040 77 C3 F4 08 (SALTO) 3ED0 210020 77 21 10 20 7E FE03 C2 71 08 (OTRO55) 3E0A 21 7420 77 3E 77 217040 77 C3 F4 08 (SALTO) 3ED0 210020 77 21 10 20 7E FE02 C2 8F 08 (OTRO56) 3ED0 217420 77 3E5E 217040 77 C3 F4 08 (SALTO) 3EE0 2100 20 77 21 10 22 7E FE06 C2 AE 08 (OTRO57) 3E02 217420 77 3E5B 217040 7E C4 F4 08 (SALTO) 3EE0 210020 77 2110 22 7E FE05 C2 9C 08 (OTRO58) 3E05 217420 77 3E6D 217040 77 C3 F4 08 (SALTO)

OTRO58 .089C .089E .08Al .08A2 .08A5 .08A6 .08A8 .08AB .OSAD .08B0 .08Bl .08B3 .0886 .08B7 OTRO59 .08BA .08BD .OSCO .08Cl .08C4 .08C5 .08C7 .OSCA .08CC .08CF .08D0 .08D2 .08D5 .08D6 OTRO60 .08D9 .08DB .08DE .08DF .08E2 .08E3 .08E5 .08E8 .08EA .08ED .OSEE .08F0 .08F3 SALTO .08F4 .08F7 .08F8 .08F9 .08FA .08FB .08FC .08FD .0900 .0901 .0902 .0903 .0906 .0907 .0908 .0909 .090A .090B .090C .090F .0910 3EE0 210020 77 21 10 22 7E FE04 C2 BA 08 (OTRO59) 3E08 217420 77 3E7F 217040 77 C3 F4 08 (SALTO) 3EE0 210020 77 21 10 20 7E FE03 C2 D9 08 (OTRO60) 3E0B 217420 77 3E7C 217040 77 C3 F4 08 (SALTO) 3EE0 210020 77 21 10 20 7E FE02 C2 41 07 (Dl) 3E0E 217420 77 3E79 217040 77 21 71 20 7E 17 17 17 17 47 217220 7E 80 47 217320 7E 17 17 17 17 4F 21 74 20 81 4F

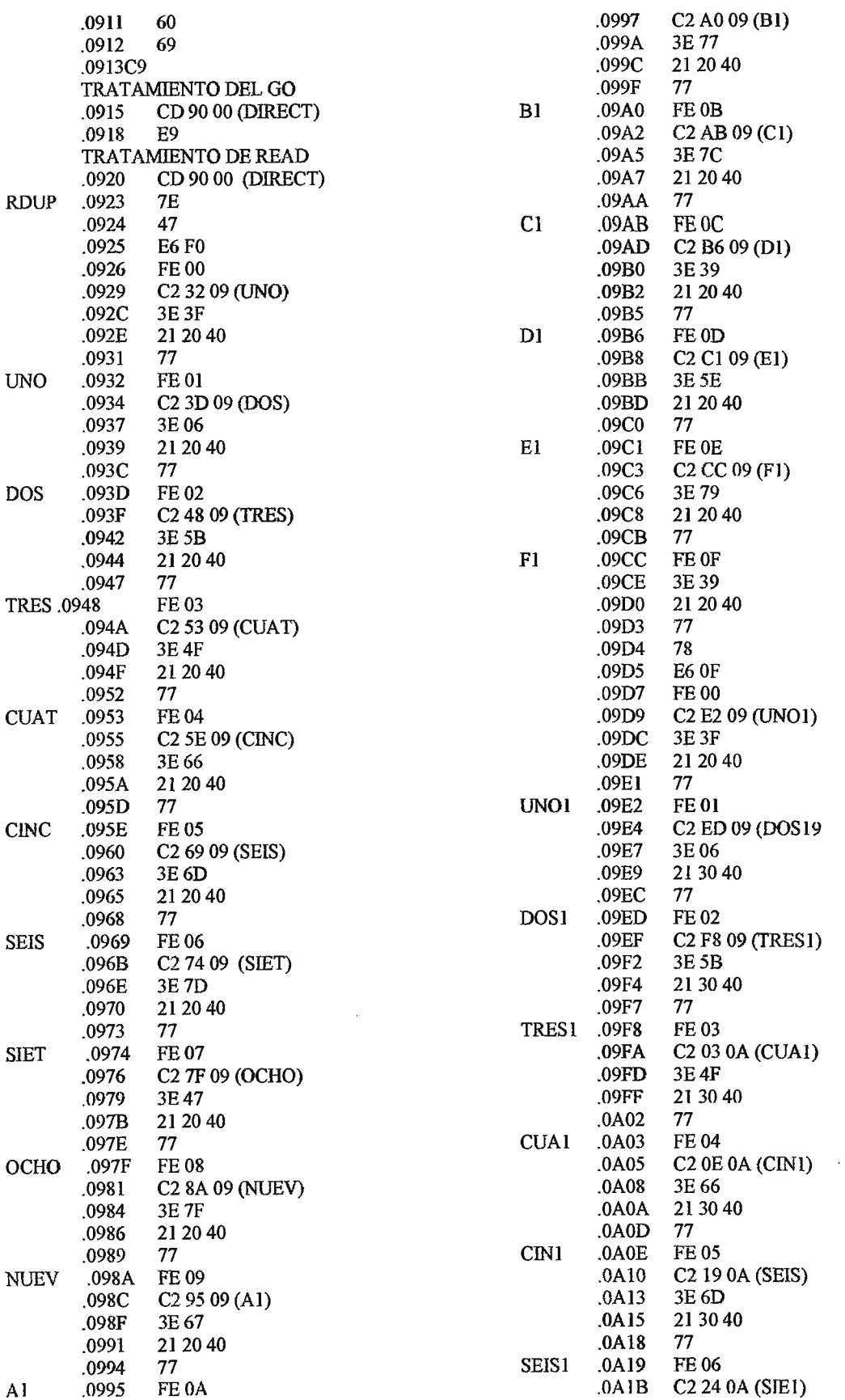

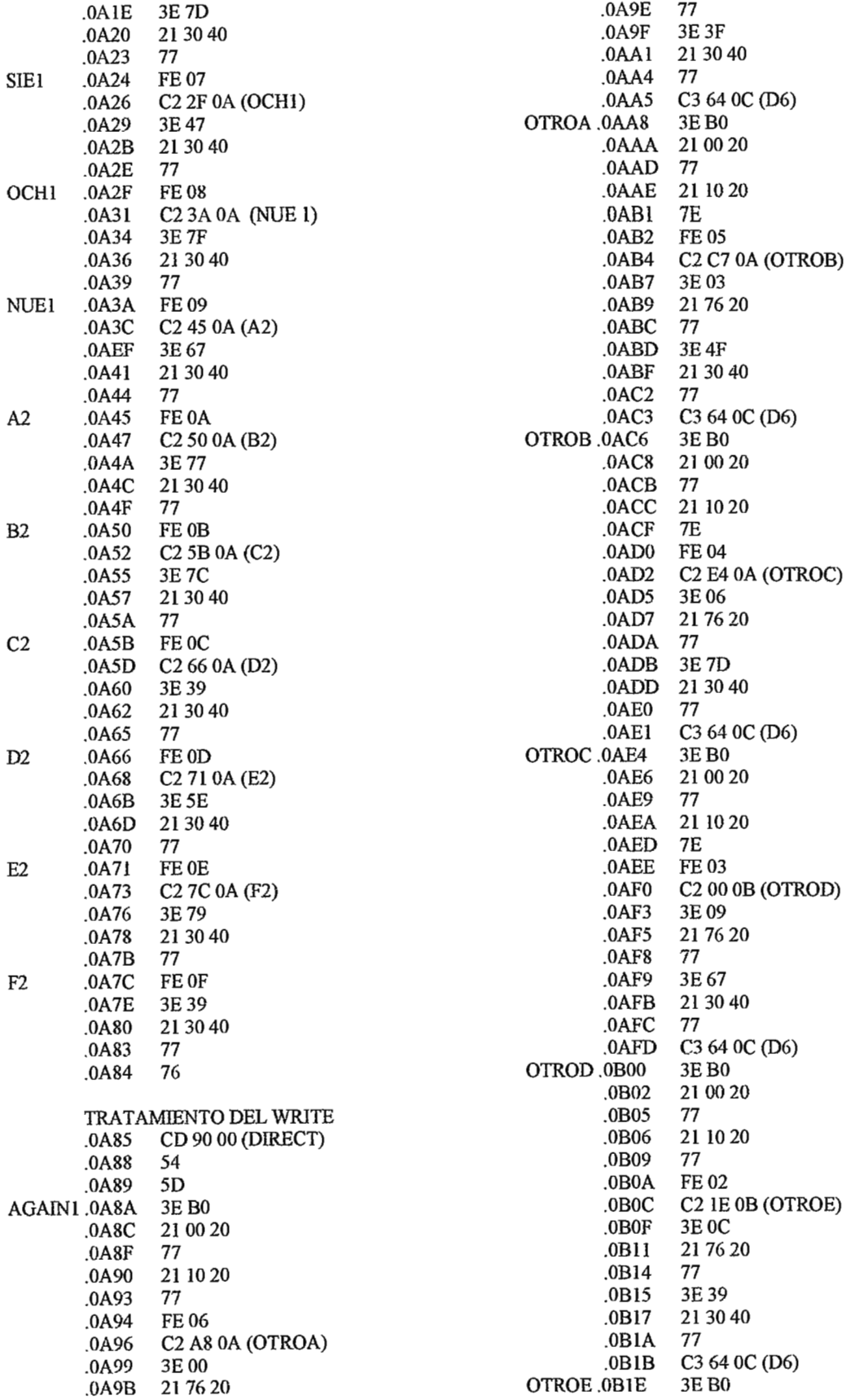

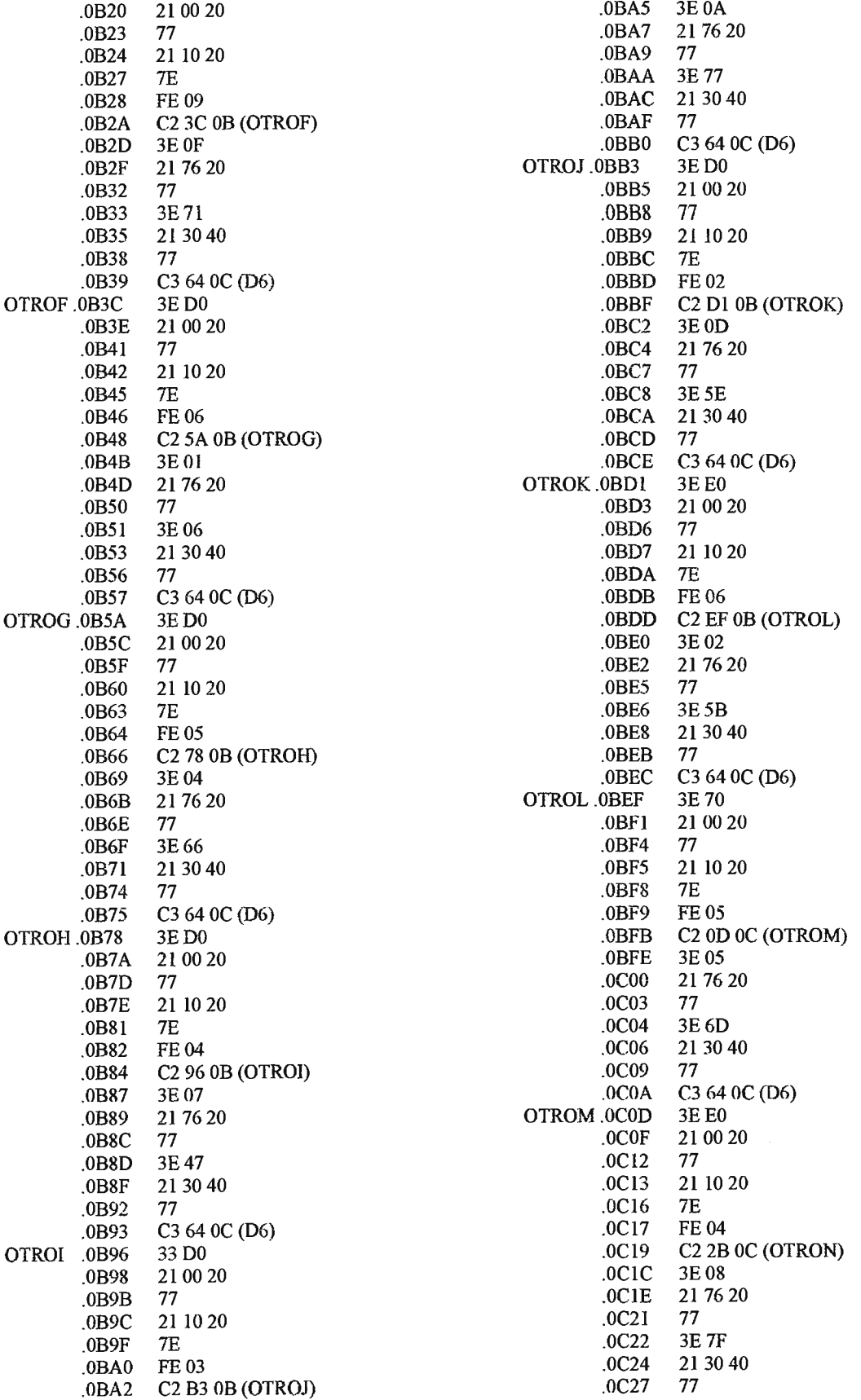

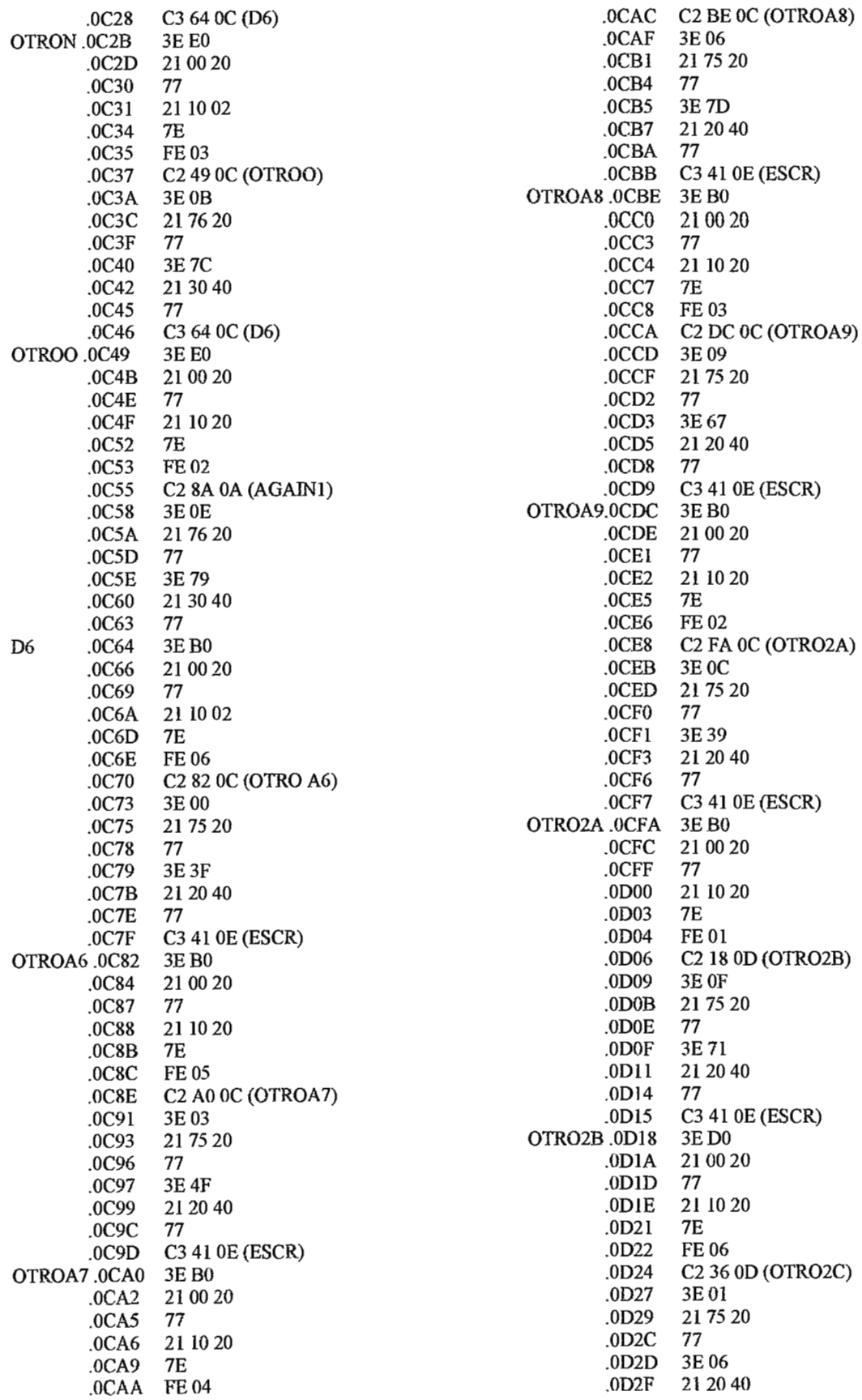

 $\bar{z}$ 

 $\ddot{\phantom{a}}$ 

 $.0D32$ 77 C3 41 0E (ESCR)  $.0D33$ OTRO2C .0D36 3E D0 .0D38 21 00 20  $0D3B$ 77  $.0D3C$ 21 10 20  $.0D3F$ **7E** .0D40 **FE05** .0D42 C<sub>2</sub> 54 0D (OTRO<sub>2D</sub>) 3E04 .0D45 .0D47 21 75 20  $.0<sub>D</sub>4A$  77 .0D4B 3E 66 .0D4D 21 20 40 .0D50 - 77 .0D51 C3 41 0E (ESCR) OTRO2D .0D54 3E D0 .0D56 21 00 20  $.0D59$ - 77 .0D5A 21 10 20  $.0D5D$  7E  $.0D5E$  FE 04 C<sub>2</sub> 72 0D (OTRO2E) .0D60 3E07 .0D63 21 75 20  $.0D65$ .0D68 77 3E 47 .0D69  $.0D6B$ 21 20 40 .0D6E 77 .0D6F C3 41 0E (ESCR) OTRO2E.0D72 3E D<sub>0</sub> 21 00 20 .0D74 .0D77 - 77 .0D78 21 10 20  $.0D7B$ **7E**  $.0D7C$ FE 03 .0D7 $E$ C2 90 0D (OTRO2F) 3E0A .0D81 21 75 20 .0D83 .0D86 77 3E 77 .0D87 21 20 40 .0D89  $.0D8C$ 77 .0D8D C3 41 0E (ESCR) OTRO2F.0D90 3ED0 .0D92 21 00 20 .0D95 77 .0D96 21 10 20 .0D99 **7E** .0D9A **FE 02** C<sub>2</sub> AE <sub>0</sub>D (OTRO<sub>2G</sub>) .0D9C .0D9F 3E 0D .0DA1 2175 20 .0DA4 77 .0DA5 3E 5E .0DA7 21 20 40 .0DAY 212040<br>.0DAA 77<br>.0DAB C3 41 0E (ESCR) OTRO2G .ODAE 3E E0 .0DB0 21 00 20 .0DB3 77 .0DB4 21 10 20

.0DB7 7E .0DB8 FE 06 .0DBA C2 CC 0D (OTRO2H) .0DBD 3E02 .0DBF 21 75 20 .0DC2 77 .0DC3  $3E5B$ .0DC5 21 20 40 .0DC8 77 .0DC9 C3 41 0E (ESCR) OTRO2H , ODCC 3E E0 .0DCE 21 00 20  $.0$ DD $1$ 77  $.0DD2$ 21 10 20 .0DD5 7E .0DD6 FE 05 .0DD8 C2 EA 0D (OTRO2I) .0DDB 3E05 .0DDD 21 75 20 .0DE0 - 77 .0DE1 3E 6D  $.0DE3$ 21 20 40 .0DE6 77 .0DE7 C3 41 0E (ESCR) OTRO2I.0DEA 3E E0 .0DEC 21 00 20 .0DEF 77  $.0<sub>DF0</sub>$ 21 10 20  $.0DF3$ **7E** .0DF4 FE 04 .0DF6 C2 08 0E (OTRO2J) .0DF9 3E08 .0DFB 2175 20 .0DFE 77 .ODFF 3E 7F 21 20 40 .0E01 .0E04 77 .0E05 C3 41 0E (ESCR) 3E E0 OTRO2J.0E08 21 00 20  $.0E0A$  $.0E0D$ 77  $.0E0E$ 21 10 20 .0E11 7E .0E12 FE 03 C<sub>2</sub> 26 0E (OTRO3A) .0E14 .0E17 3E 0B .0E19 21 75 20  $.0E1C$ 77 3E 7C .0EID 21 20 40  $.0E1F$ .0E22 77 C3 41 0E (ESCR)  $.0E23$ OTRO3A.0E26 3E E0 .0E28 21 00 20  $.0E2B$ 77  $.0\mathrm{E2C}$ 21 10 20  $.0E2F$ 7E .0E30 FE 02 .0E32  $C3$  16 03 (D3) .0E35 3E E0 21 75 20 .0E37  $0E3A$ 77

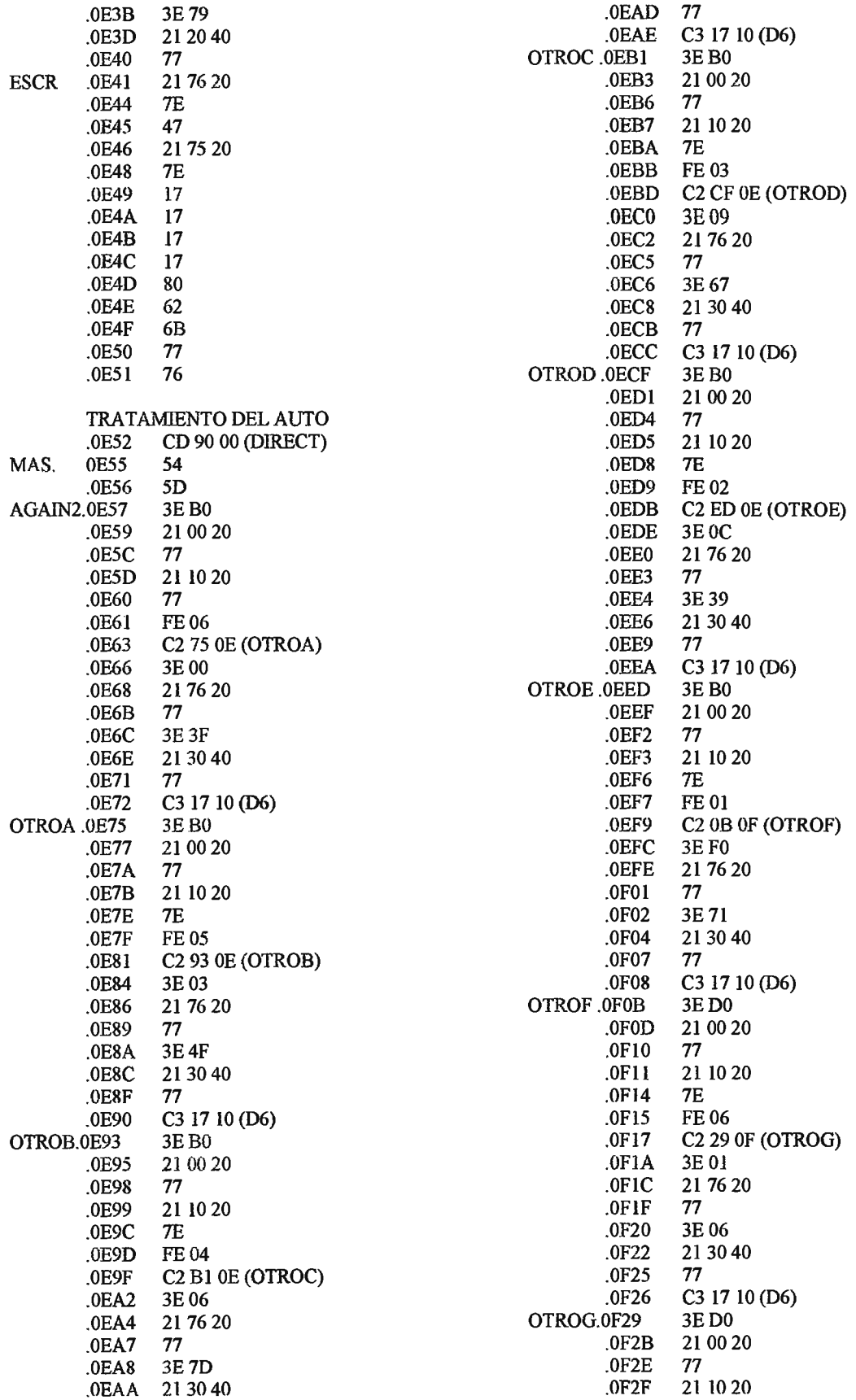

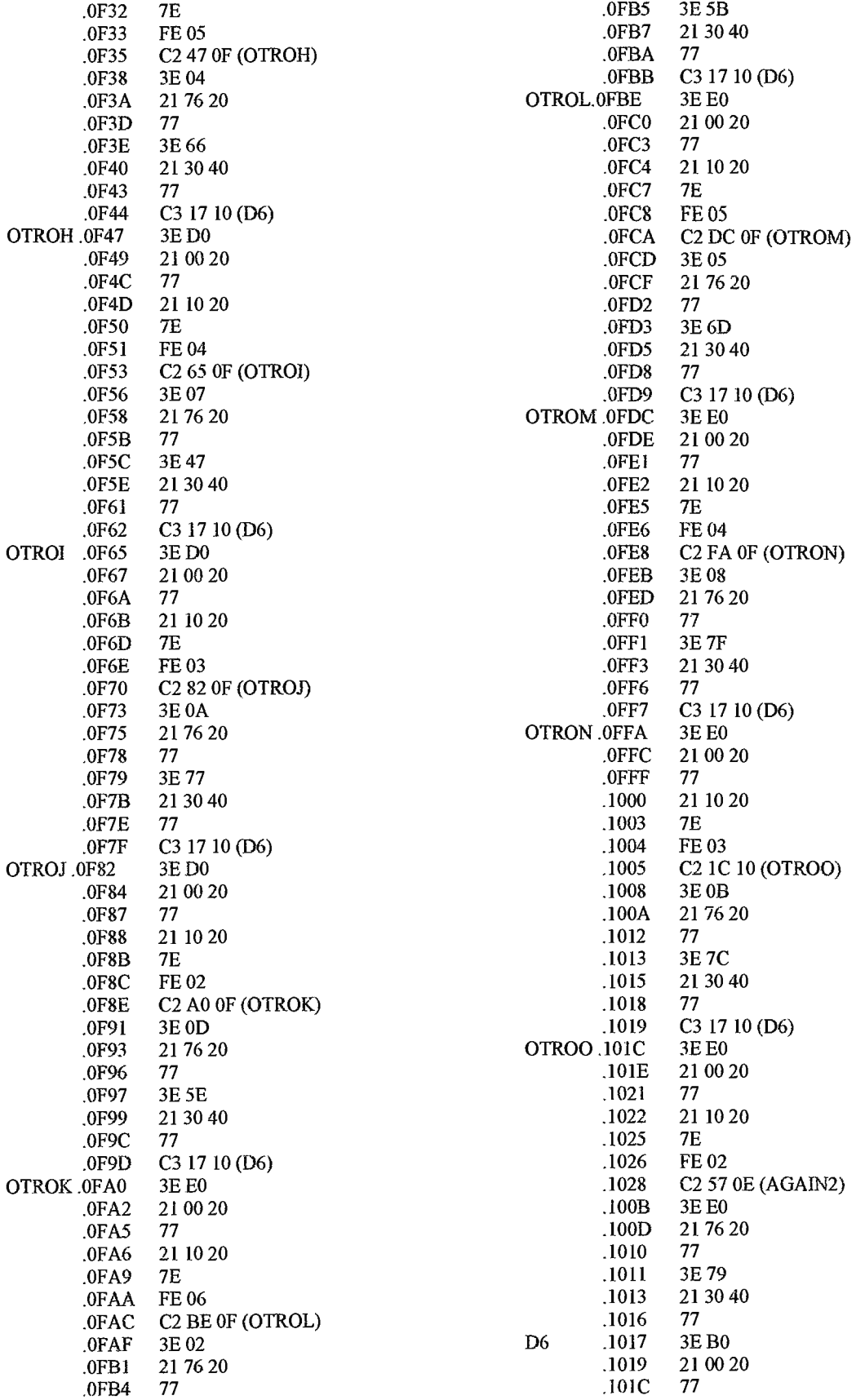

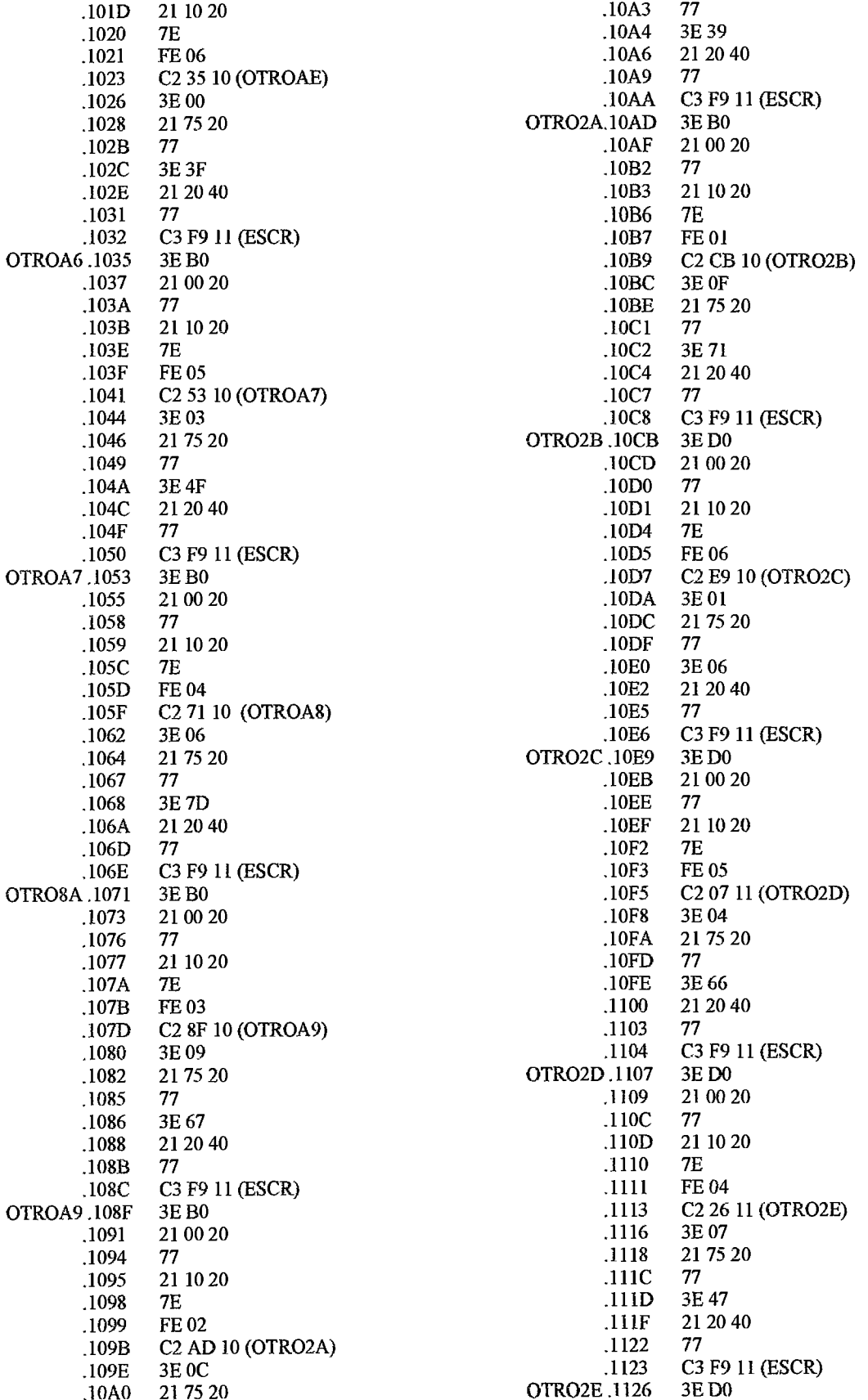

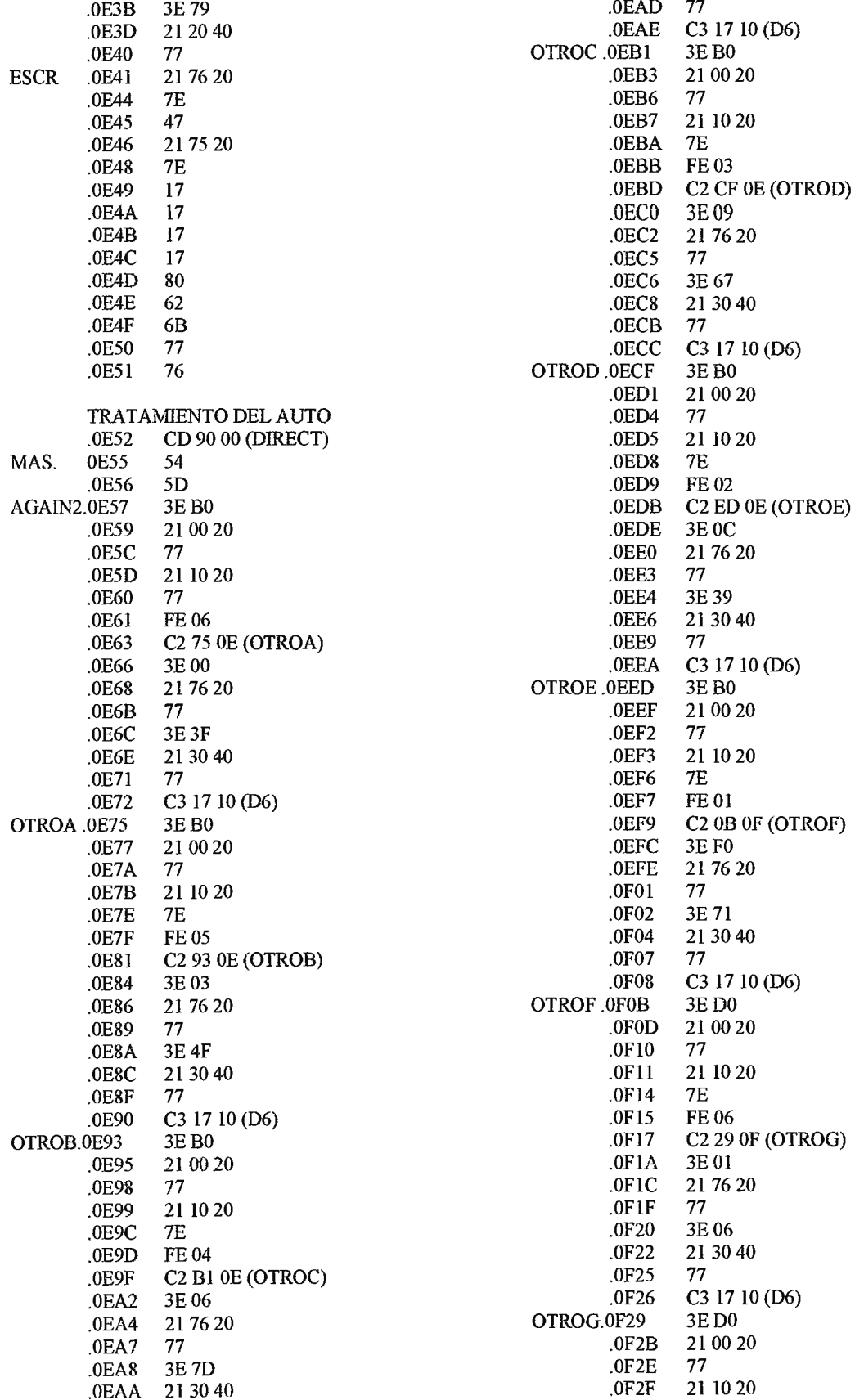

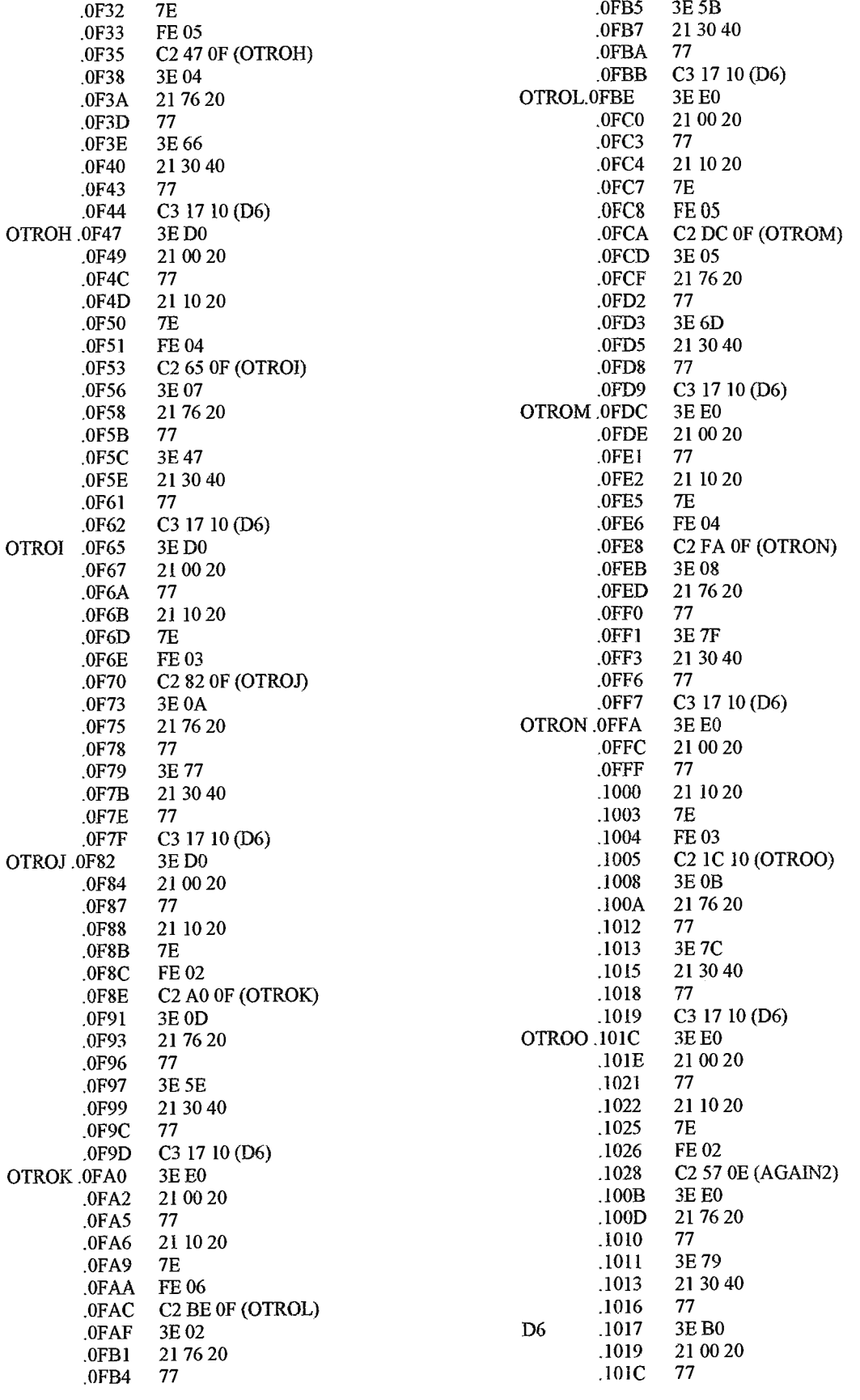

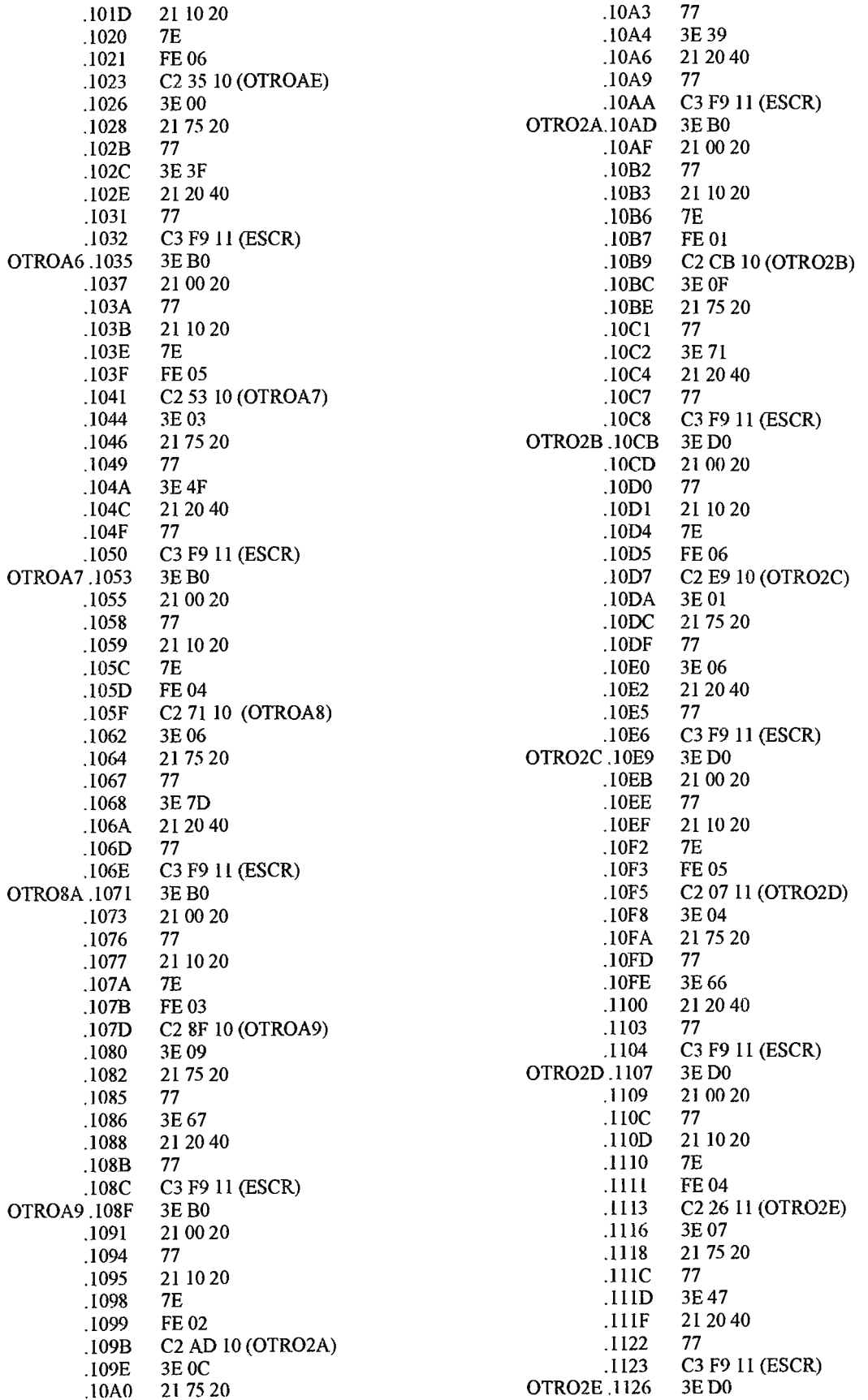

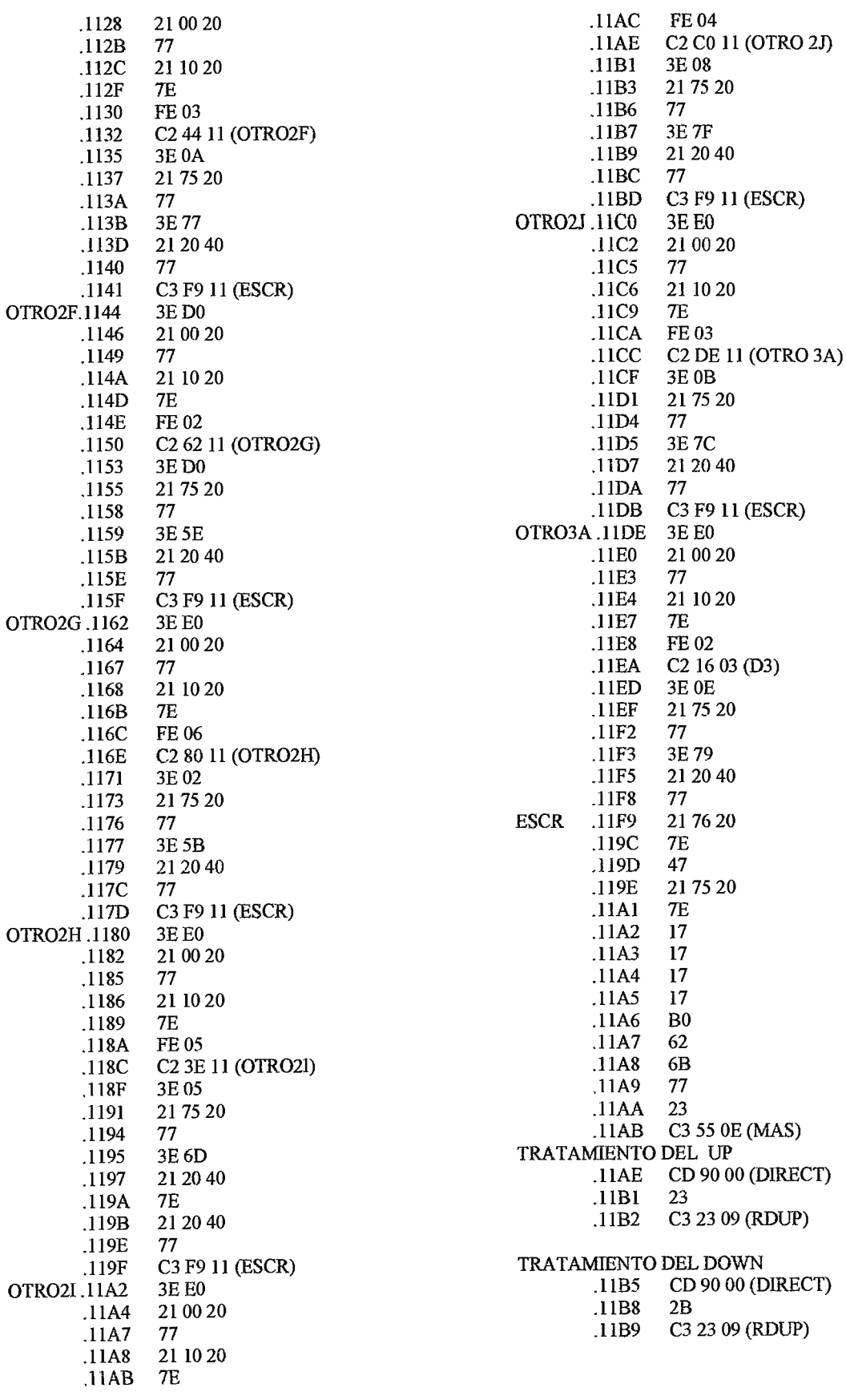

## NDICE A

## trucciones de la CPU Z-80 sificadas por código operación

 $\sim$  .

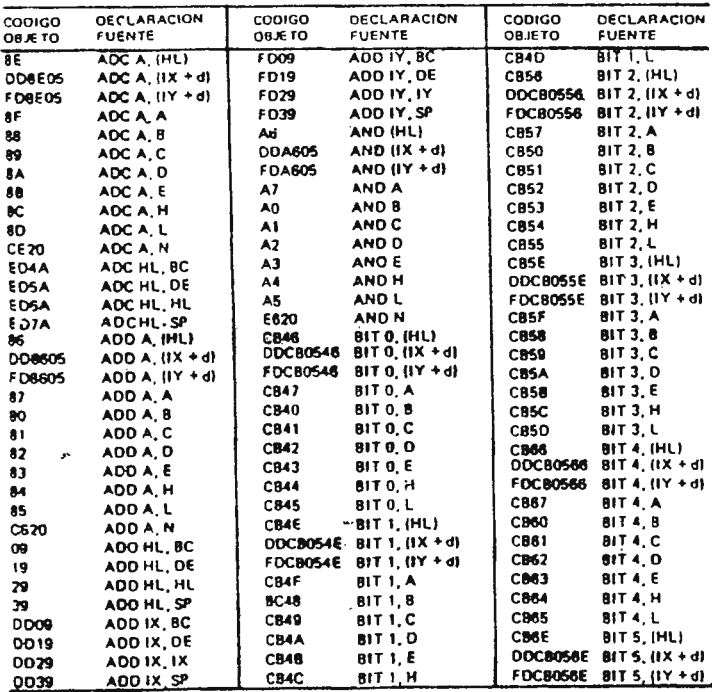

Cortesía Zilog, Inc.

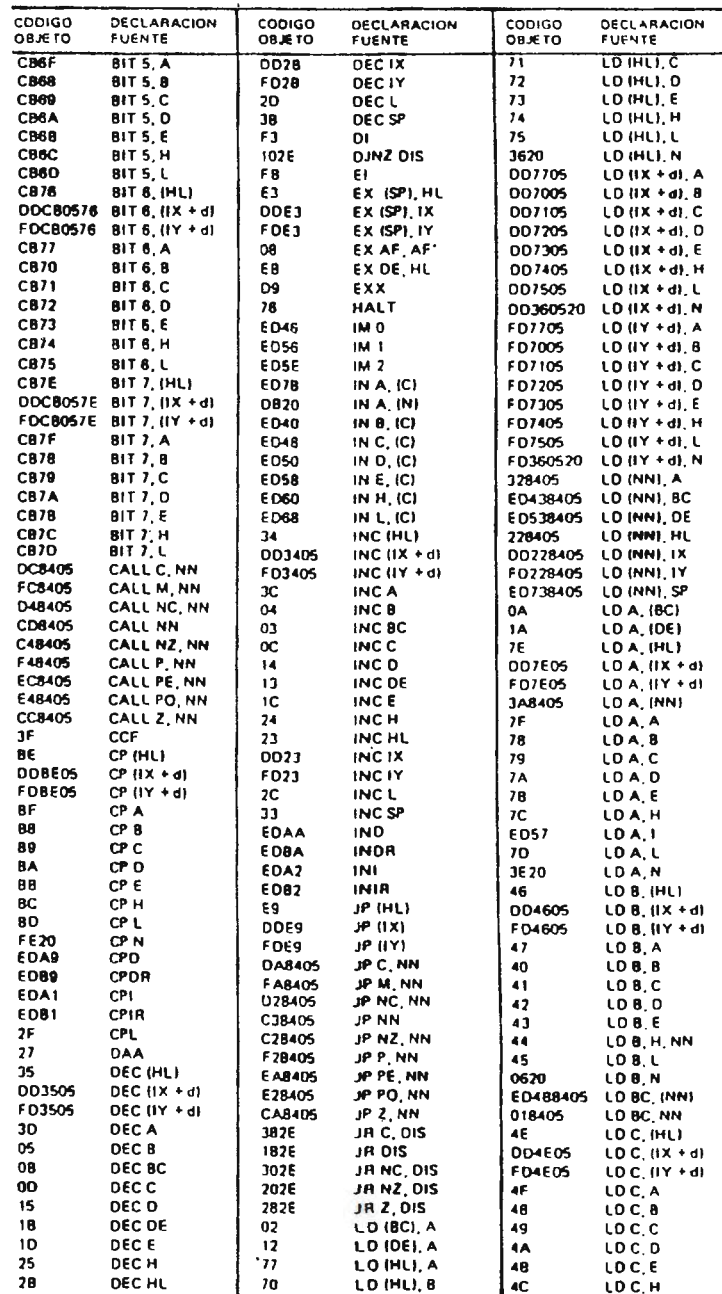

Cortesía Zilog, Inc.

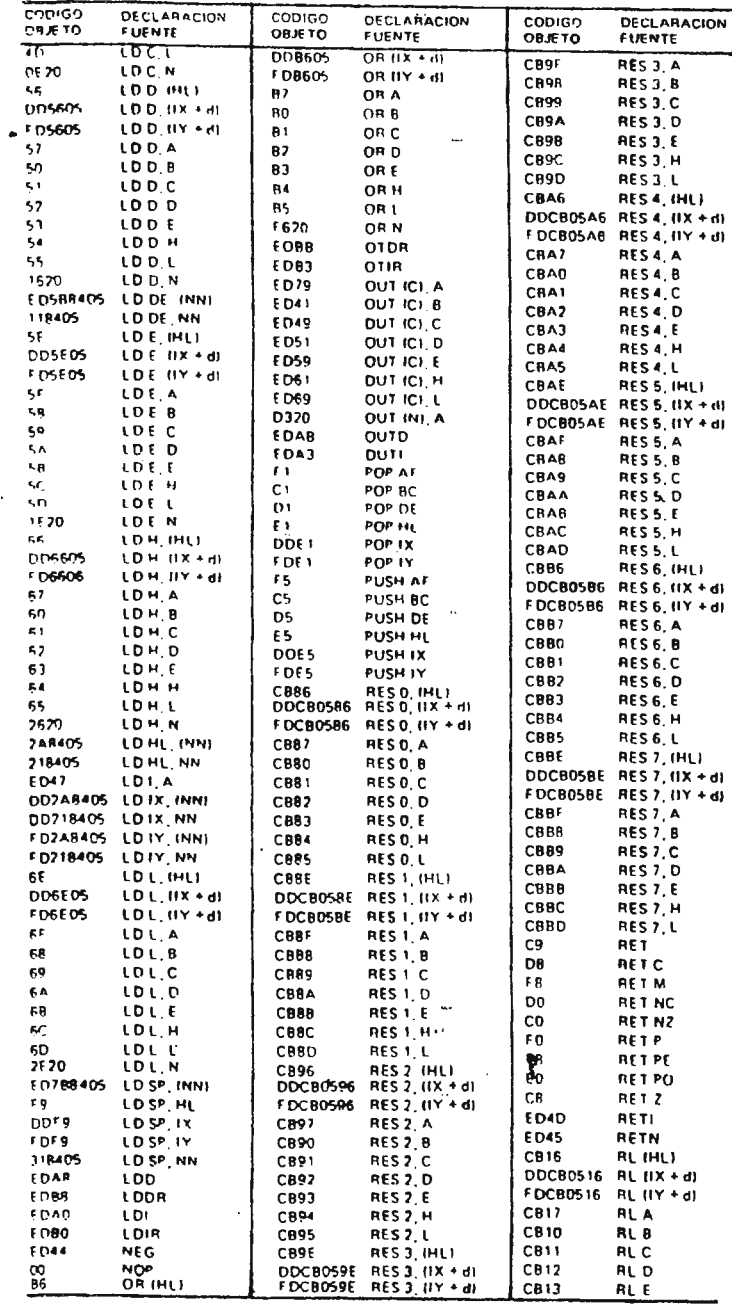

 $\sim$   $\sim$ 

 $\bar{z}$ 

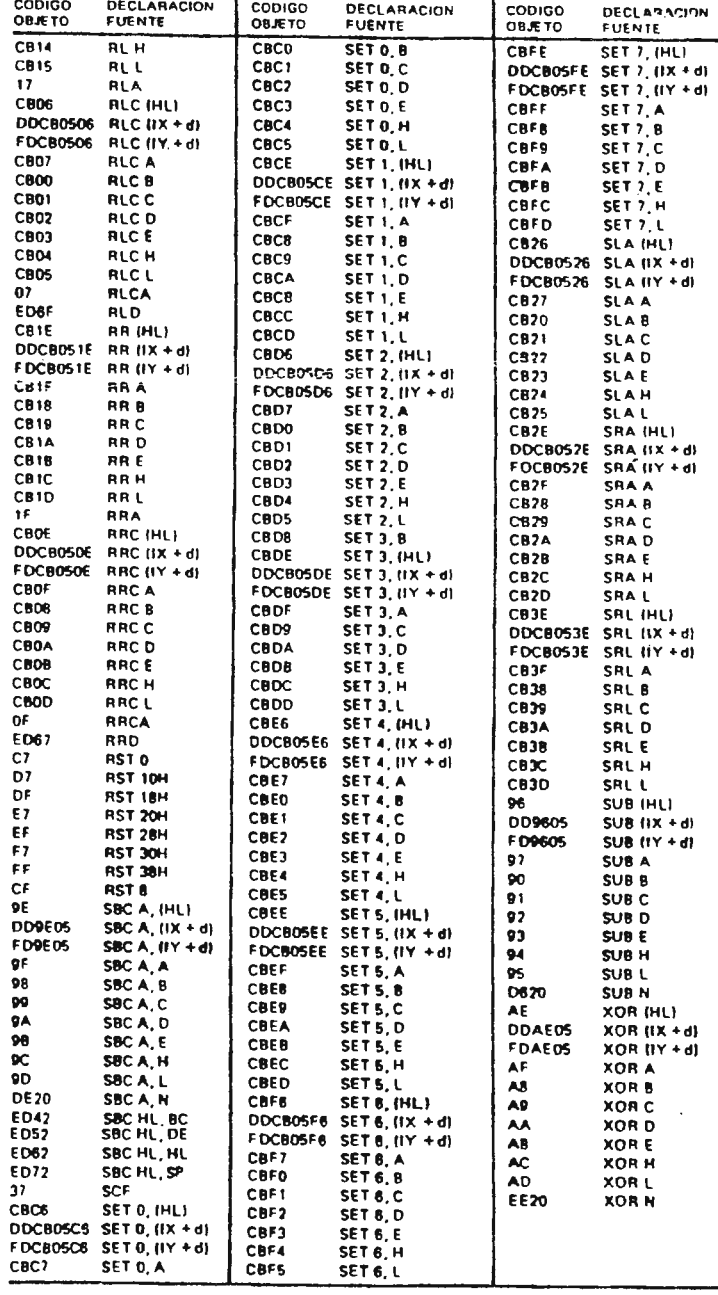

Cortesía Zilog, In

 $\epsilon$ 

Cortesía Zilog, Inc.

 $\mathcal{V}$